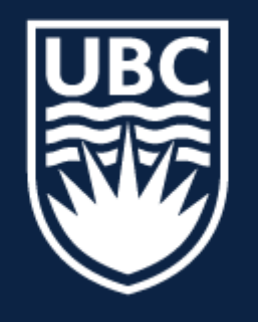

### THE UNIVERSITY OF BRITISH COLUMBIA

### **Lecture 3: Introduction to Deep Learning (continued)**

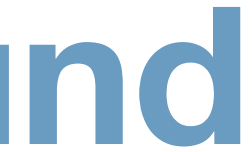

# **Topics in AI (CPSC 532S): Multimodal Learning with Vision, Language and Sound**

## Course **Logistics**

- Course **Registrations**: 3 seats are now available
- **Assignment 1** … any questions?
- My Office Hours **Friday @ 12:30—1:30pm (hybrid)**

### - Introduced the basic building block of Neural Networks **(MLP/FC) layer**

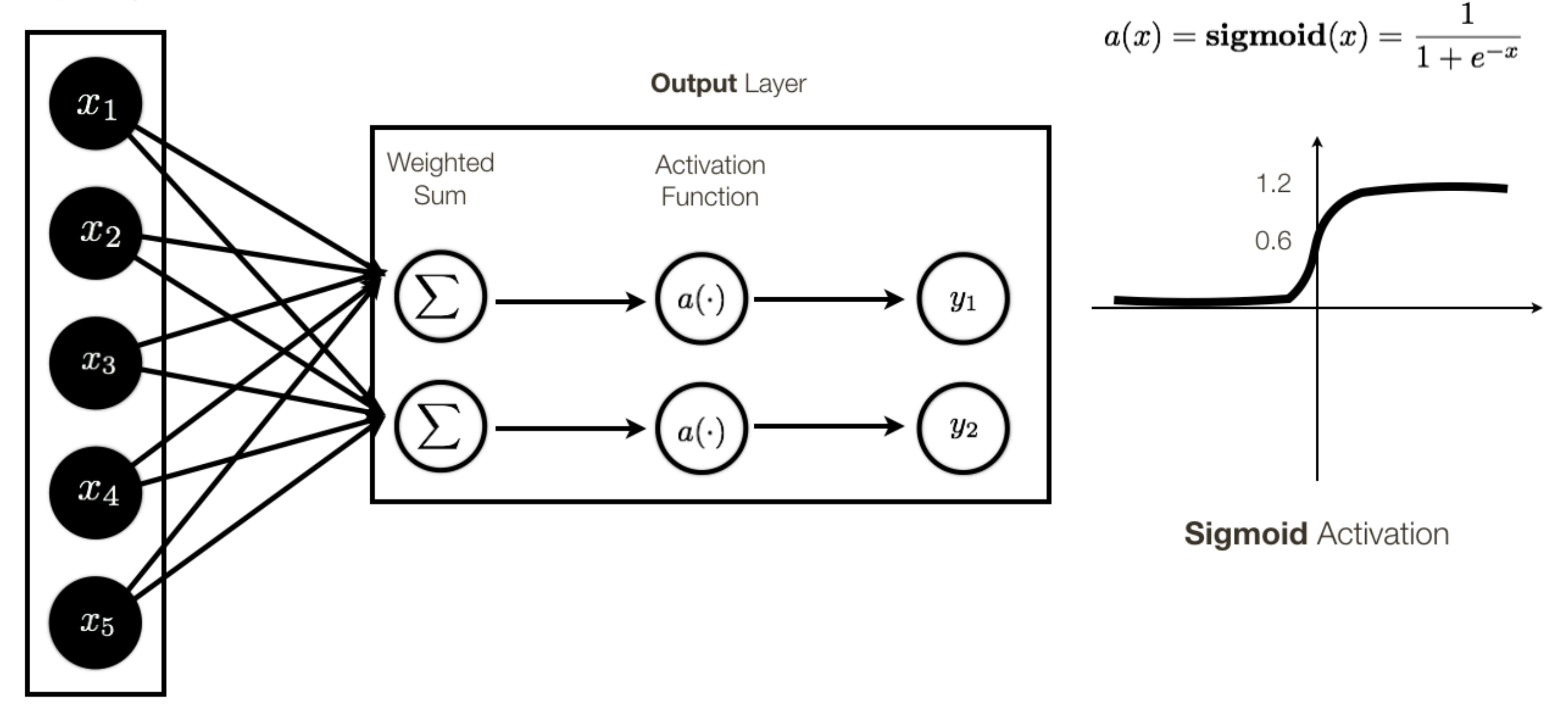

 ${\sf Input}$  Layer

## Short **Review** …

- Introduced the basic building block of Neural Networks **(MLP/FC) layer**
- How do we **stack these layers** up to make a Deep NN

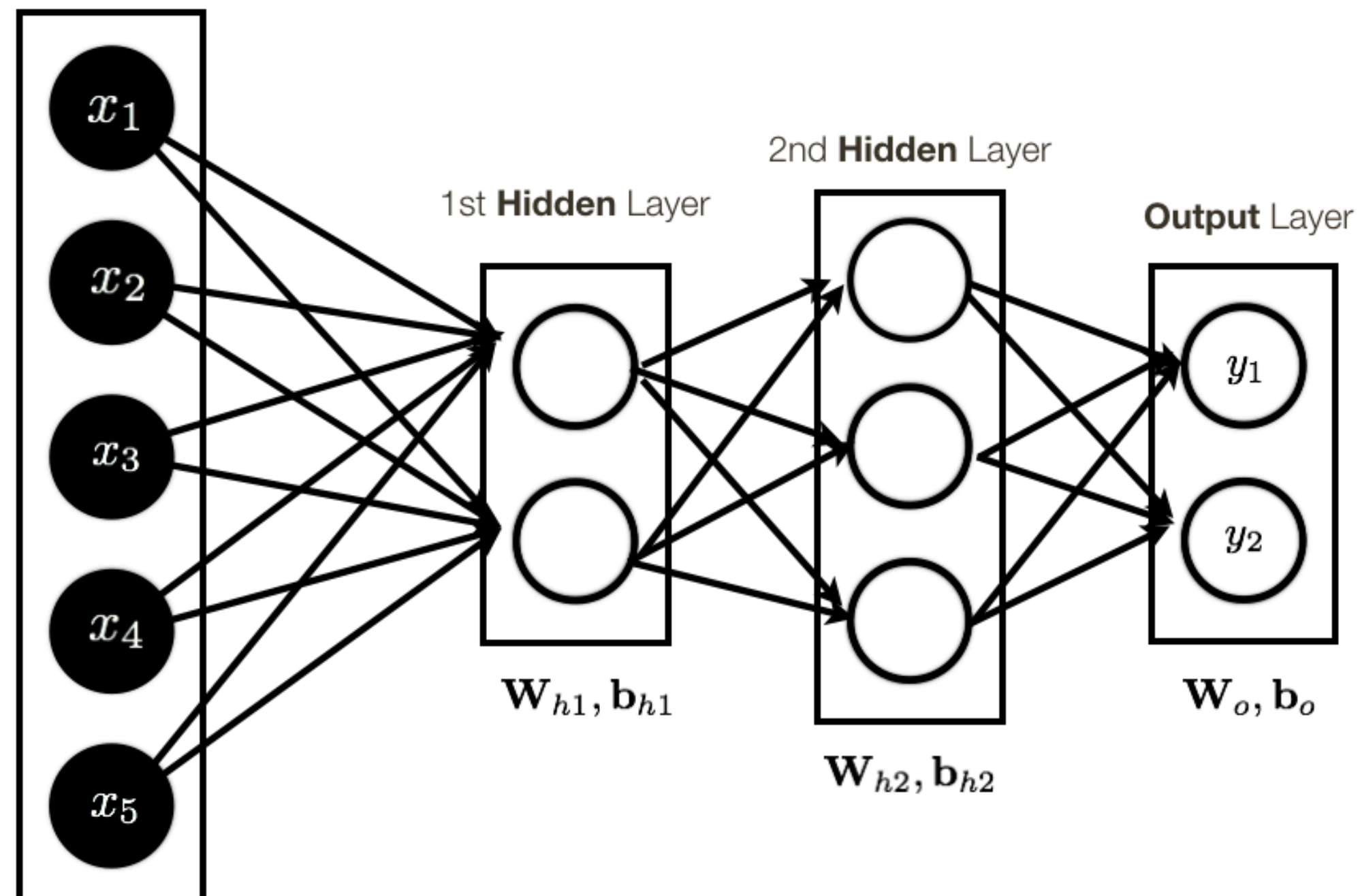

**Input** Layer

## Short **Review** …

- Introduced the basic building block of Neural Networks **(MLP/FC) layer**
- How do we **stack these layers** up to make a Deep NN

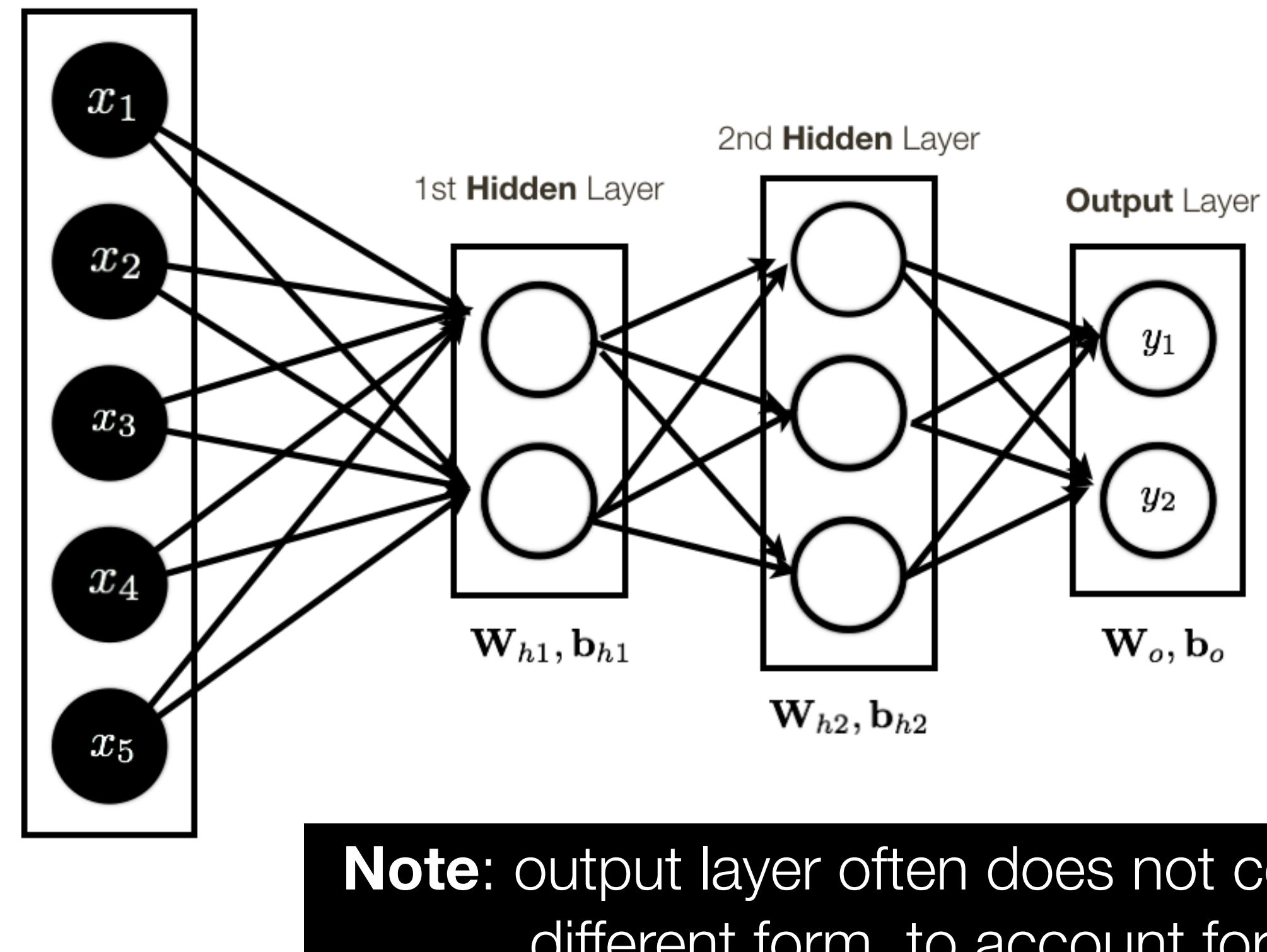

**Input** Layer

## Short **Review** …

**Note**: output layer often does not contain activation, or has "activation" function of a different form, to account for the specific **output** we want to produce.

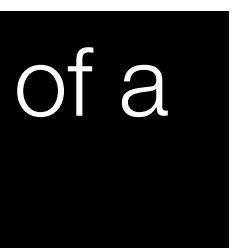

- Introduced the basic building block of Neural Networks **(MLP/FC) layer**
- How do we **stack these layers** up to make a Deep NN
- Basic **NN operations** (implemented using **computational graph**)

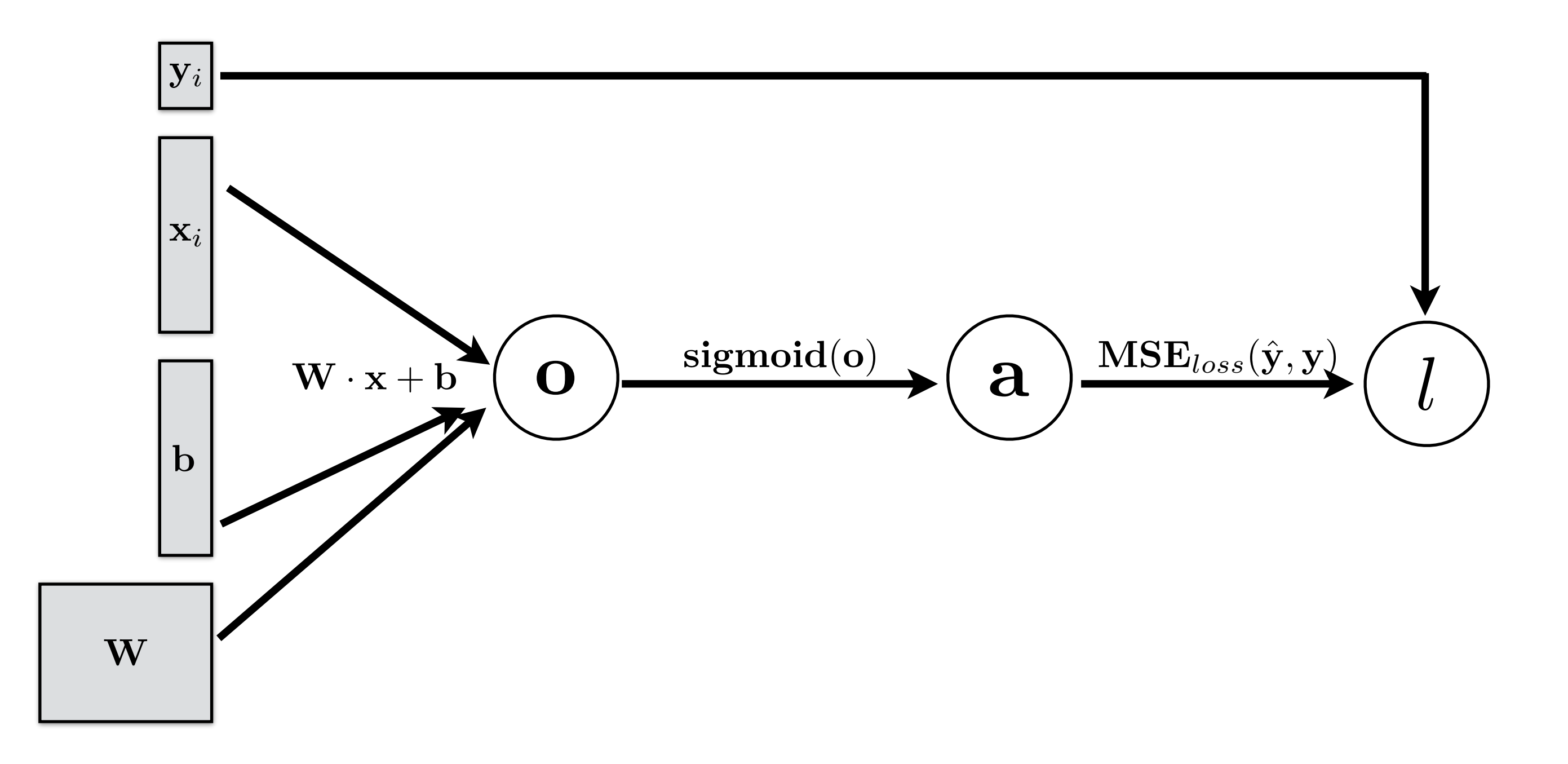

- Introduced the basic building block of Neural Networks **(MLP/FC) layer**
- How do we **stack these layers** up to make a Deep NN
- Basic **NN operations** (implemented using **computational graph**)

## **Prediction** / Inference

Function evaluation

(a.k.a. **ForwardProp**)

- Introduced the basic building block of Neural Networks **(MLP/FC) layer**
- How do we **stack these layers** up to make a Deep NN
- Basic **NN operations** (implemented using **computational graph**)

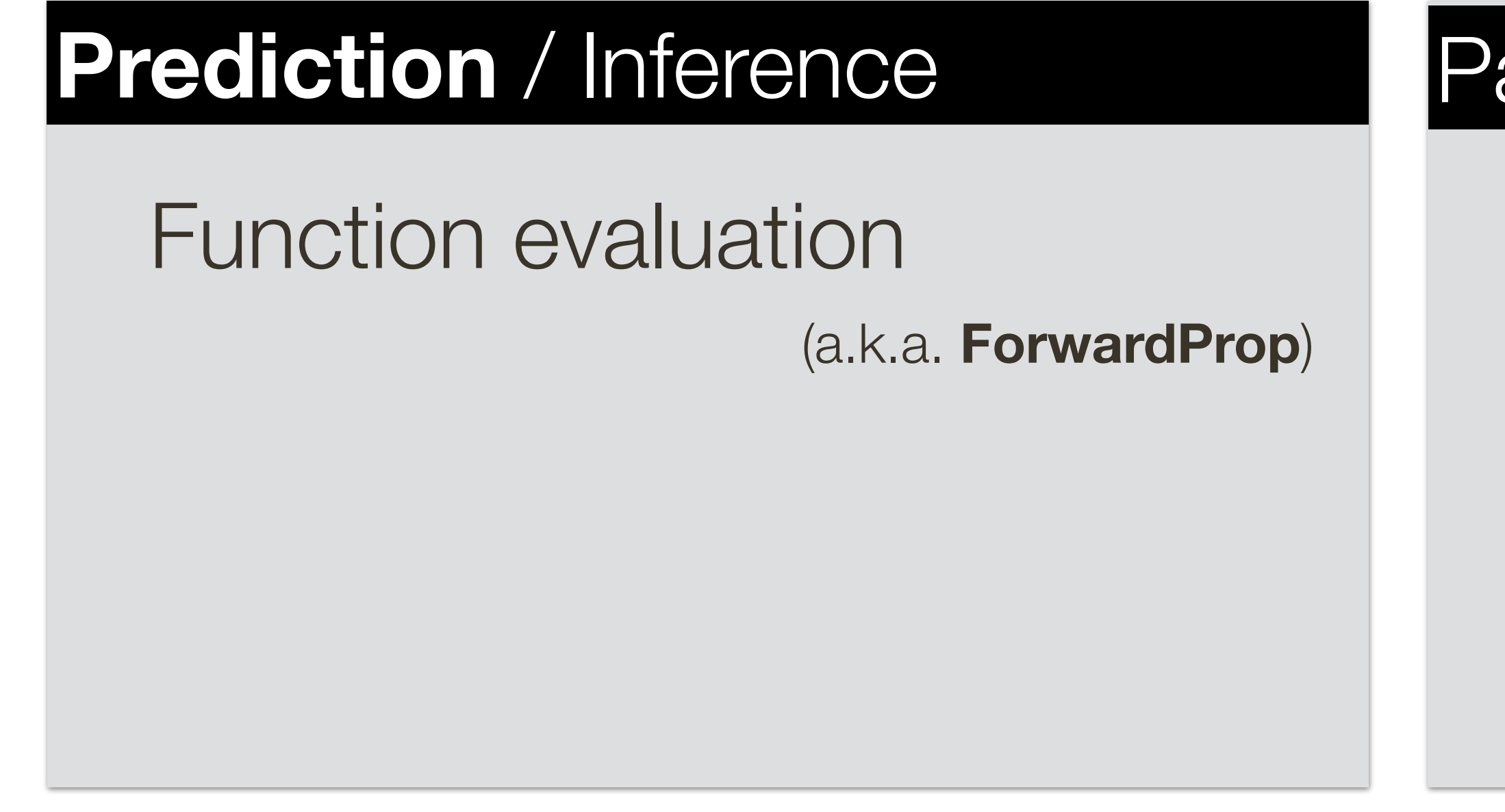

### Parameter **Learnings**

(Stochastic) Gradient Descent (needs **derivatives**)

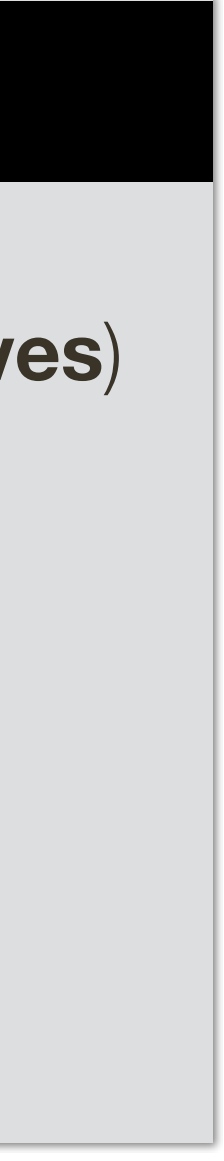

- Introduced the basic building block of Neural Networks **(MLP/FC) layer**
- How do we **stack these layers** up to make a Deep NN
- Basic **NN operations** (implemented using **computational graph**)

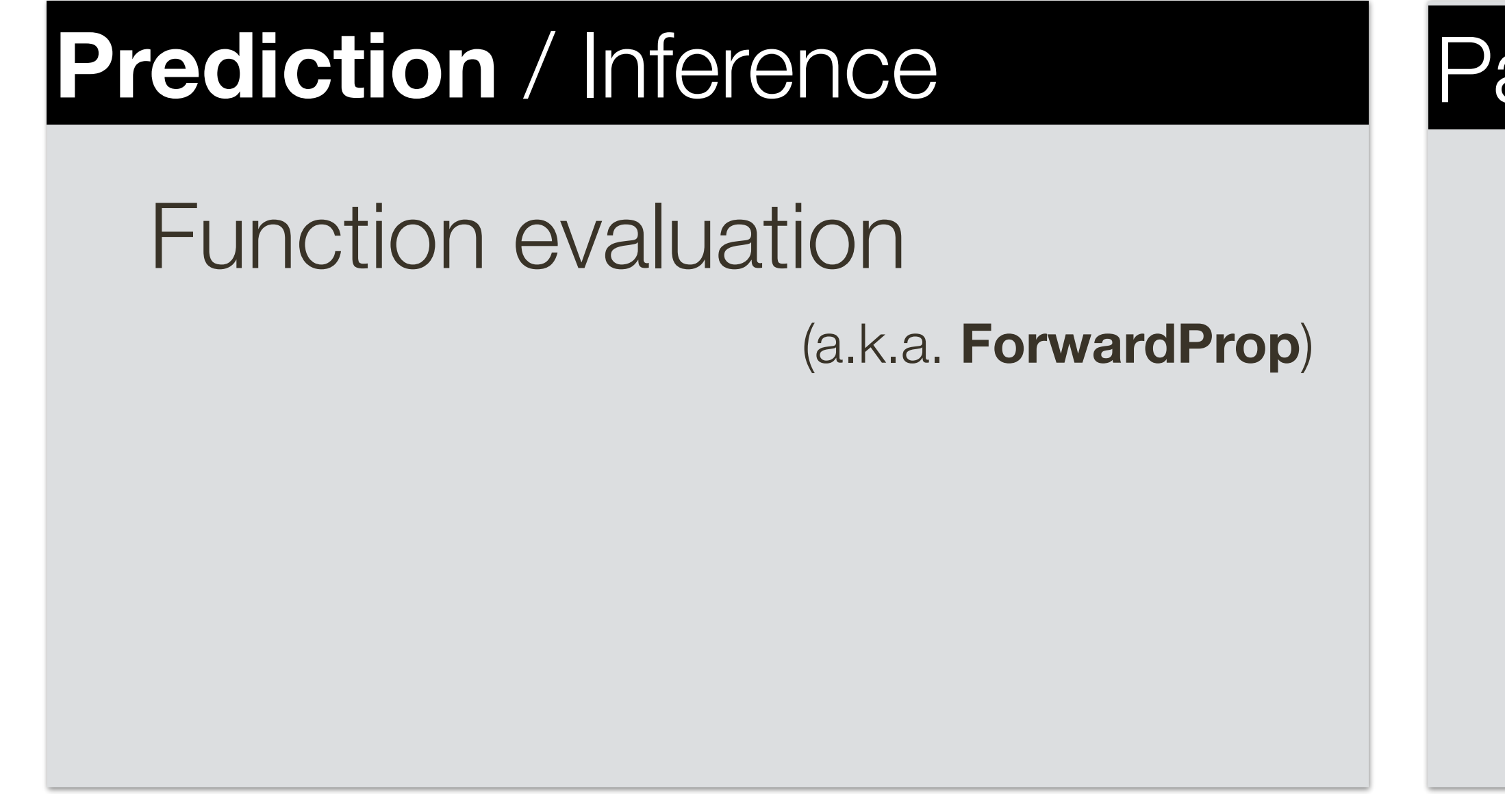

### Parameter **Learnings**

(Stochastic) Gradient Descent (needs **derivatives**)

- **Numerical** differentiation (not accurate)
- **Symbolic** differential (intractable)
- AutoDiff **Forward** (computationally expensive)
- AutoDiff **Backward / BackProp**

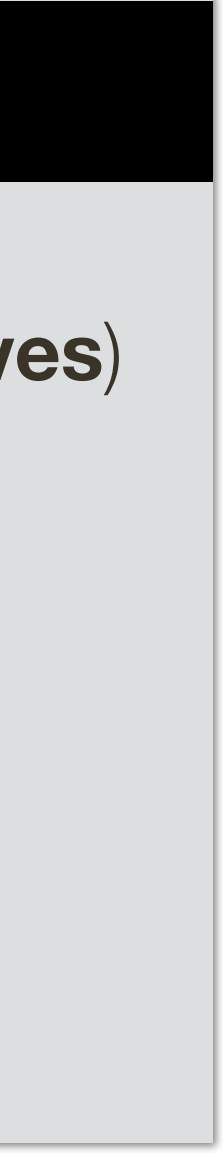

## **Backpropagation** Practical Issues

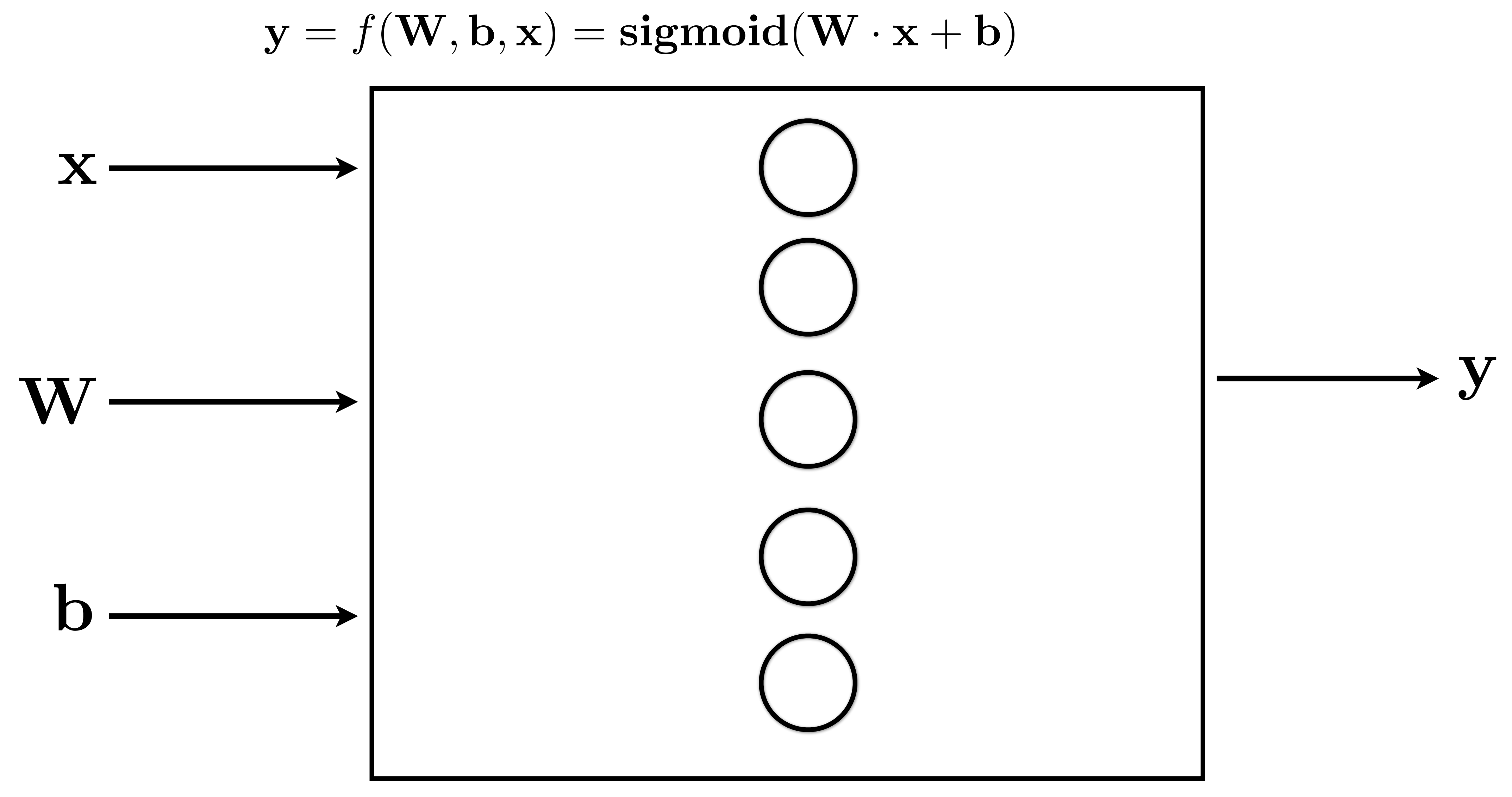

## **Backpropagation** Practical Issues

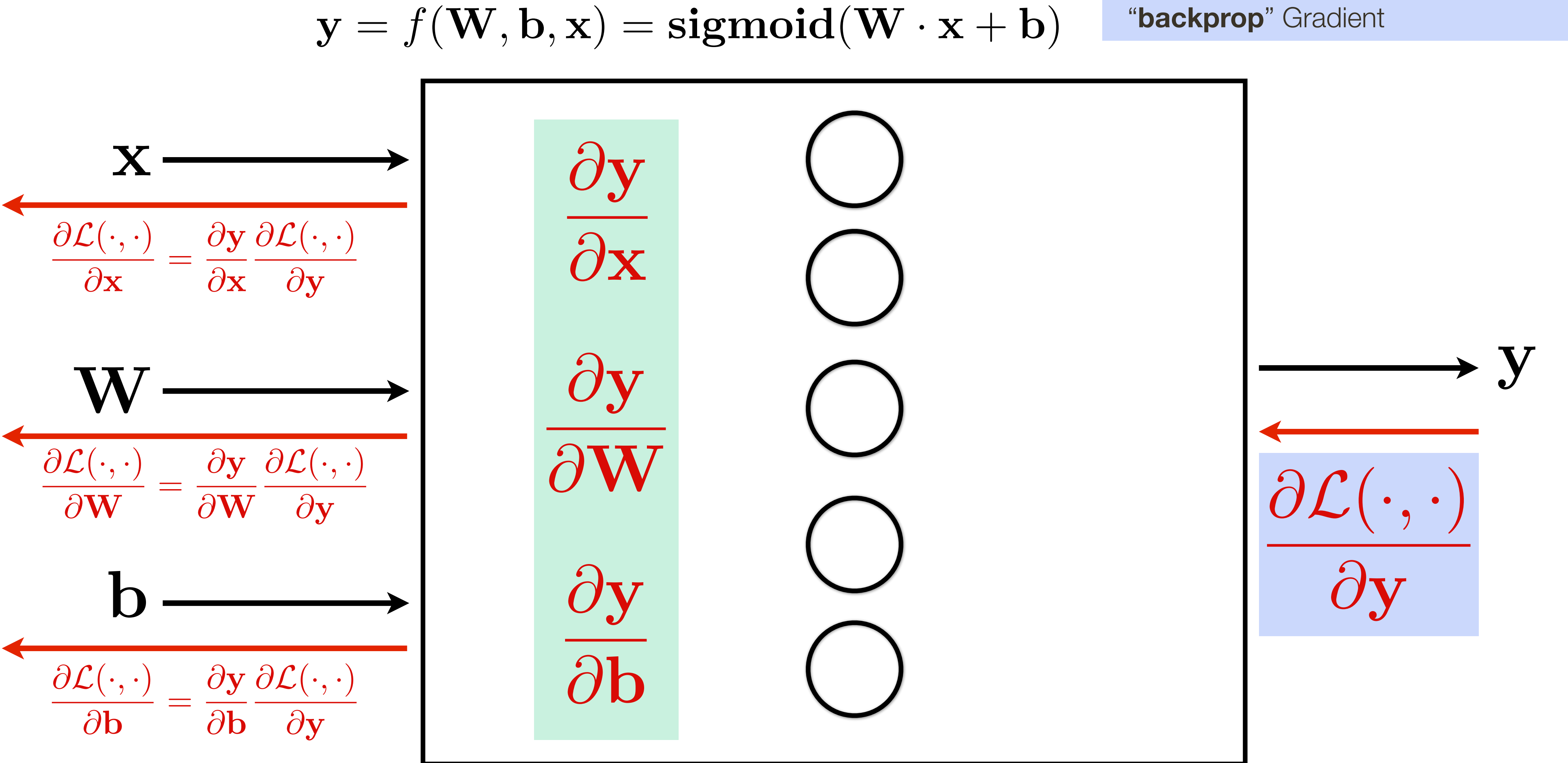

"**local**" Jacobians (matrix of partial derivatives, e.g. size |x| x |y|)

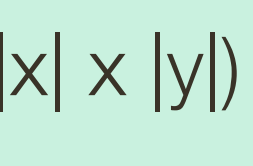

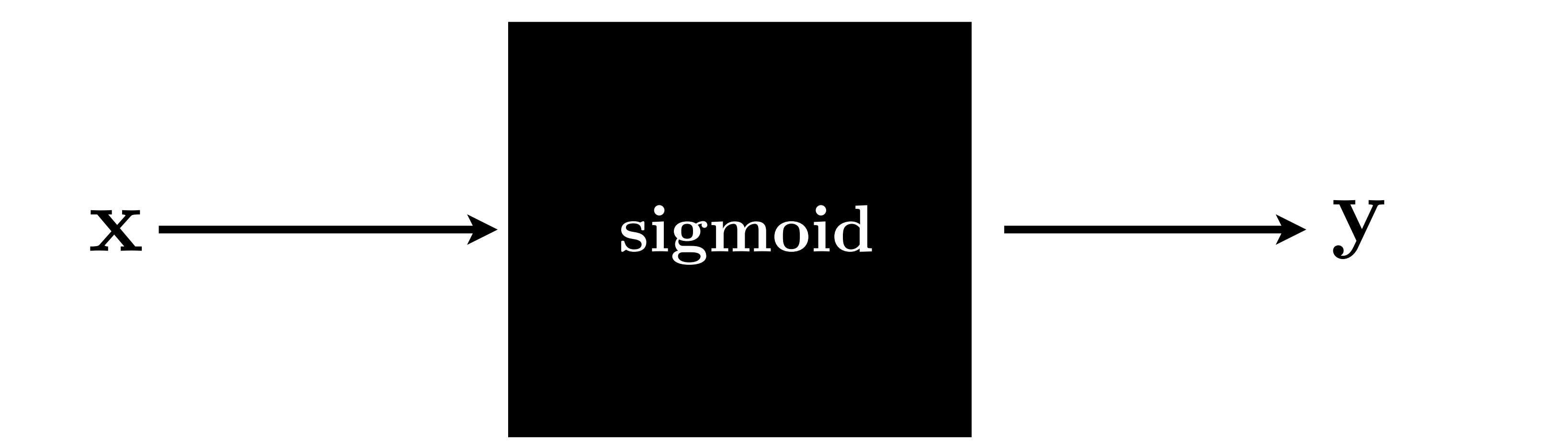

 $\mathbf{x}, \mathbf{y} \in \mathbb{R}^{2048}$ 

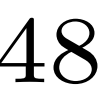

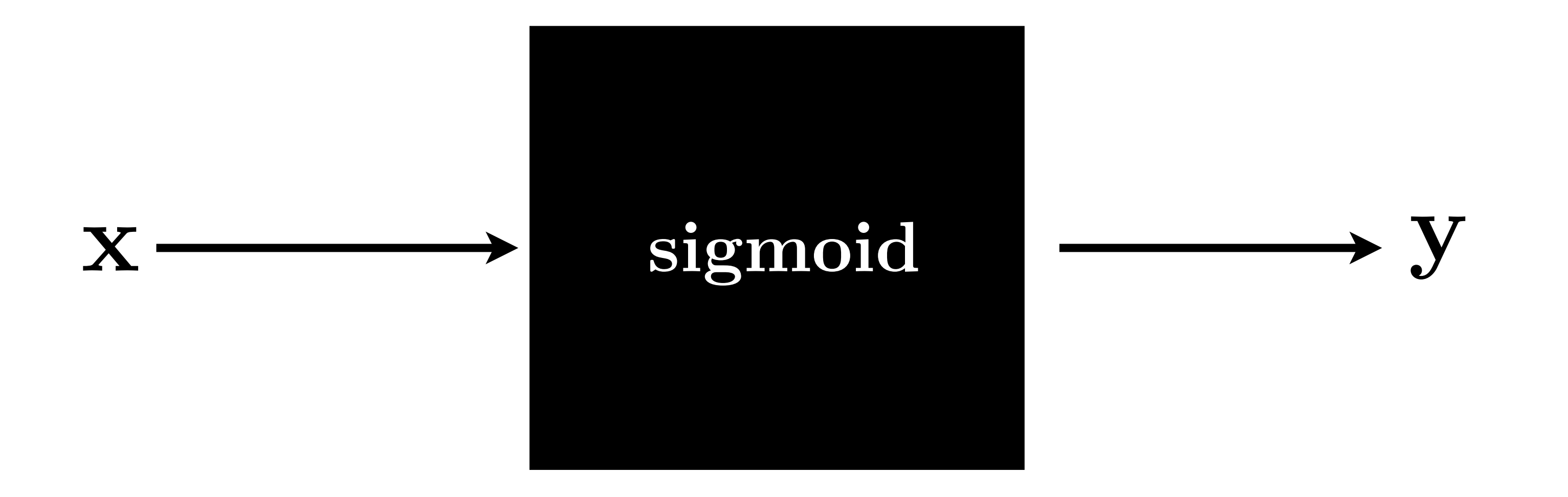

### What is the dimension of **Jacobian**?

 $\mathbf{x}, \mathbf{y} \in \mathbb{R}^{2048}$ 

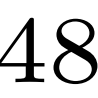

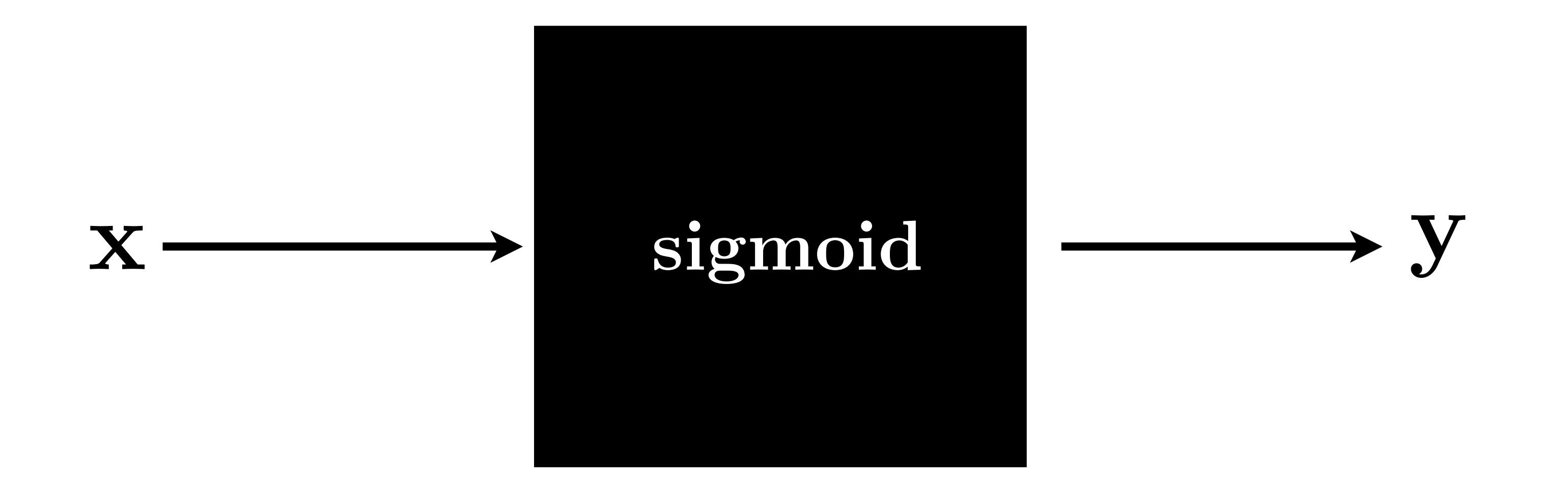

What is the dimension of **Jacobian**?

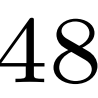

What does it look like?

 $\mathbf{x}, \mathbf{y} \in \mathbb{R}^{2048}$ 

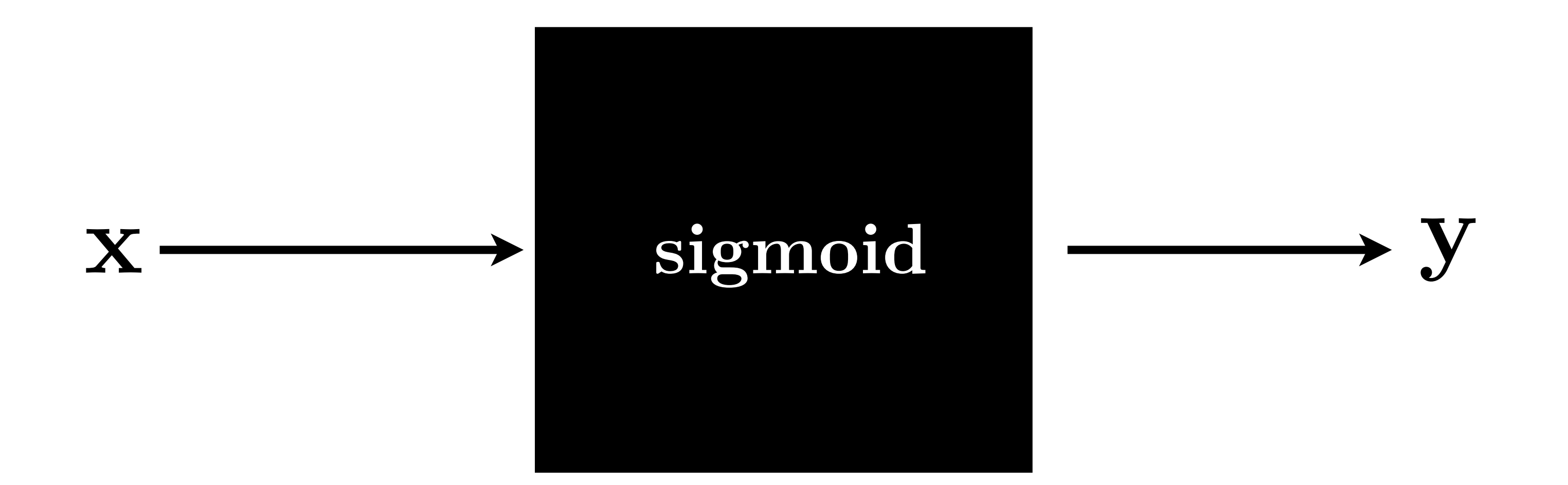

### What is the dimension of **Jacobian**?

If we are working with a mini batch of 100 inputs-output pairs, technically Jacobian is a matrix 204,800 x 204,800

 $\mathbf{x}, \mathbf{y} \in \mathbb{R}^{2048}$ 

### What does it look like?

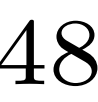

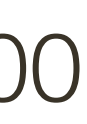

If we are working with a mini batch of 100 inputs-output pairs, technically Jacobian is a matrix 204,800 x 204,800

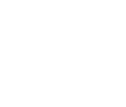

In practice this can be made a **LOT** more efficient

- Gradients can be sparse, so can be stored efficiently
- Computations per samples (e.g., in a mini-batch) are independent => can be done in parallel and simply accumulated.

If we are working with a mini batch of 100 inputs-output pairs, technically Jacobian is a matrix 204,800 x 204,800

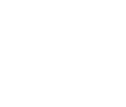

In practice this can be made a **LOT** more efficient

- Gradients can be sparse, so can be stored efficiently
- Computations per samples (e.g., in a mini-batch) are independent => can be done in parallel and simply accumulated.

### What is the dimension of **Jacobian**?

In practice this can be made a **LOT** more efficient

- What is the dimension of **Jacobian**?
	- What does it look like?
- If we are working with a mini batch of 100 inputs-output pairs, technically Jacobian is a matrix 204,800 x 204,800

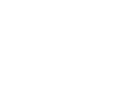

- Gradients can be sparse, so can be stored efficiently
- Computations per samples (e.g., in a mini-batch) are independent => can be done in parallel and simply accumulated.

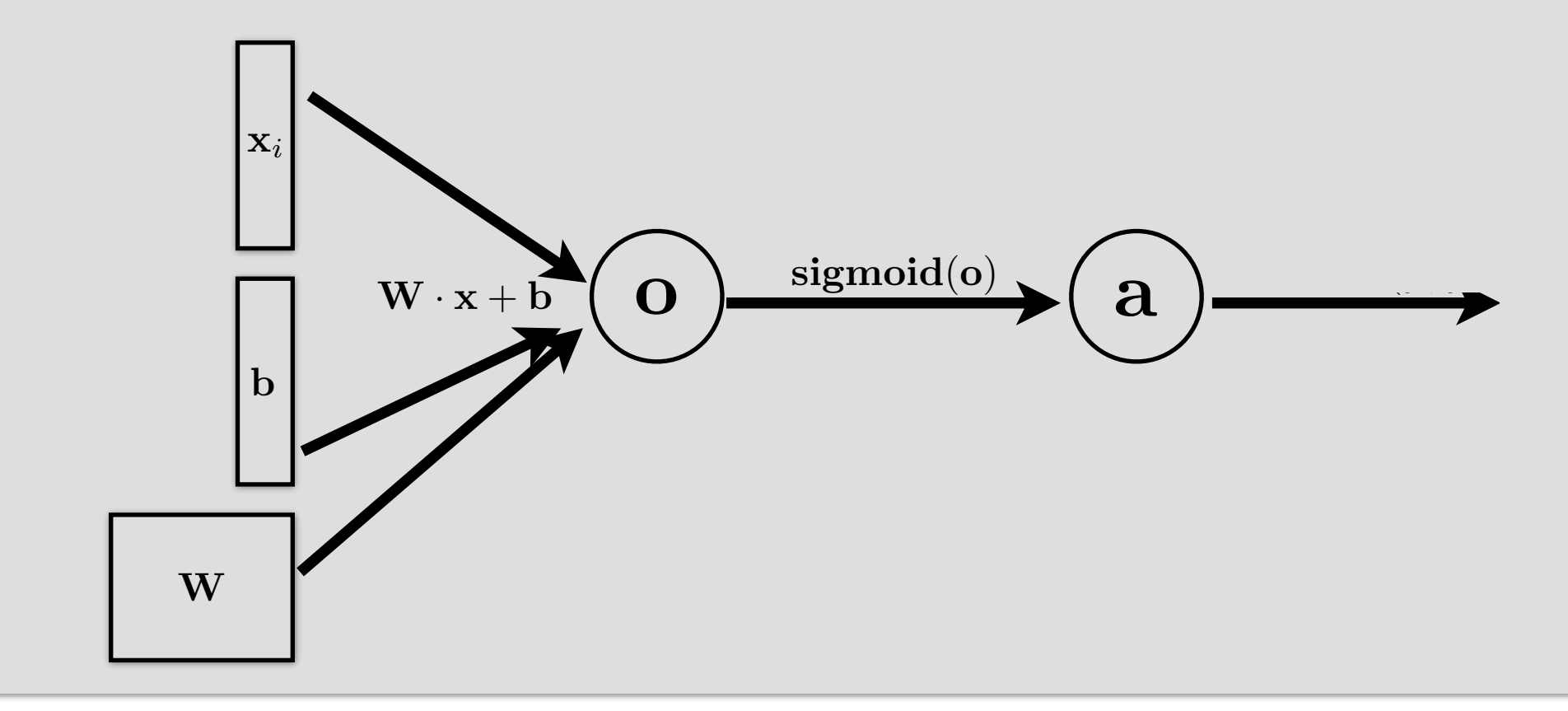

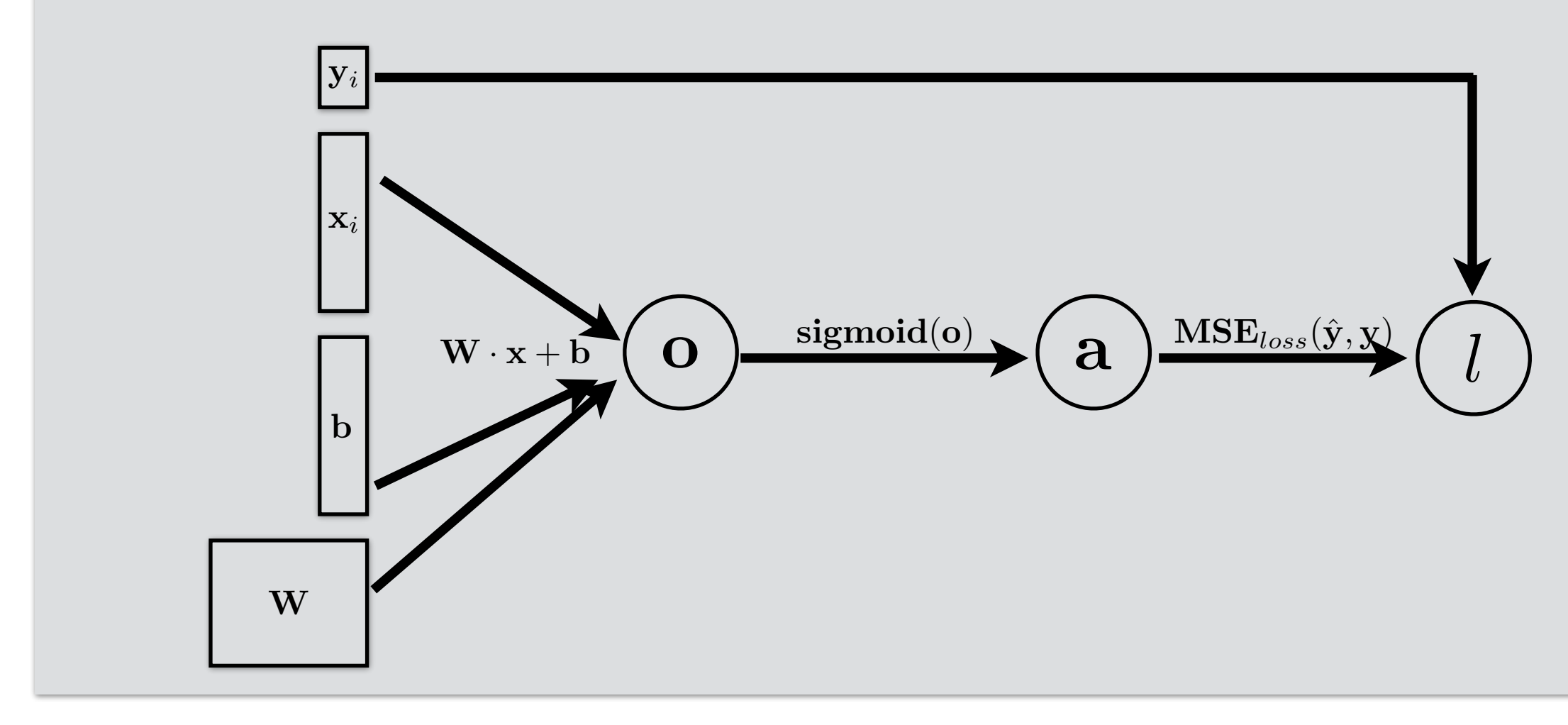

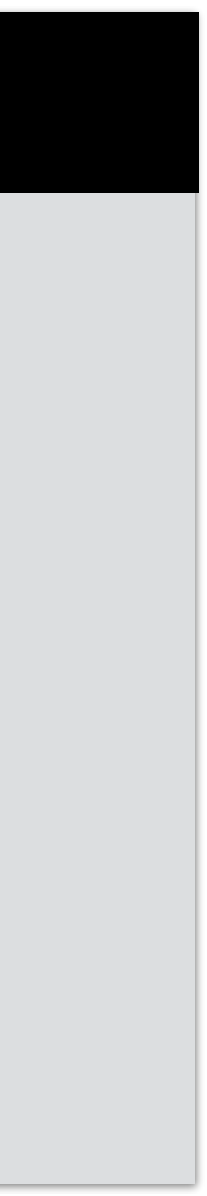

### Prediction / Inference Parameter Learnings

- Introduced the basic building block of Neural Networks **(MLP/FC) layer**
- How do we **stack these layers** up to make a Deep NN
- Basic **NN operations** (implemented using **computational graph**)

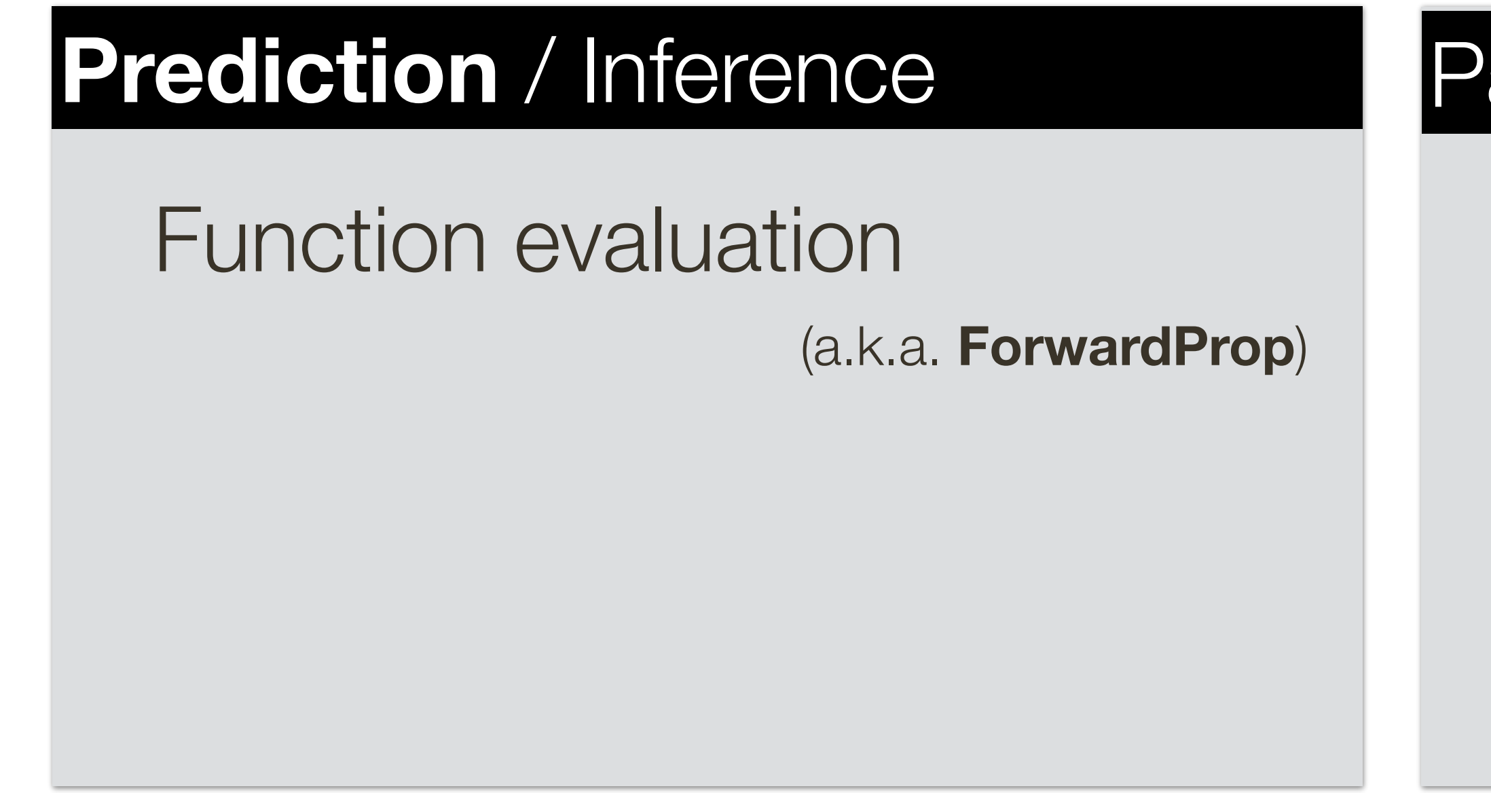

### Parameter **Learnings**

(Stochastic) Gradient Descent (needs **derivatives**)

- **Numerical** differentiation (not accurate)
- **Symbolic** differential (intractable)
- AutoDiff **Forward** (computationally expensive)
- AutoDiff **Backward / BackProp**

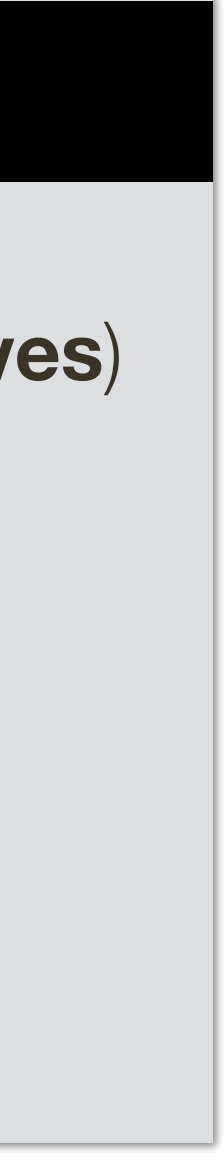

- Different **activation functions** and saturation problem

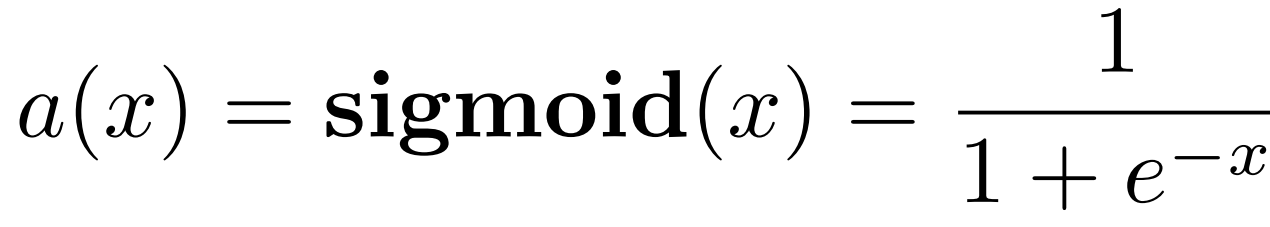

- Squishes everything in the range [0,1]
- Can be interpreted as "probability"
- Has well defined gradient everywhere

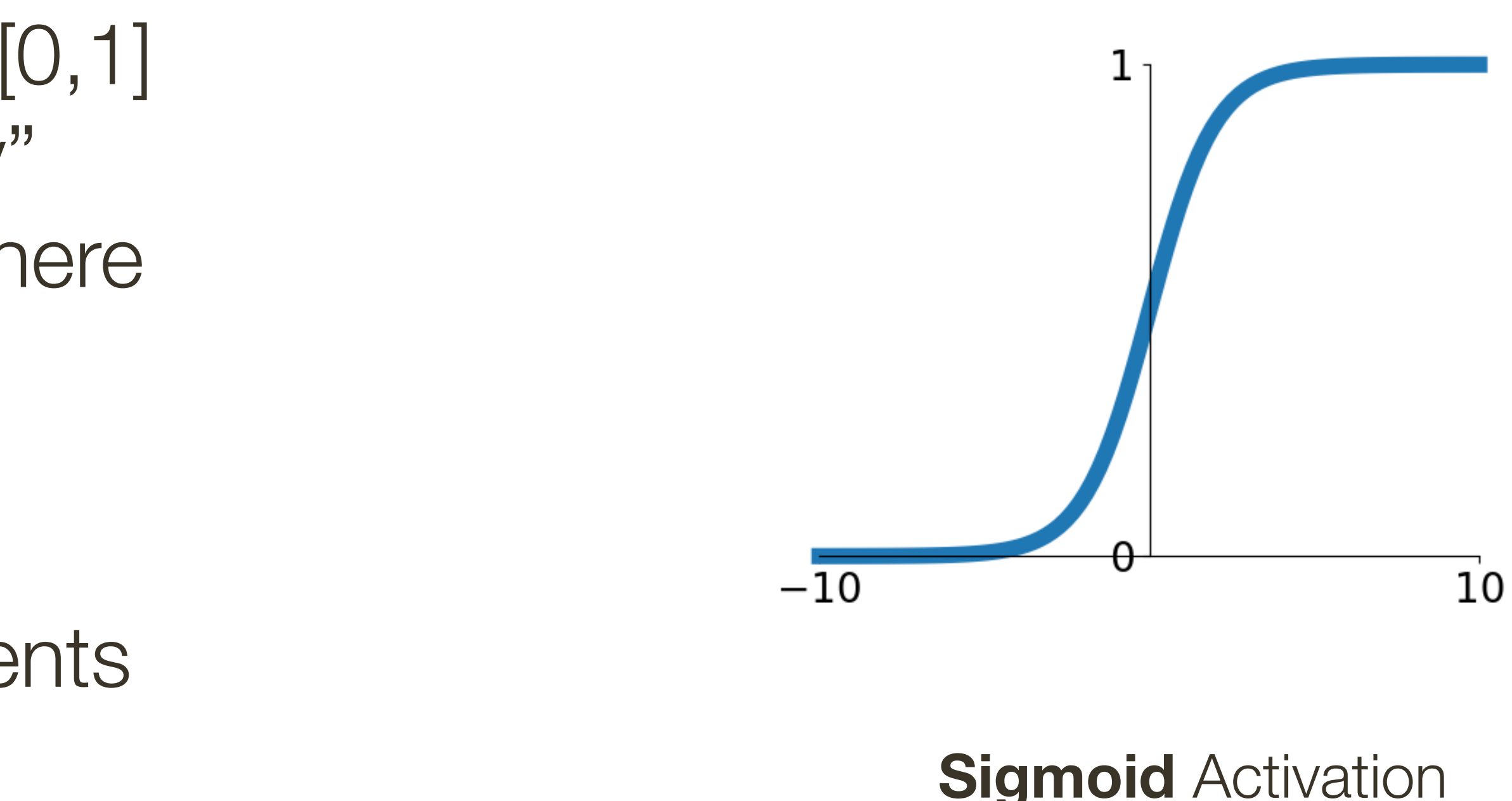

### **Pros:**

### **Cons:**

- Saturated neurons "kill" the gradients
- Non-zero centered
- Could be expensive to compute

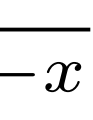

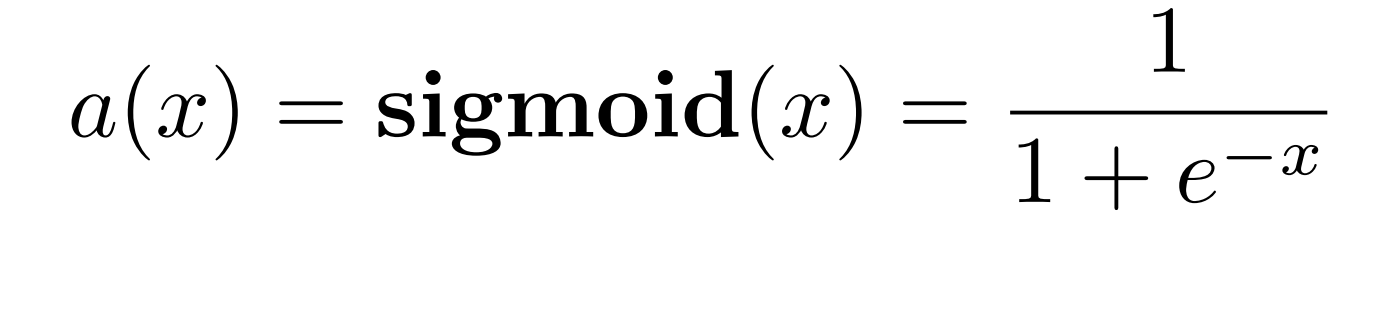

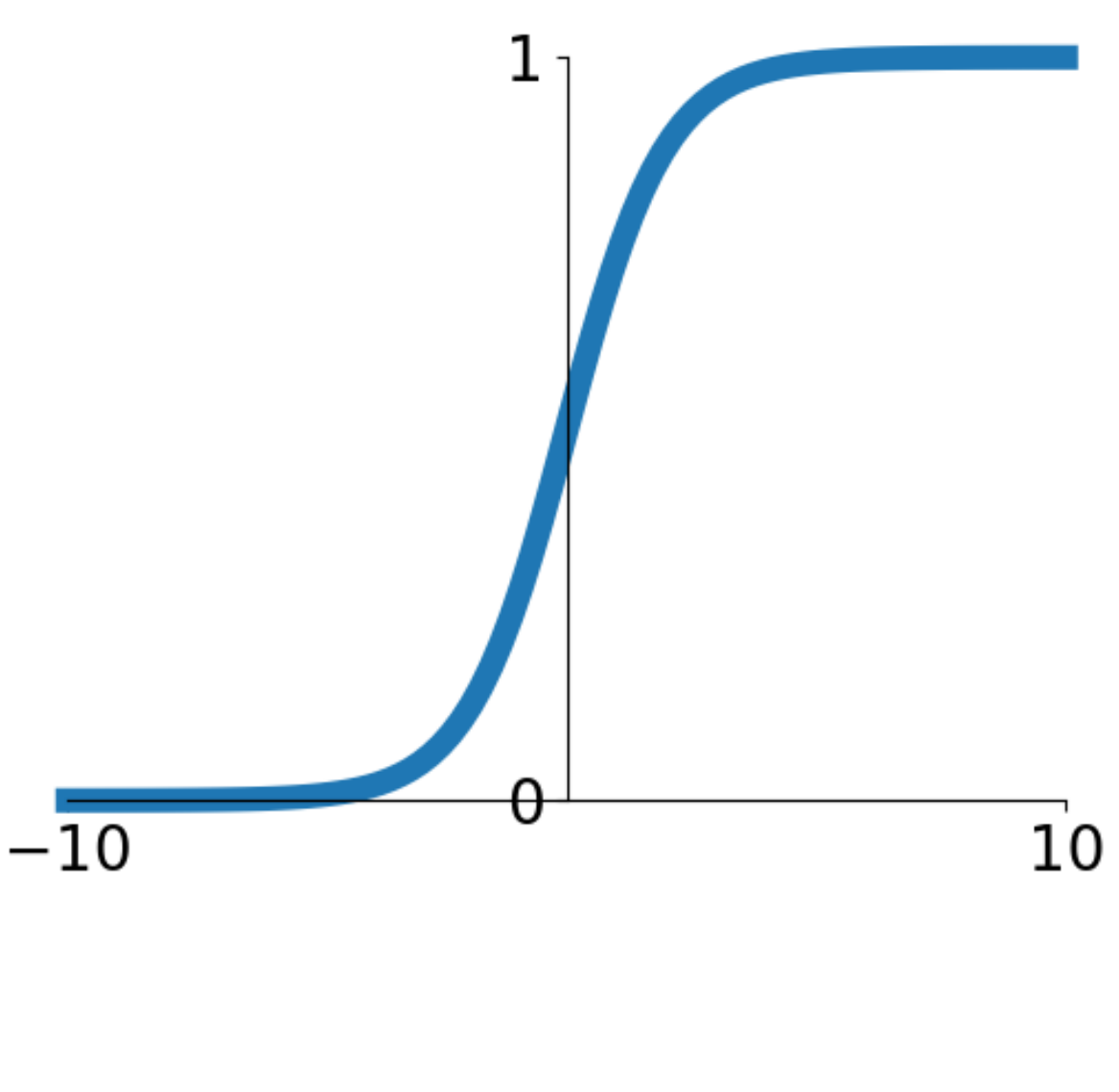

**Sigmoid Activation** 

- Saturated neurons **"kill" the gradients**
- Non-zero centered
- Could be expensive to compute

### **Cons:**

**Sigmoid Gate**

**Sigmoid** Activation

### **Cons:**

- Saturated neurons **"kill" the gradients**
- Non-zero centered

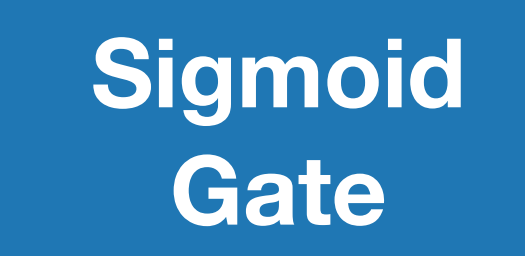

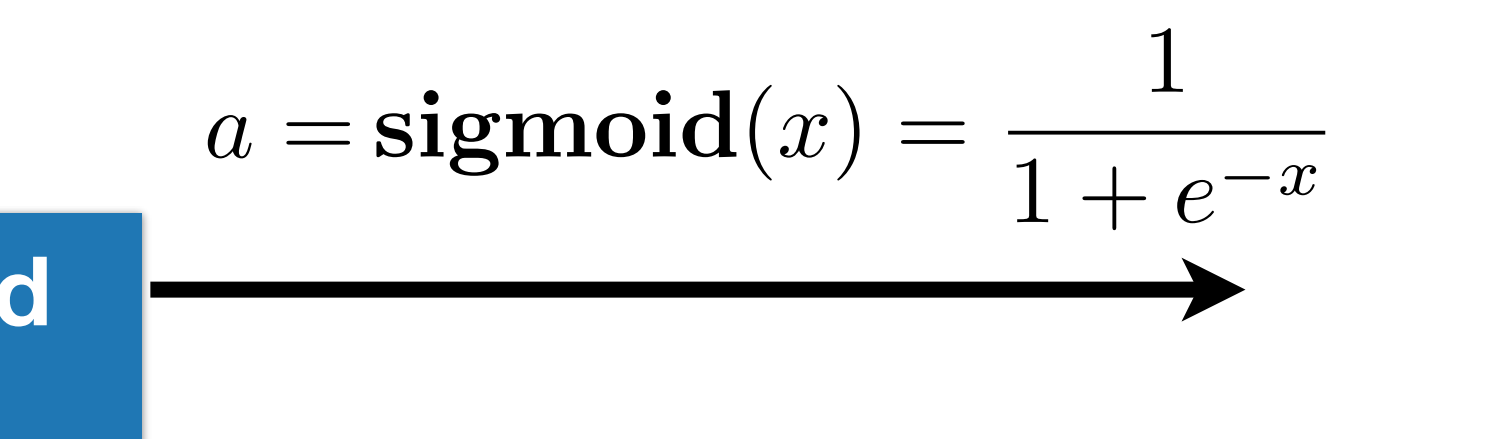

*x*

- Could be expensive to compute

 $a(x) = \text{sigmoid}(x) = \frac{1}{1+x}$  $1 + e^{-x}$ 

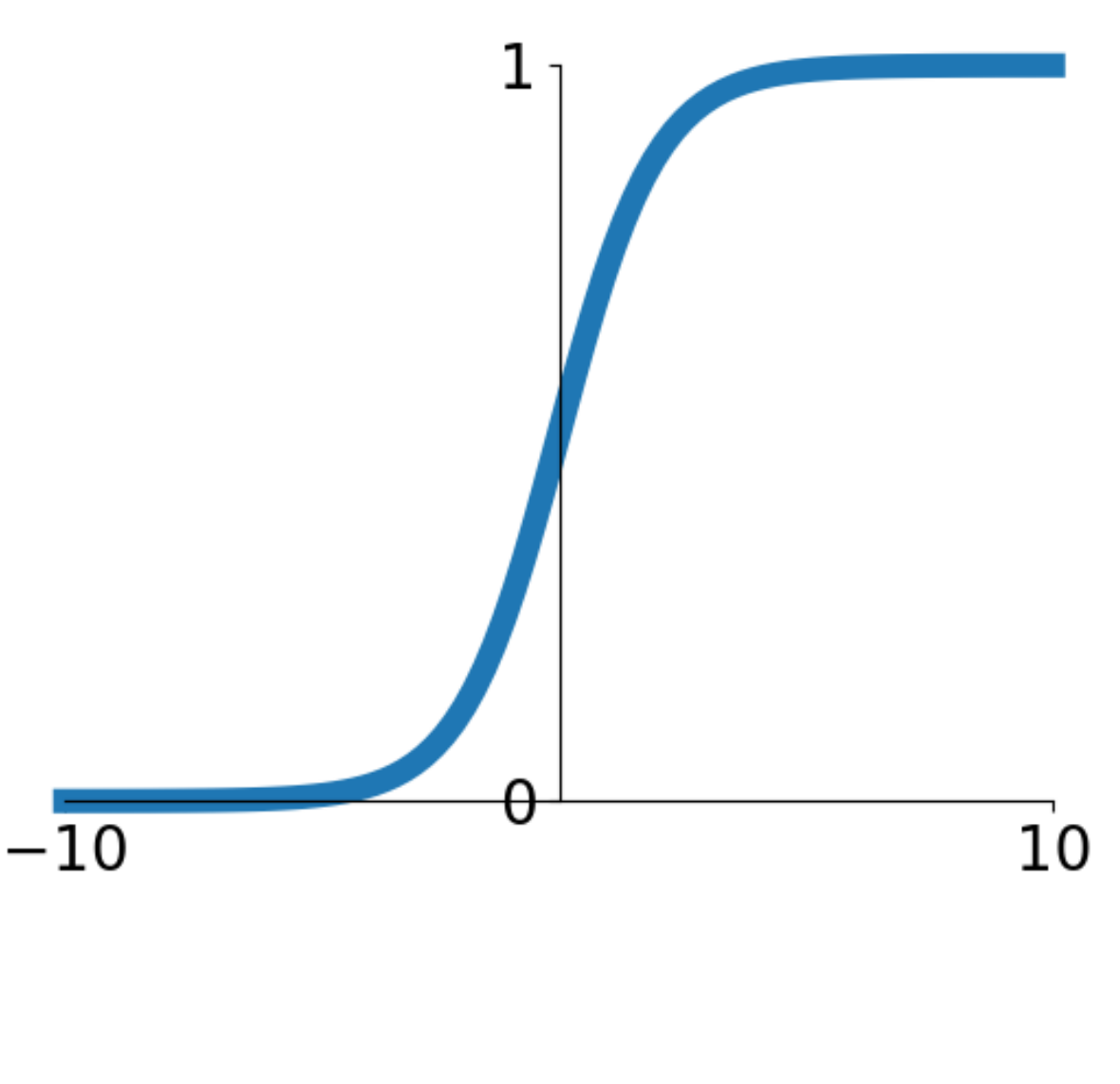

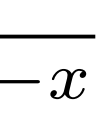

- 
- Non-zero centered
- Could be expensive to compute

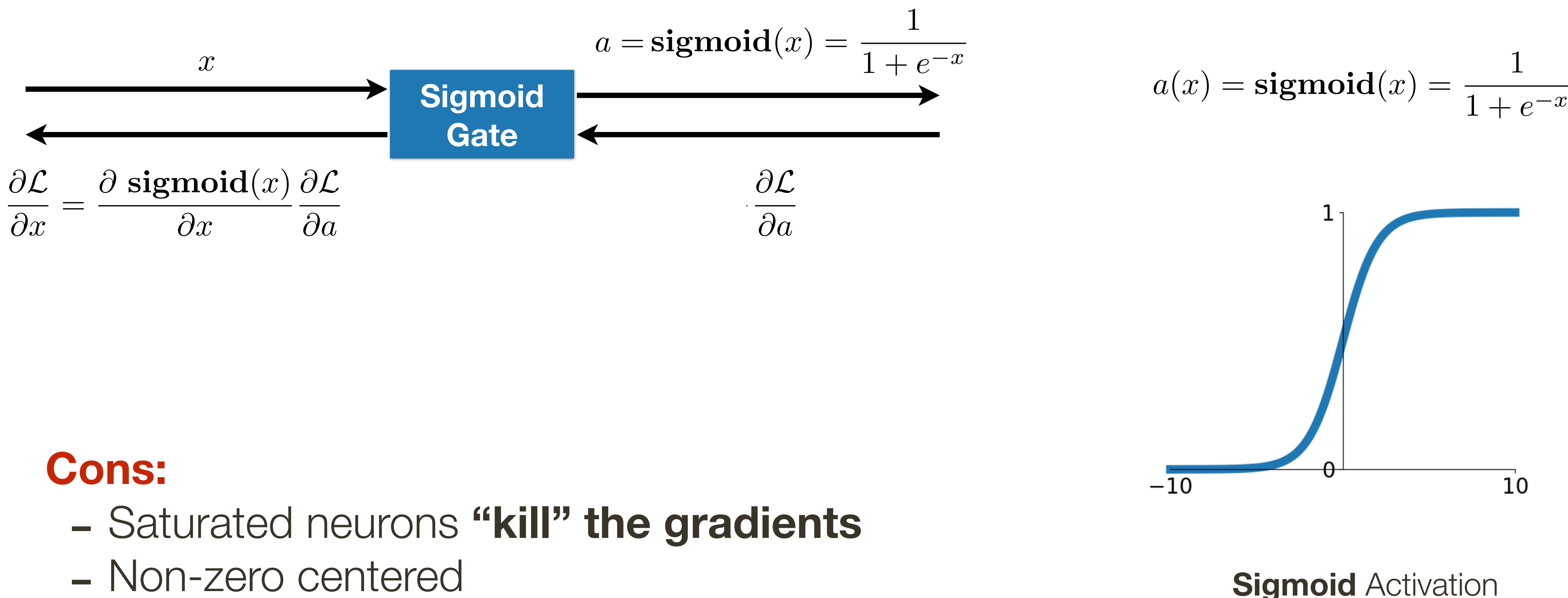

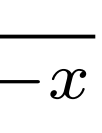

- 
- Non-zero centered
- Could be expensive to compute

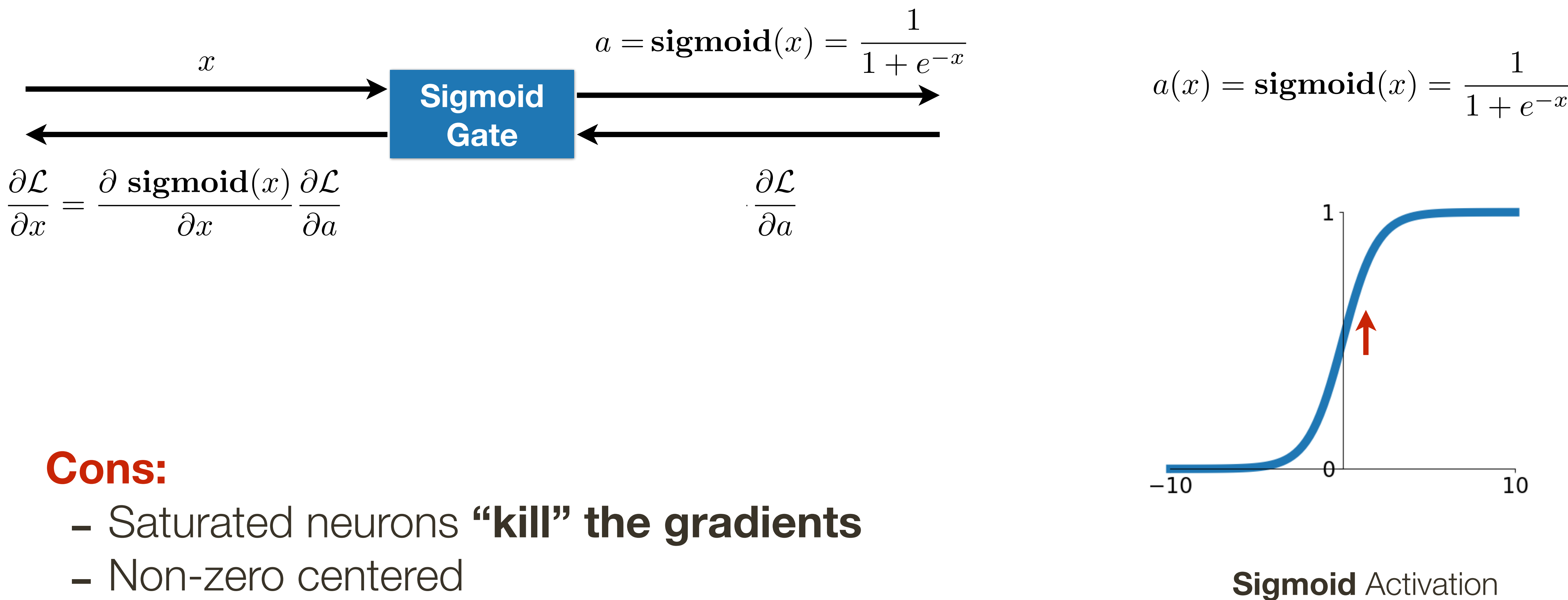

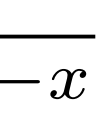

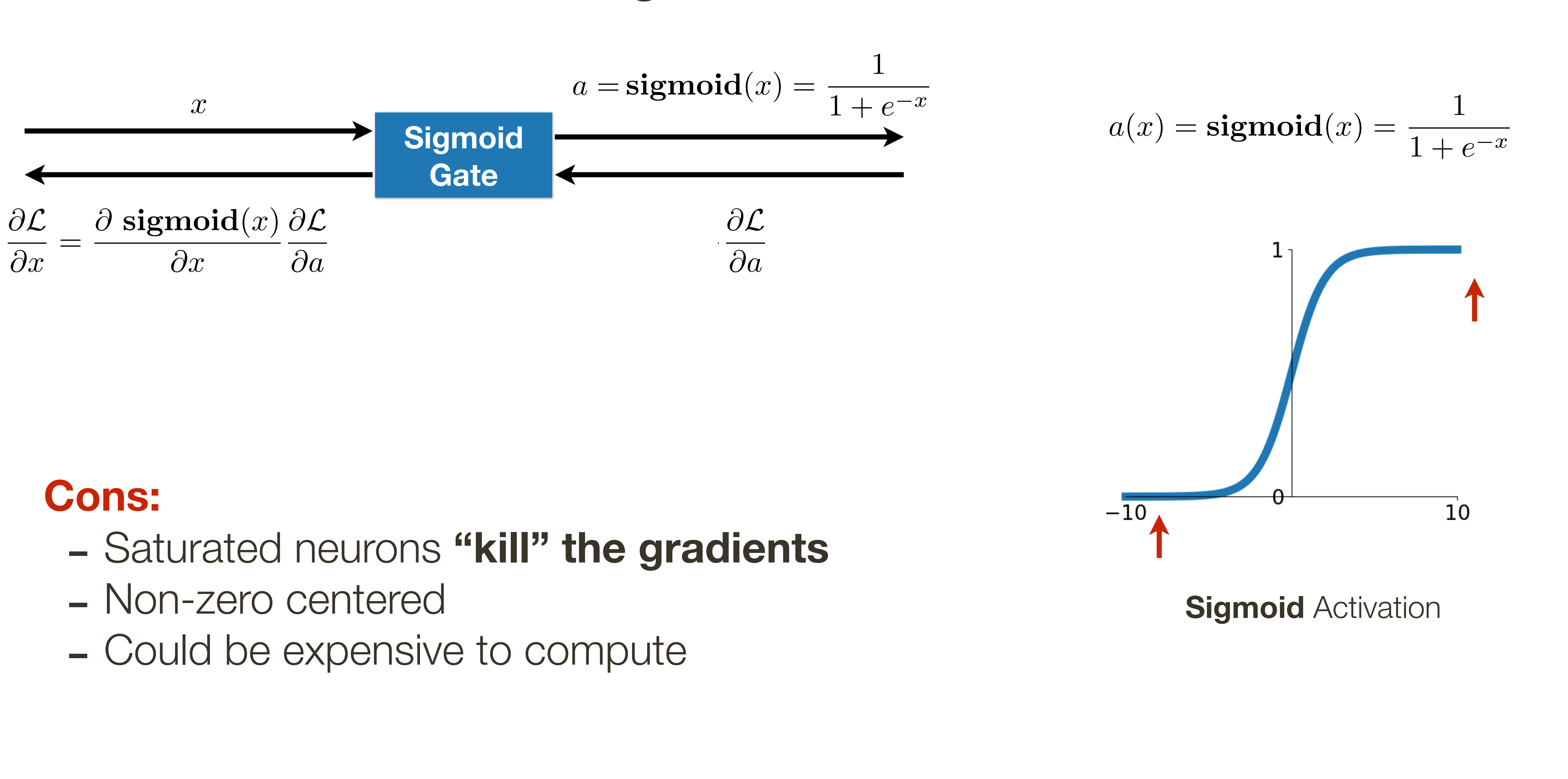

- 
- 
- 

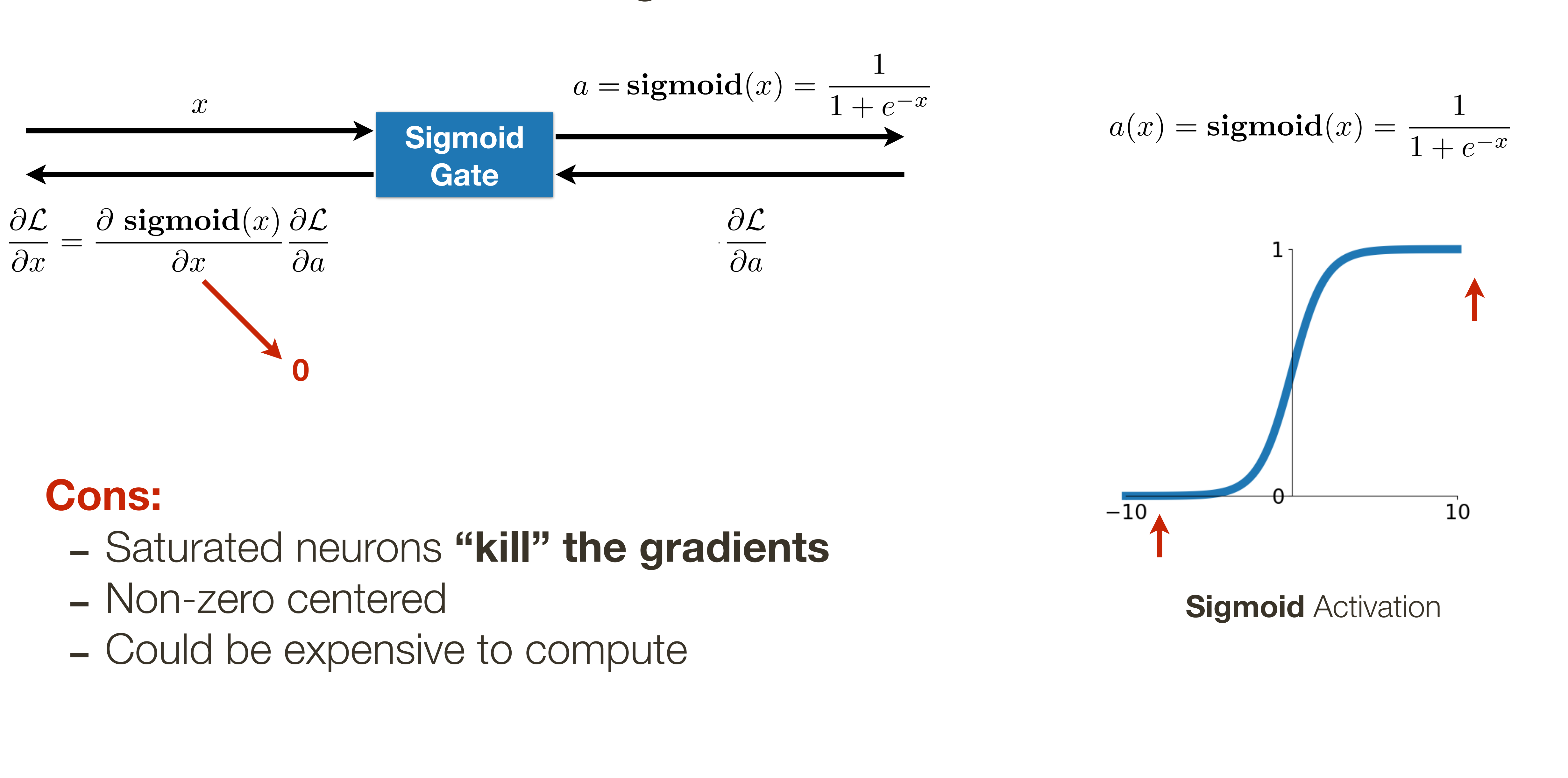

- 
- 
- 

## **Activation Function:** Tanh

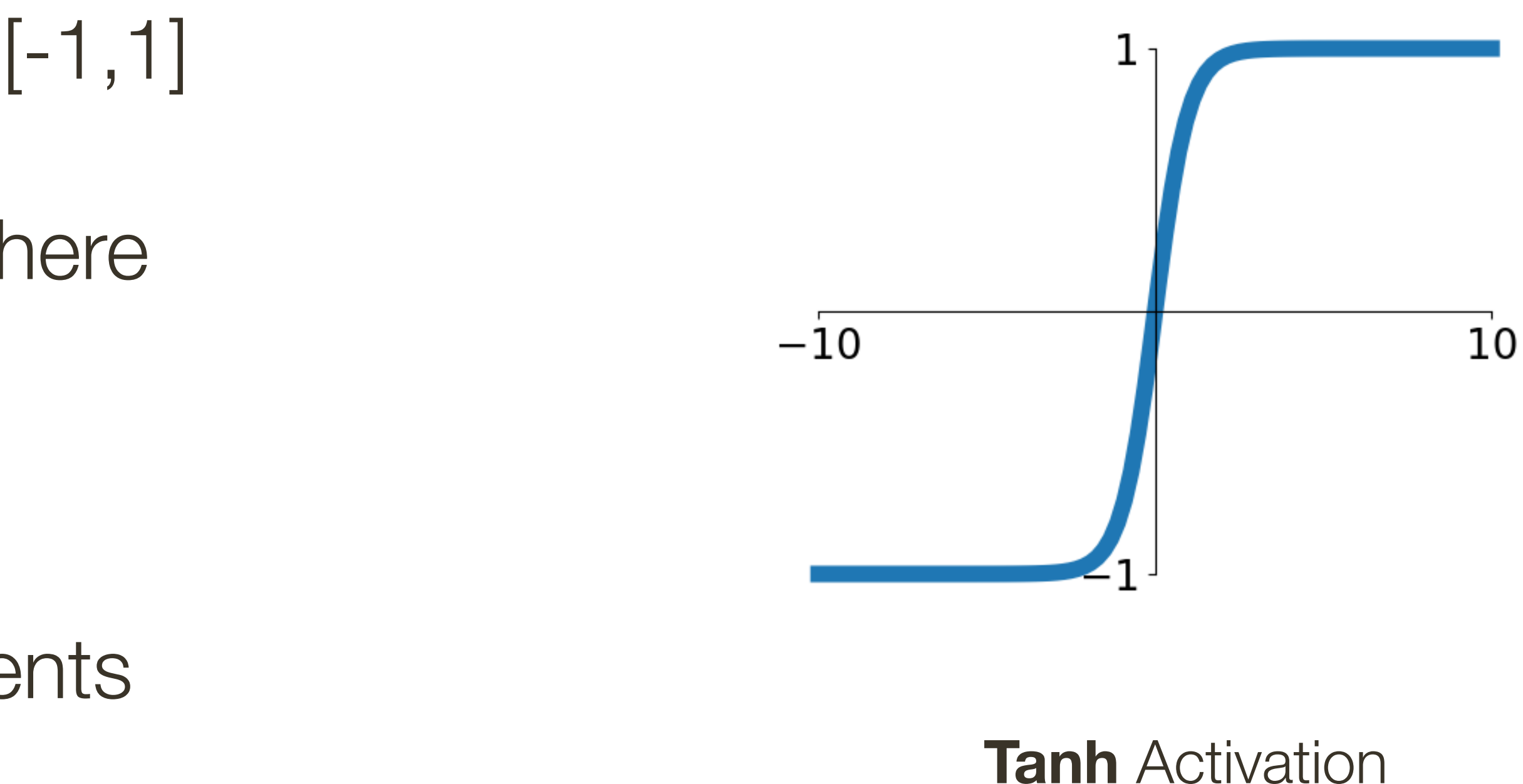

\* slide adopted from Li, Karpathy, Johnson's **CS231n at Stanford**

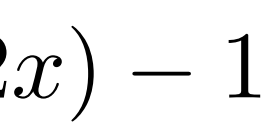

$$
a(x) = \tanh(x) = 2 \cdot \operatorname{sigmoid}(2x) - 1
$$

$$
a(x) = \tanh(x) = \frac{2}{1 + e^{-2x}} - 1
$$

- Saturated neurons "kill" the gradients
- Could be expensive to compute

### **Pros:**

- Squishes everything in the range [-1,1]
- Centered around zero
- Has well defined gradient everywhere

## **Cons:**

### Consider a (regression) problem where the predictions can be positive and negative (e.g., cash flow -> you can be loosing money or making money)

All pre- and post-activations are  $\epsilon$  = 0

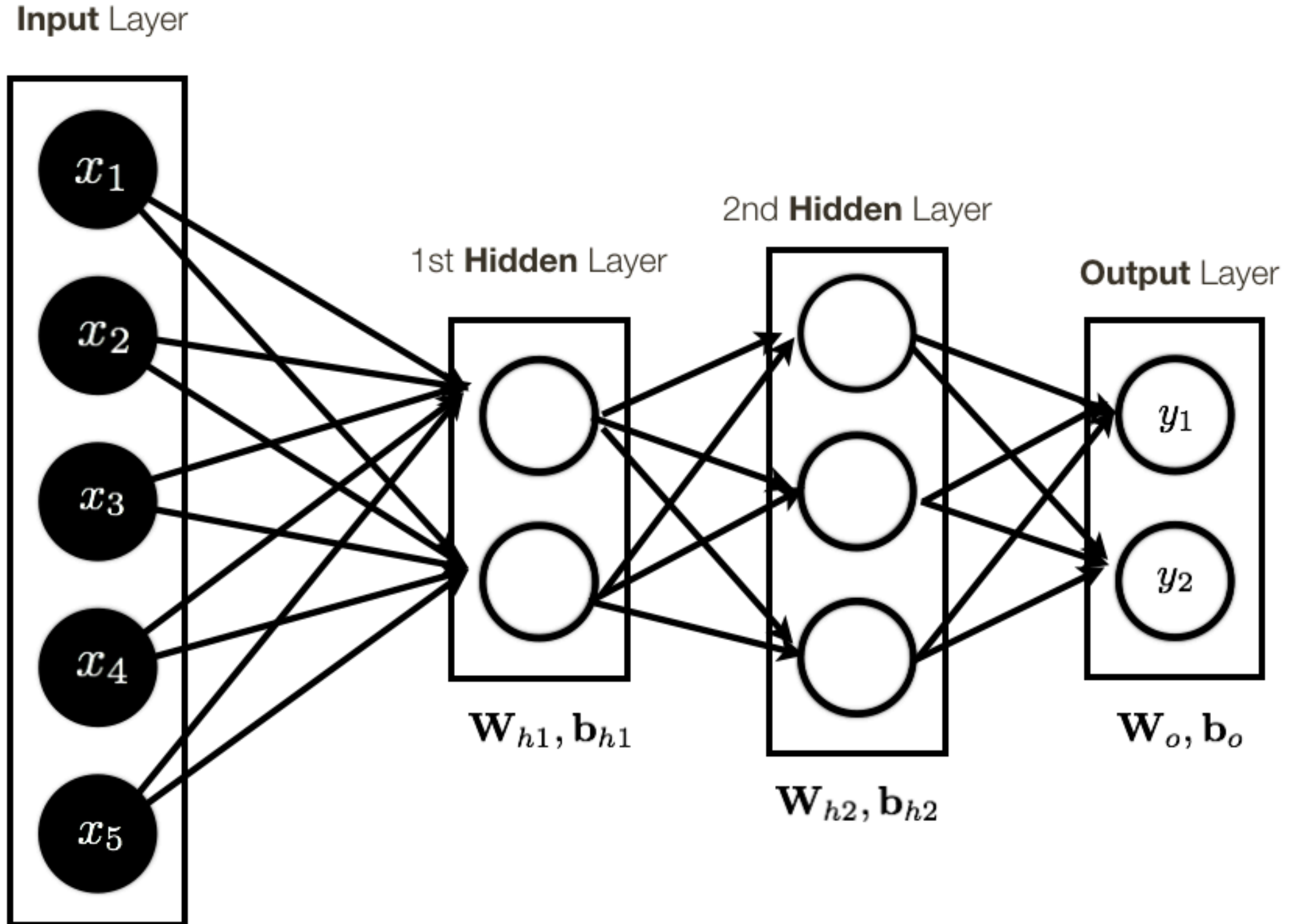

Sifts and scales output range

**Note**: output layer often does not contain activation, or has "activation" function of a different form, to account for the specific **output** we want to produce.

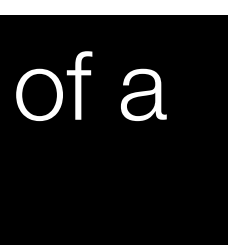

### Consider a (regression) problem where the predictions can be positive and negative (e.g., cash flow -> you can be loosing money or making money)

All pre- and post-activations are  $\epsilon$  = 0

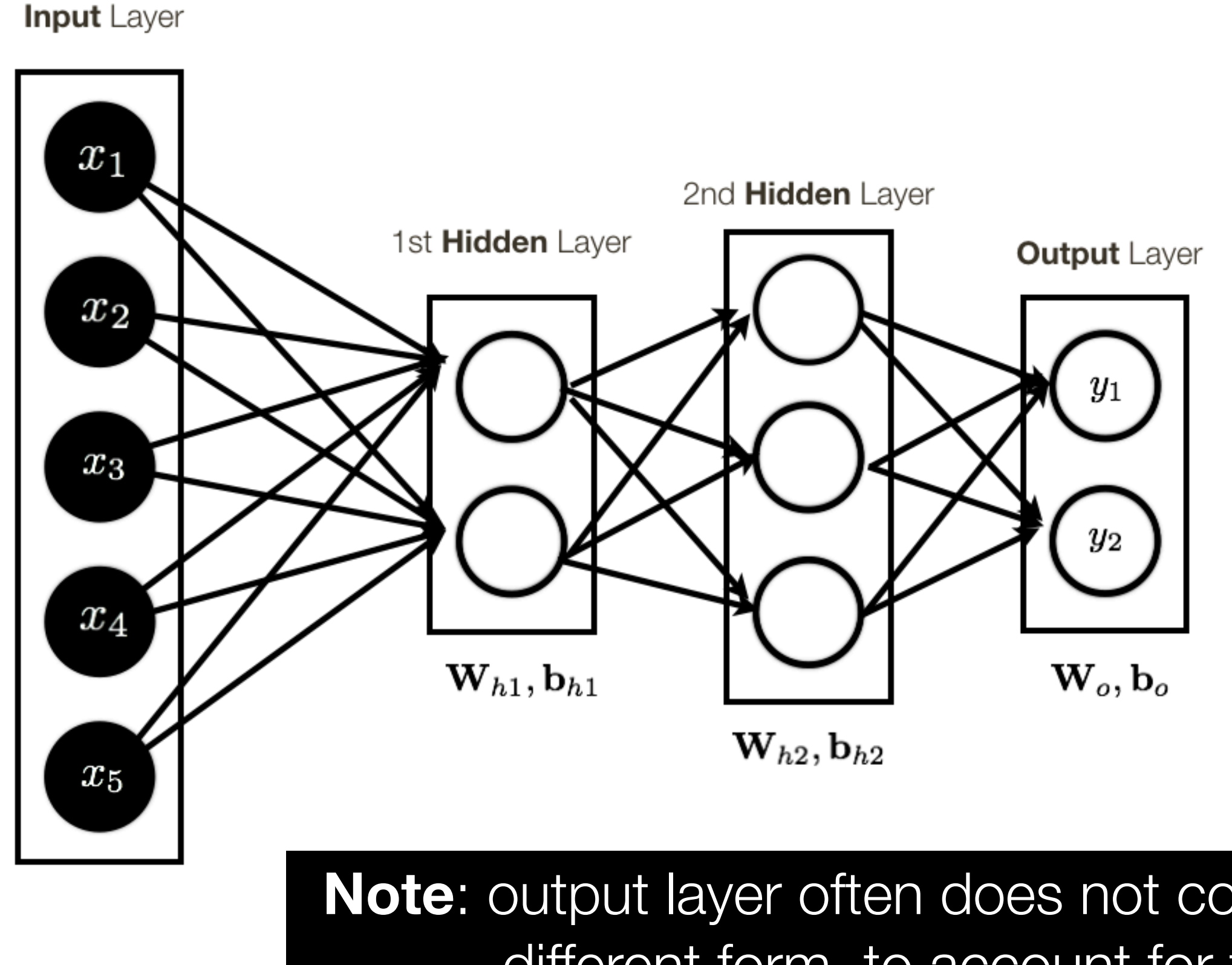

Sifts and scales output range

Consider a (regression) problem where the predictions can be positive and negative (e.g., cash flow -> you can be loosing money or making money)

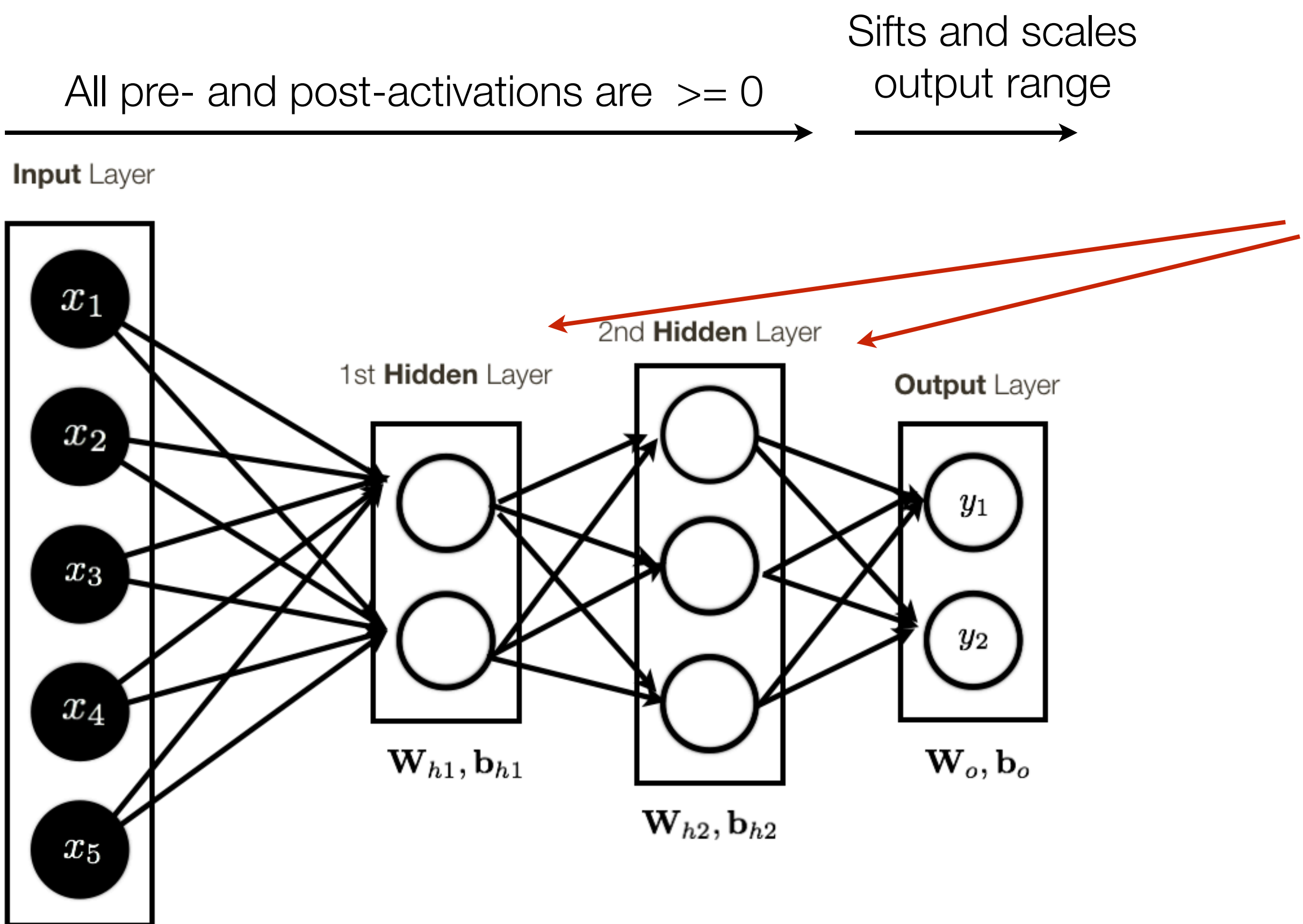

What happens if we want to supervise intermediate layers

**Note**: output layer often does not contain activation, or has "activation" function of a different form, to account for the specific **output** we want to produce.

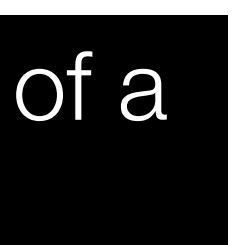

Consider a (regression) problem where the predictions can be positive and negative (e.g., cash flow -> you can be loosing money or making money)

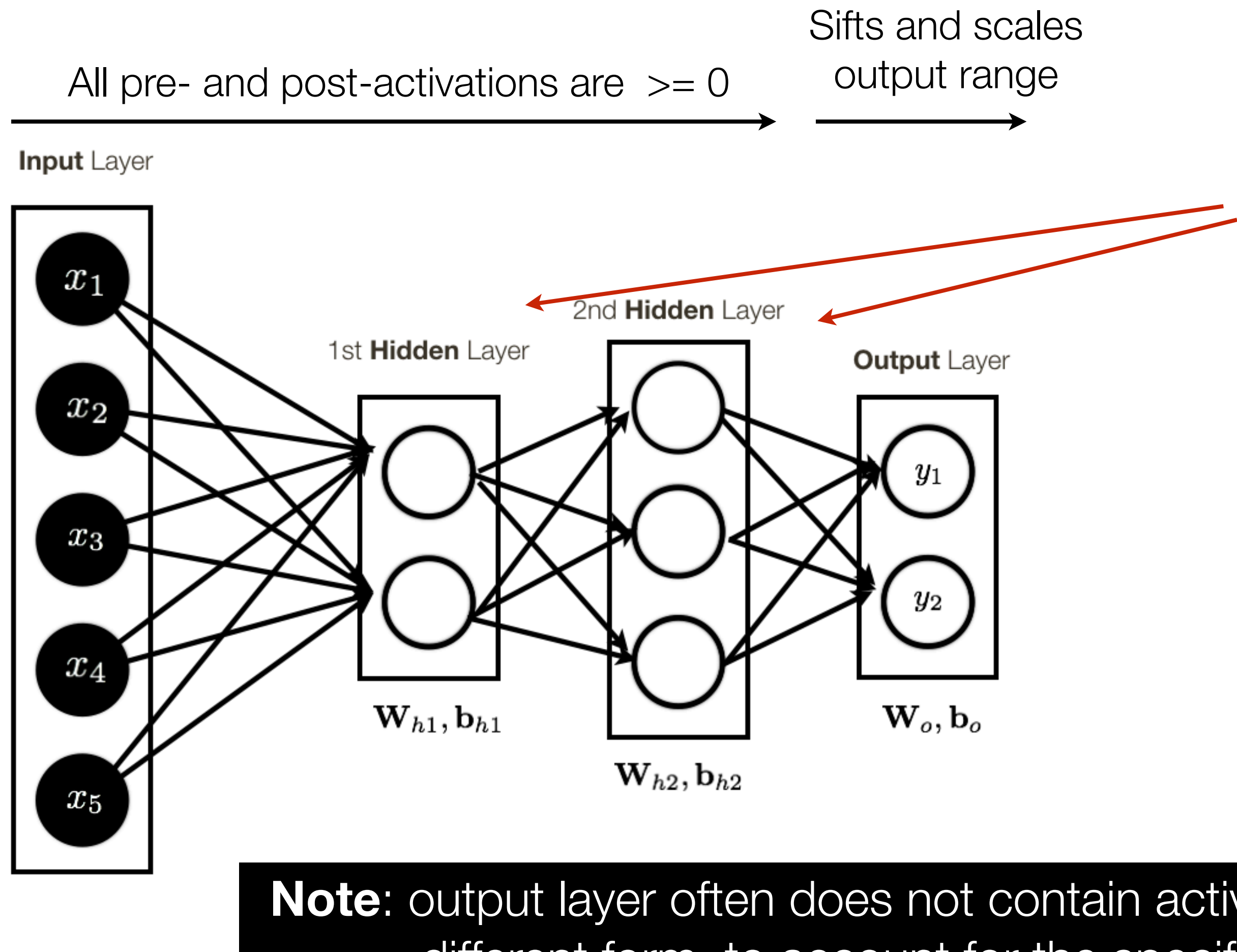

What happens if we want to supervise intermediate layers

\* slide adopted from Li, Karpathy, Johnson's **CS231n at Stanford**

- Does not saturate (for  $x > 0$ )
- Computationally very efficient
- Converges faster in practice (e.g. 6 times faster)

### **Pros:**

 $\alpha = max(0, x)$  $a'(x) =$  $\int$ 1 if  $x \geq 0$ 0 if *x <* 0  $a(x) = max(0, x)$ (*x*) =  $\sqrt{ }$  $=\begin{cases} 1 & \text{if } x \\ 0 & \text{if } x \end{cases}$ 0 if *x <* 0

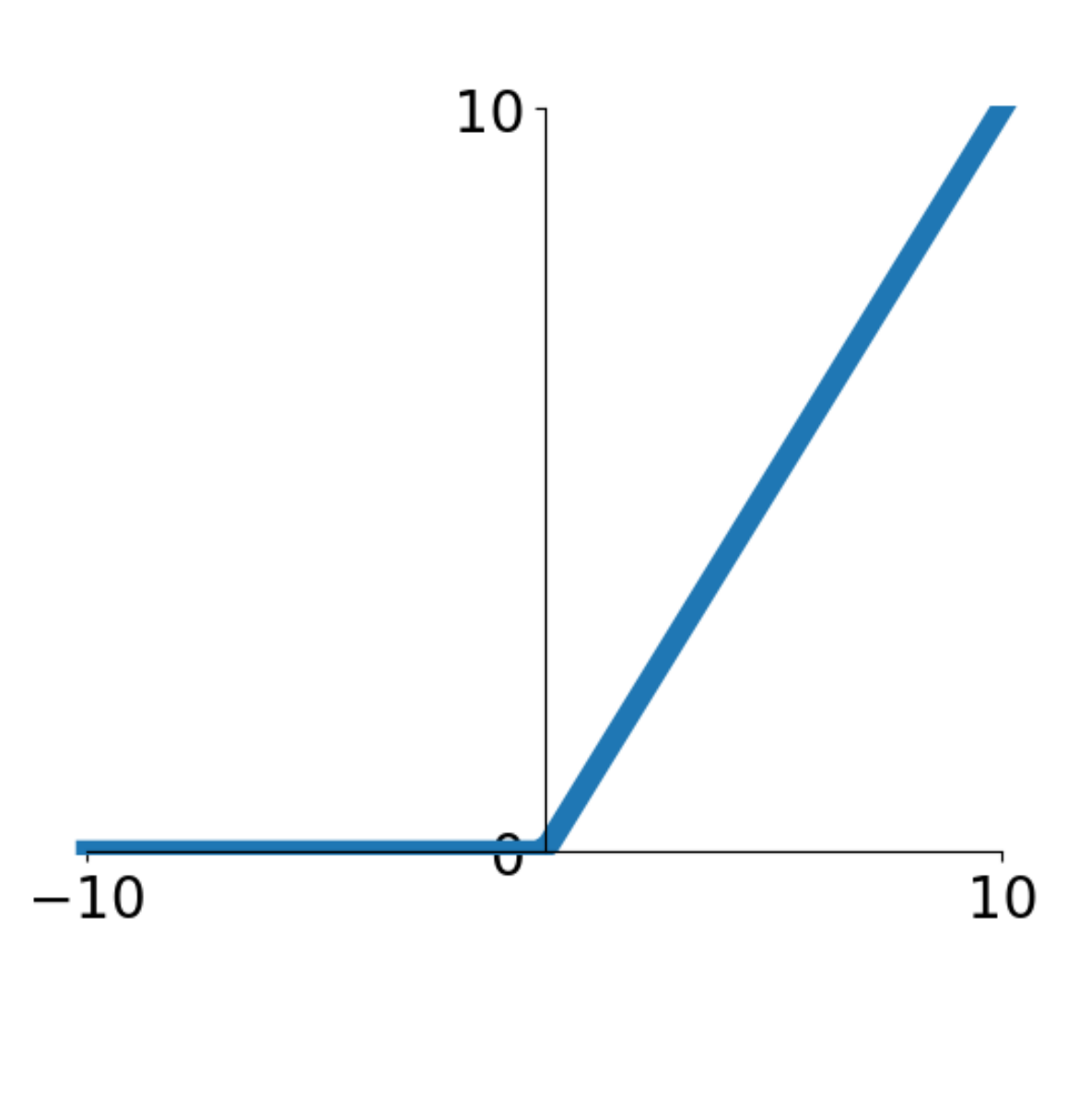

**ReLU** Activation

### **Cons:**  - Not zero centered

\* slide adopted from Li, Karpathy, Johnson's **CS231n at Stanford**

 $\alpha = max(0, x)$  $a'(x) =$  $\int$ 1 if  $x \geq 0$ 0 if *x <* 0  $a(x) = max(0, x)$ (*x*) =  $\sqrt{ }$  $=\begin{cases} 1 & \text{if } x \\ 0 & \text{if } x \end{cases}$ 0 if *x <* 0

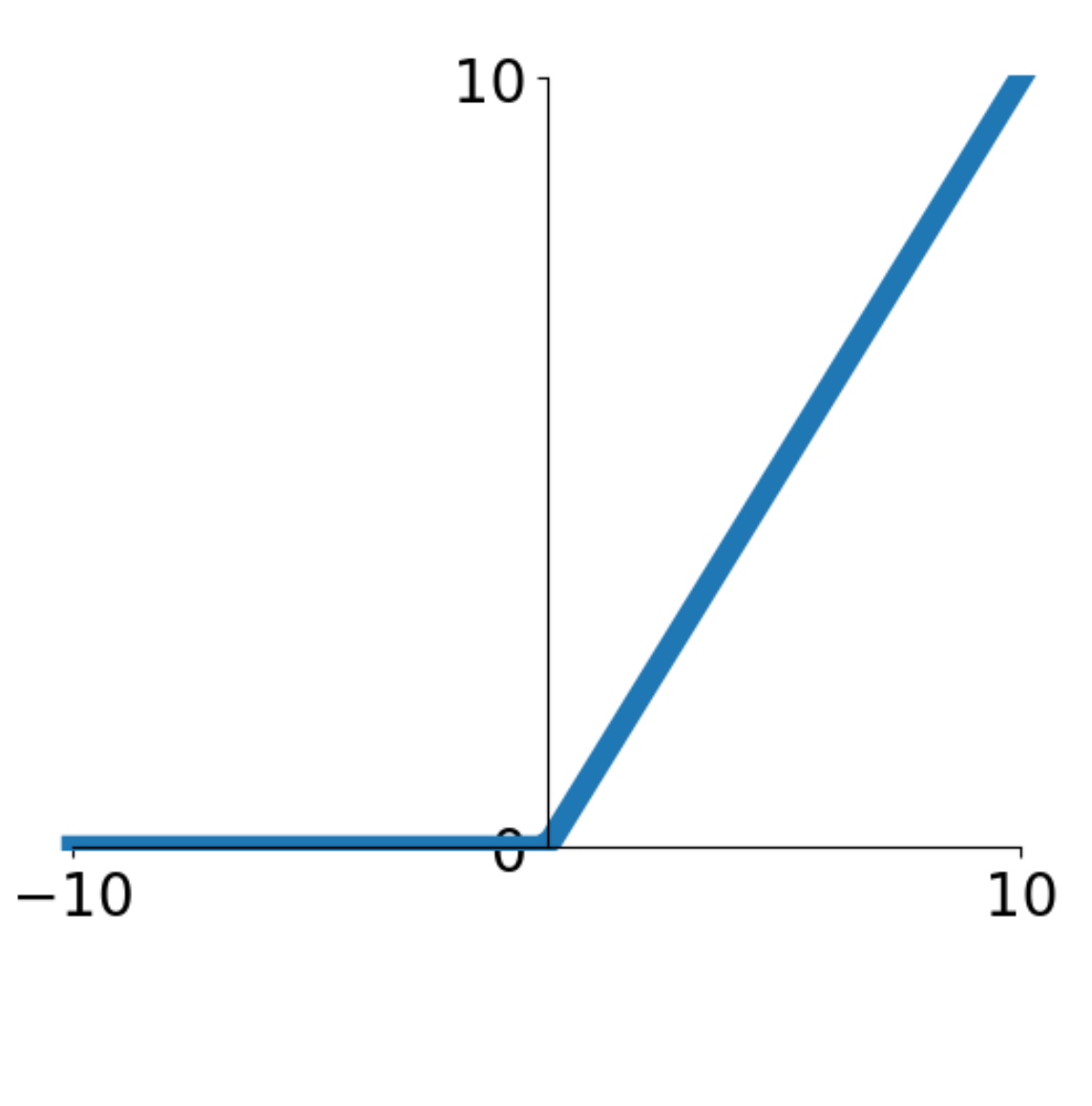

**ReLU** Activation

### **Question:** What do ReLU layers accomplish?

\* slide adopted from Li, Karpathy, Johnson's **CS231n at Stanford**

 $\alpha = max(0, x)$  $a'(x) =$  $\int$ 1 if  $x \geq 0$ 0 if *x <* 0  $a(x) = max(0, x)$ (*x*) =  $\sqrt{ }$  $=\begin{cases} 1 & \text{if } x \\ 0 & \text{if } x \end{cases}$ 0 if *x <* 0

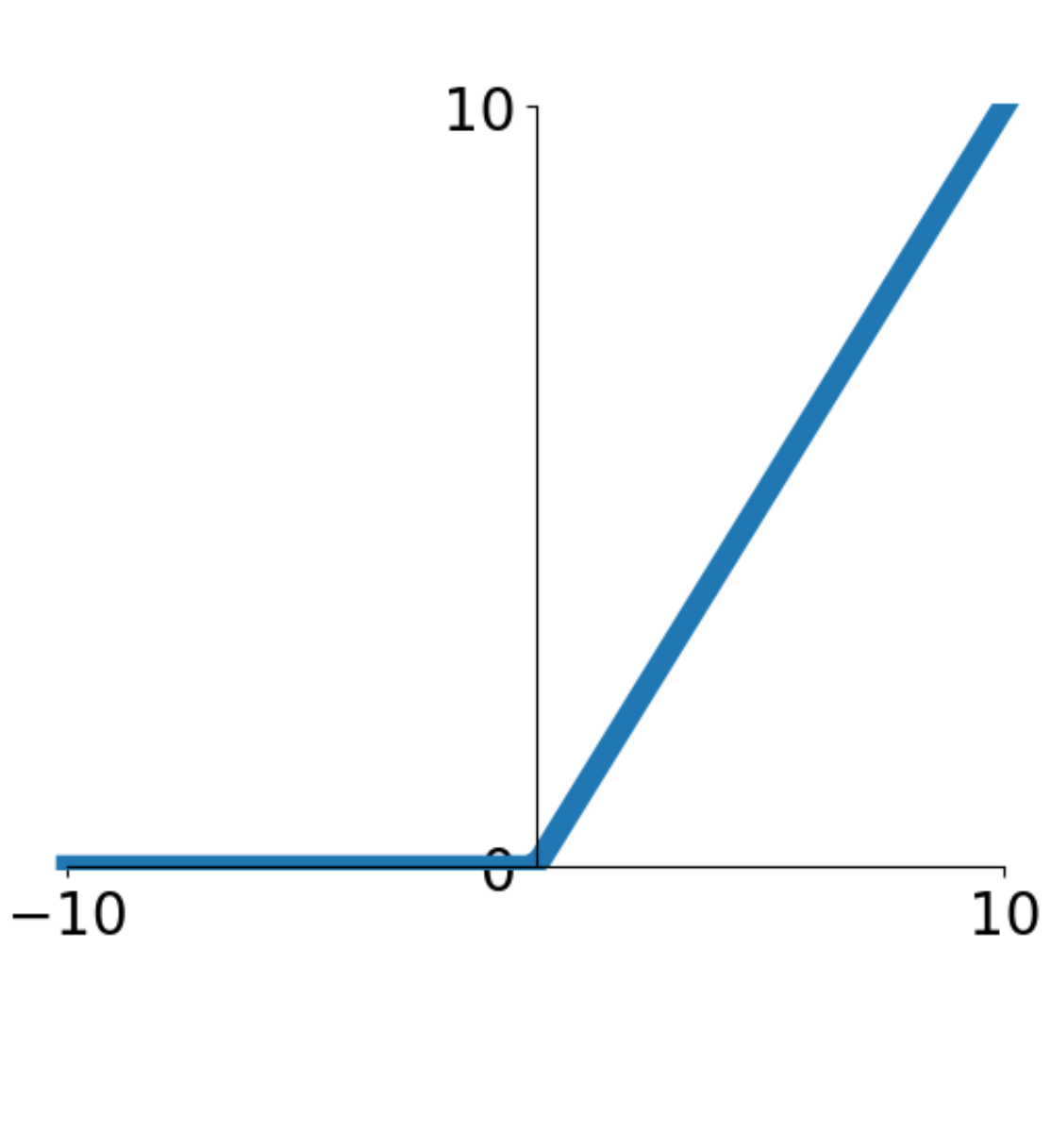

**ReLU** Activation

### **Question:** What do ReLU layers accomplish?

**Answer:** Locally linear tiling, function is locally linear

 $\alpha = max(0, x)$  $a'(x) =$  $\int$ 1 if  $x \geq 0$ 0 if *x <* 0  $a(x) = max(0, x)$ (*x*) =  $\sqrt{ }$  $=\begin{cases} 1 & \text{if } x \\ 0 & \text{if } x \end{cases}$ 0 if *x <* 0

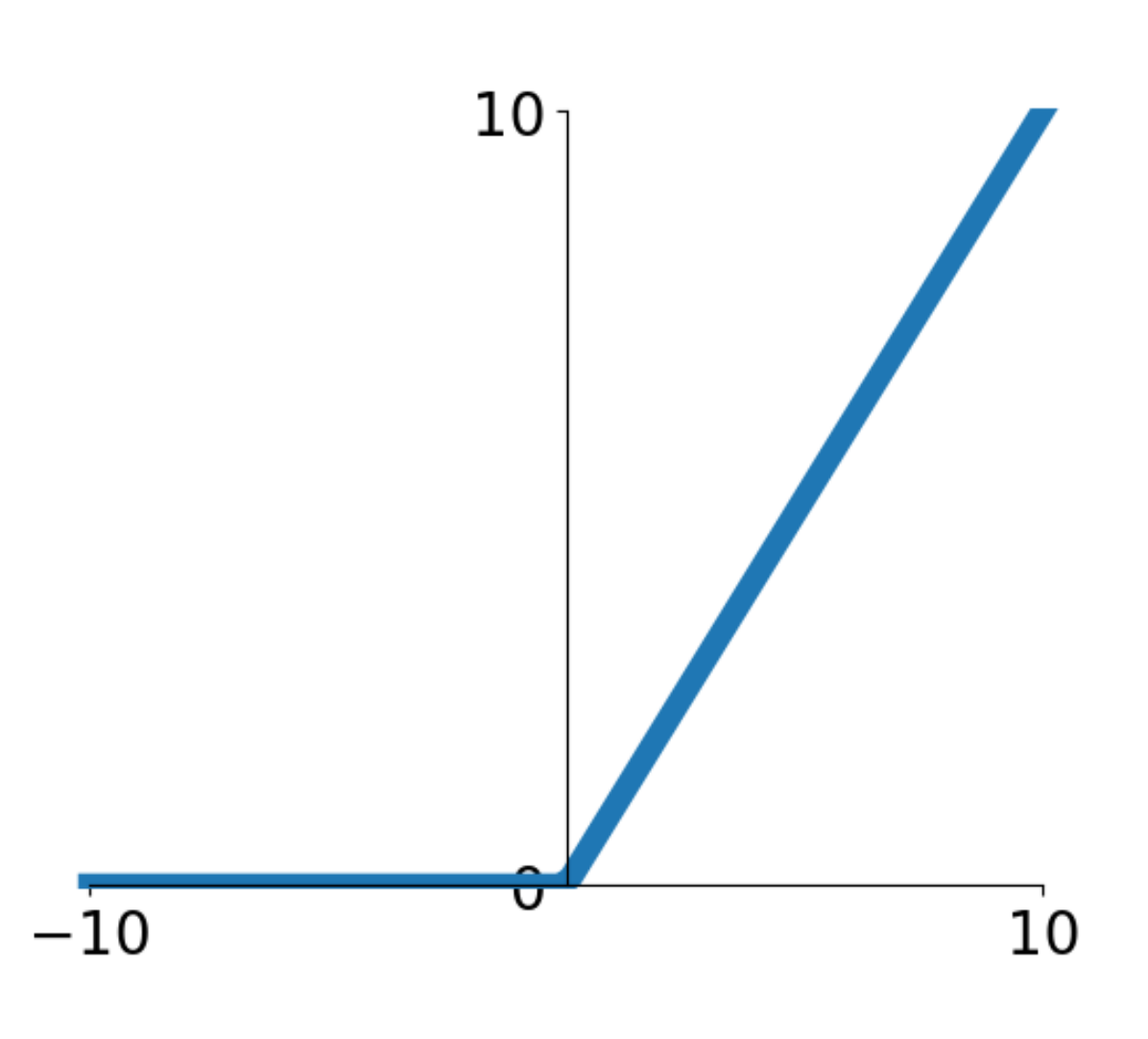

**ReLU** Activation

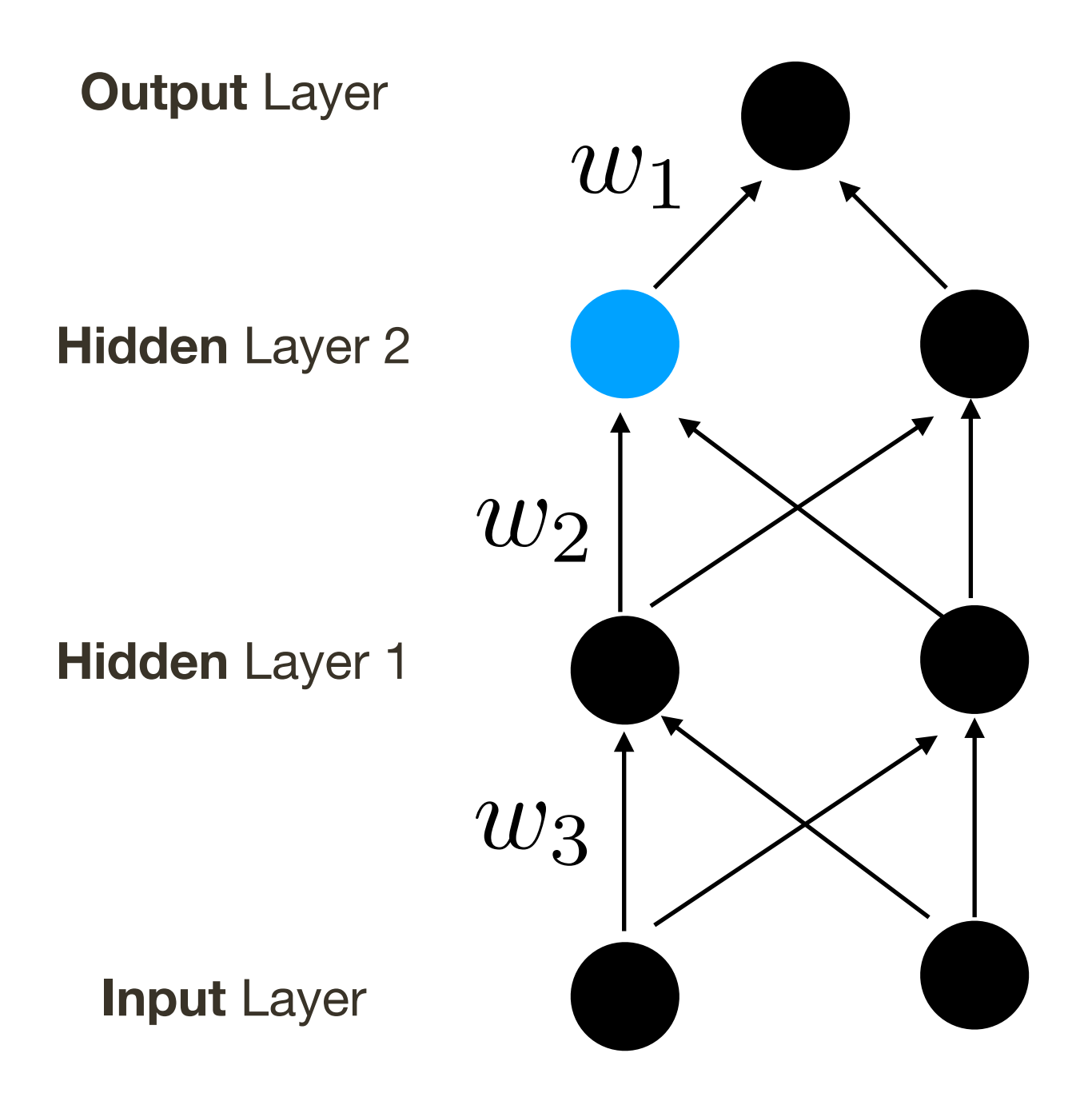

### ReLU sparcifies activations and derivatives
# **Activation Function:** Rectified Linear Unit (ReLU)

 $\alpha = max(0, x)$  $a'(x) =$  $\int$ 1 if  $x \geq 0$ 0 if *x <* 0  $a(x) = max(0, x)$ (*x*) =  $\sqrt{ }$  $=\begin{cases} 1 & \text{if } x \\ 0 & \text{if } x \end{cases}$ 0 if *x <* 0

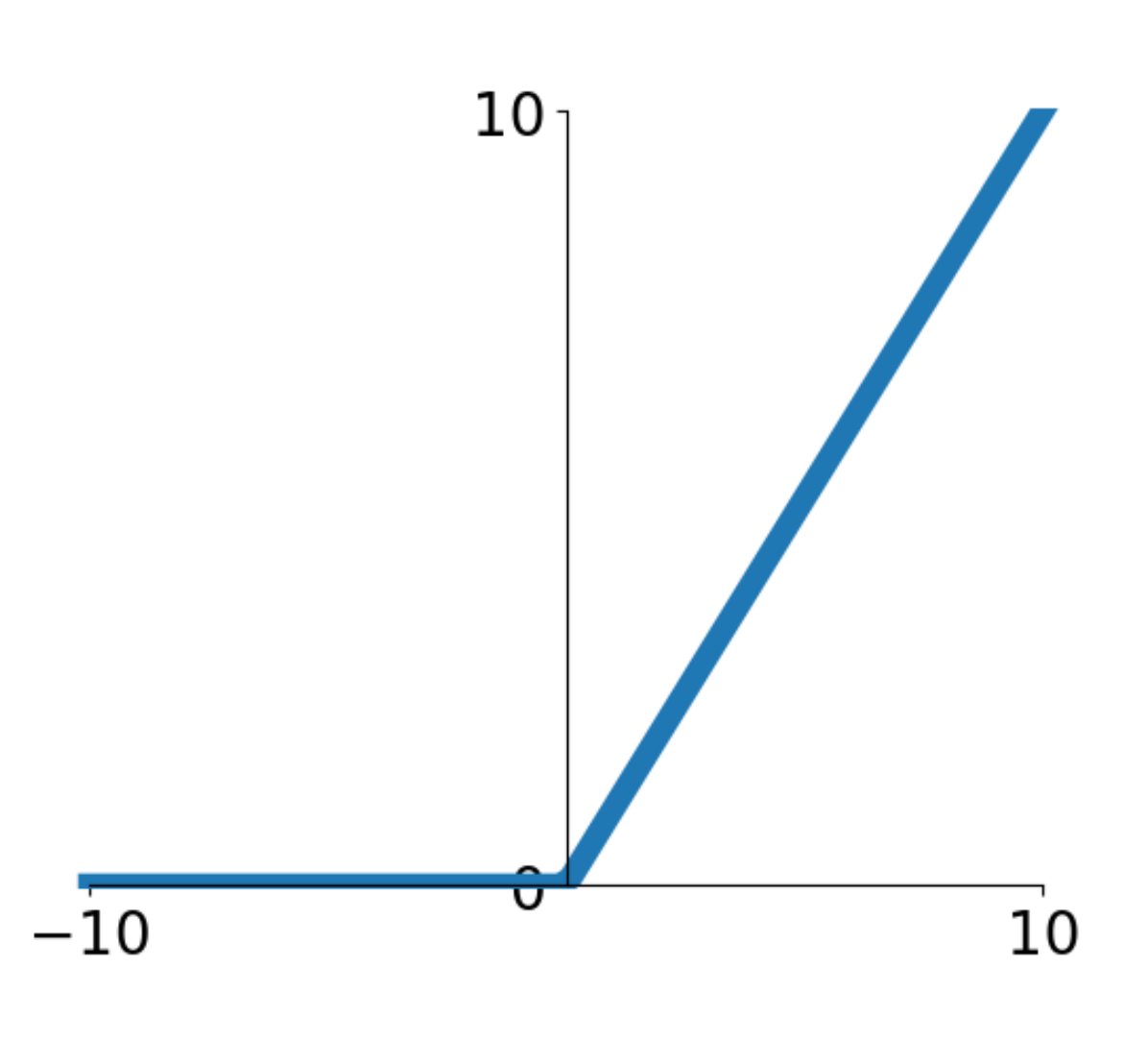

**ReLU** Activation

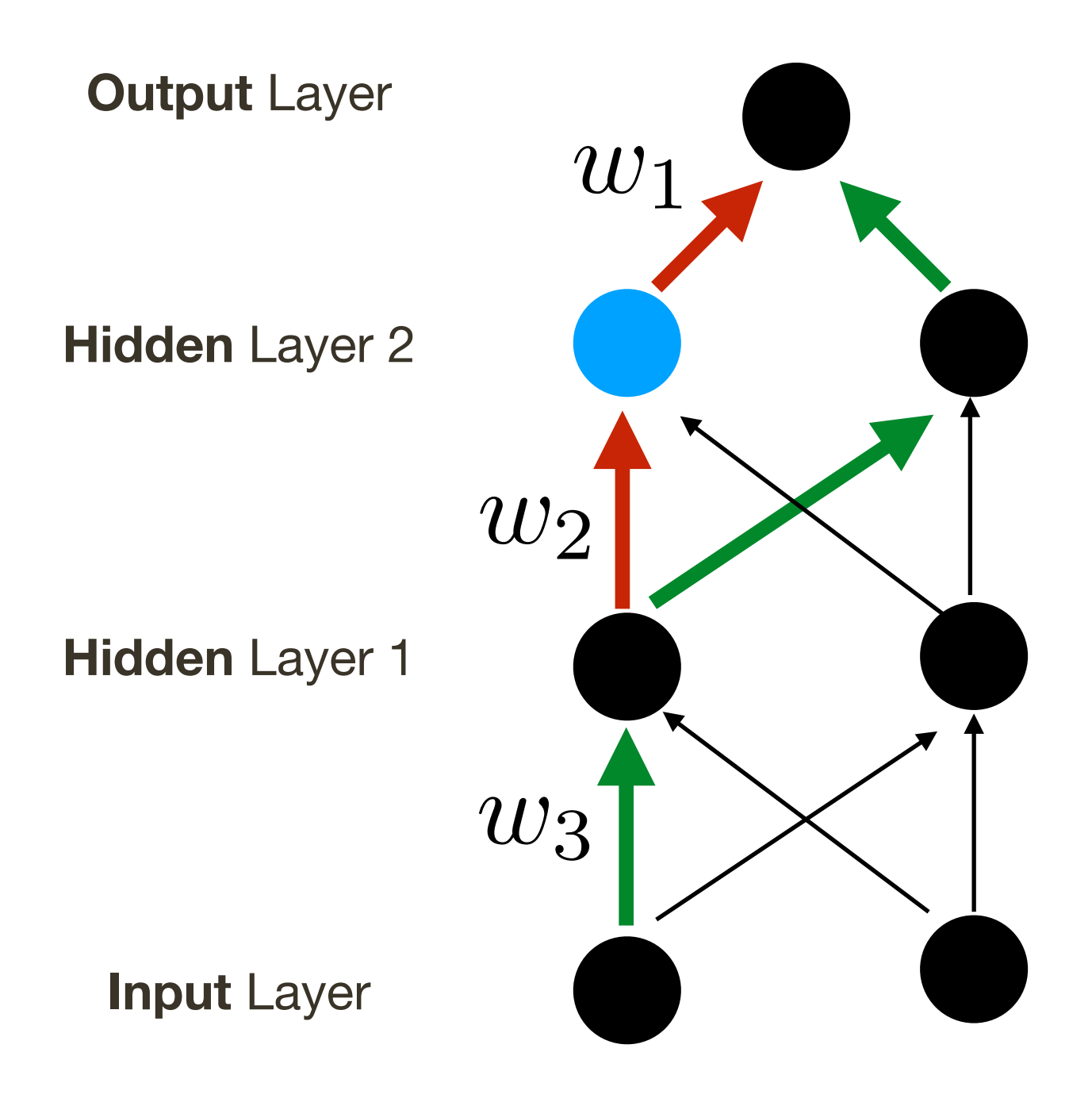

#### ReLU sparcifies activations and derivatives

# **Activation Function:** Rectified Linear Unit (ReLU)

 $\alpha = max(0, x)$  $a'(x) =$  $\int$ 1 if  $x \geq 0$ 0 if *x <* 0  $a(x) = max(0, x)$ (*x*) =  $\sqrt{ }$  $=\begin{cases} 1 & \text{if } x \\ 0 & \text{if } x \end{cases}$ 0 if *x <* 0

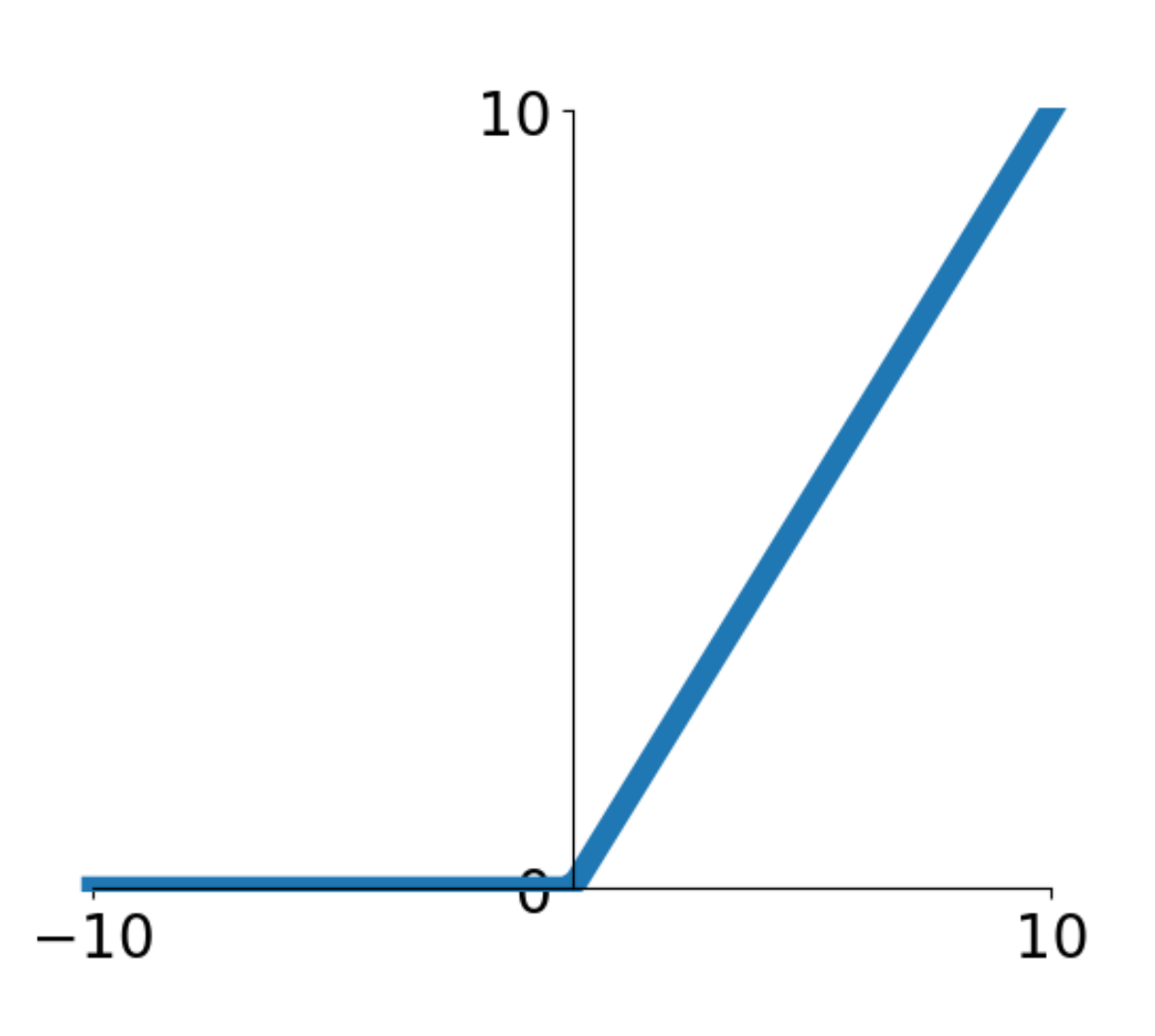

**ReLU** Activation

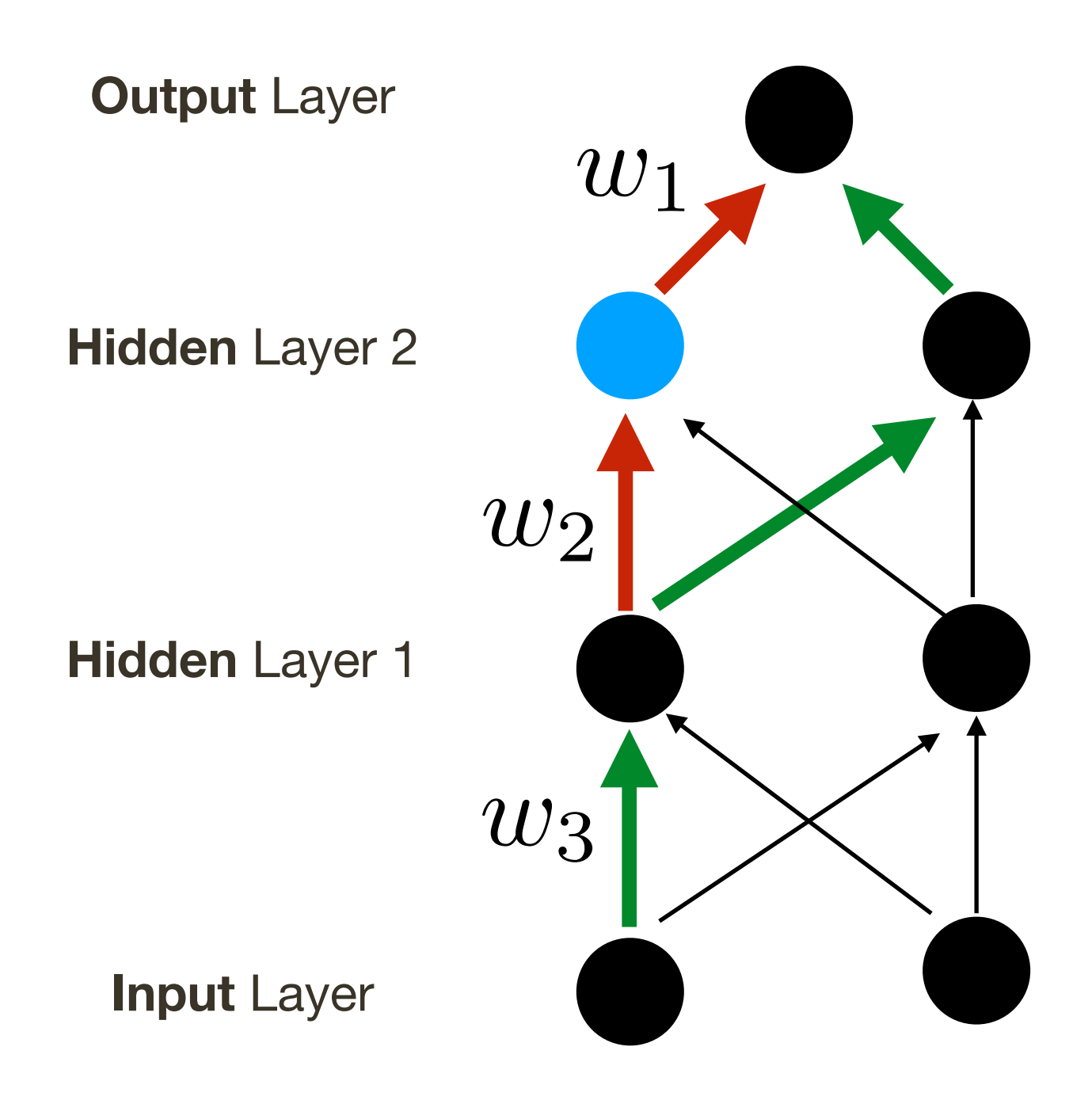

#### ReLU sparcifies activations and derivatives

10%-20% of neurons end up being "**dead**" in most standard networks

# **Activation Function:** Rectified Linear Unit (ReLU)

 $\alpha = max(0, x)$  $a'(x) =$  $\int$ 1 if  $x \geq 0$ 0 if *x <* 0  $a(x) = max(0, x)$ (*x*) =  $\sqrt{ }$  $=\begin{cases} 1 & \text{if } x \\ 0 & \text{if } x \end{cases}$ 0 if *x <* 0

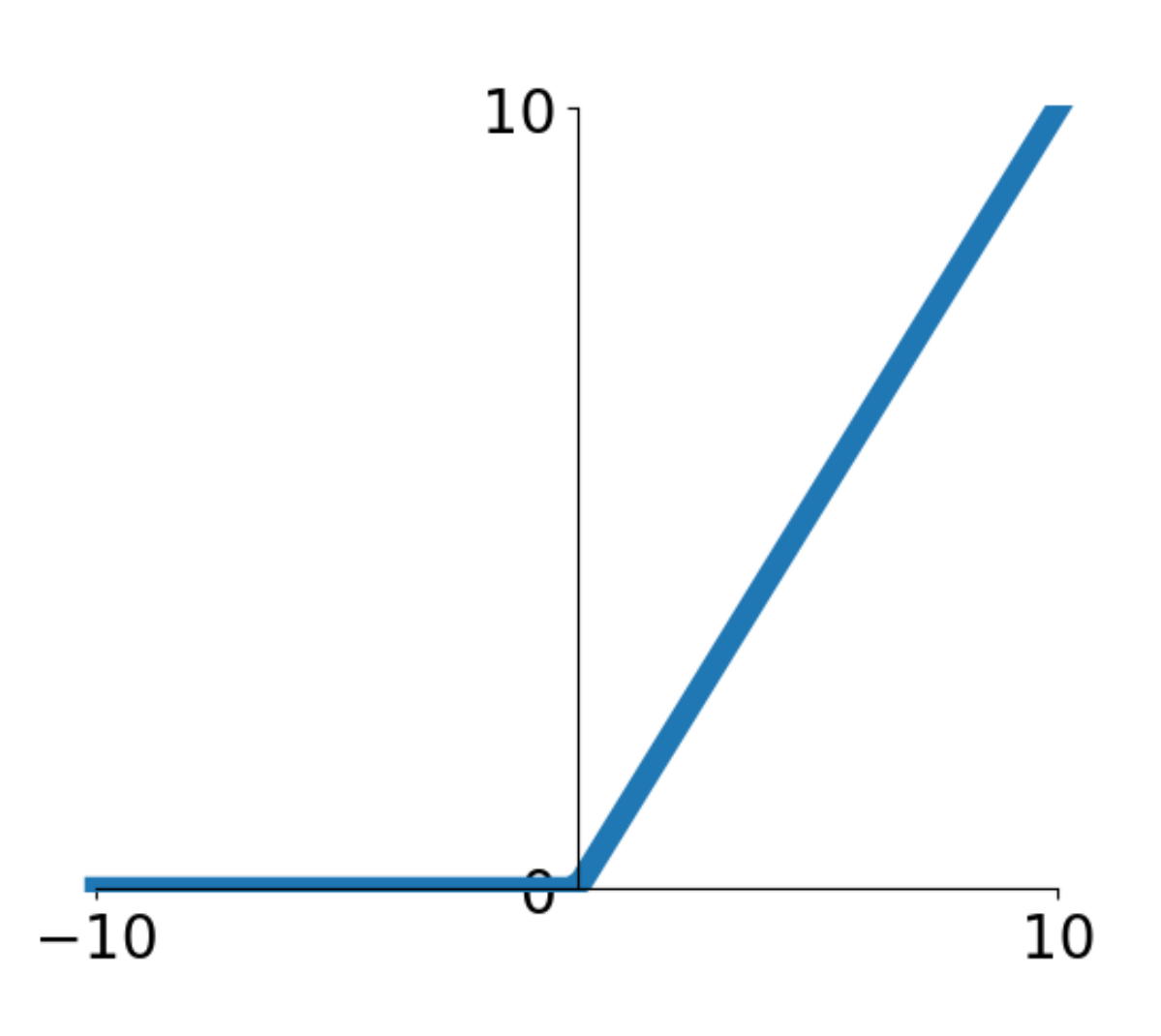

**ReLU** Activation

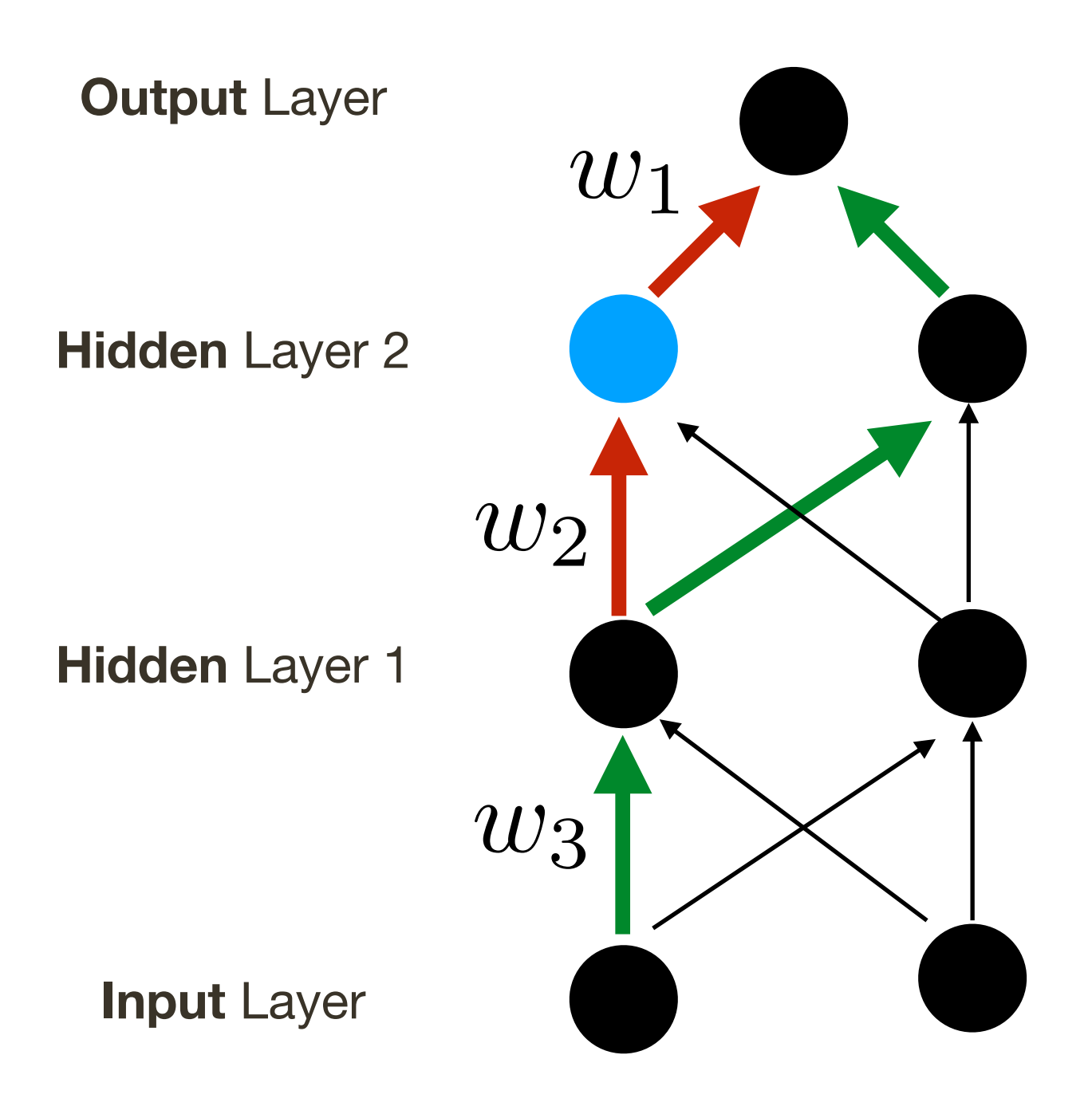

**Trick**: initialize bias for neurons with ReLU activation to small positive value (0.01)

#### ReLU sparcifies activations and derivatives

### Initialization

#### Many tricks for initializations exist. I will not really cover this.

You will partly see why soon ...

# **Activation Function:** Leaky / Parametrized ReLU

\* slide adopted from Li, Karpathy, Johnson's **CS231n at Stanford**

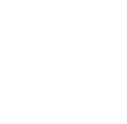

#### **Pros:**

- Does not saturate
- Computationally very efficient
- Converges faster in practice (e.g. 6x)

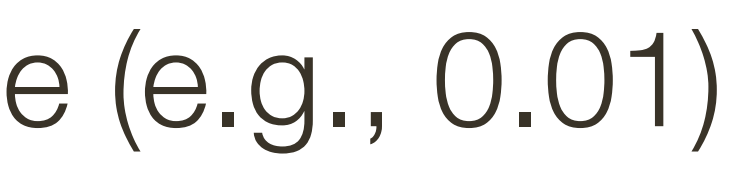

#### **Parametrized:** alpha is optimized as part of the network (BackProp through)

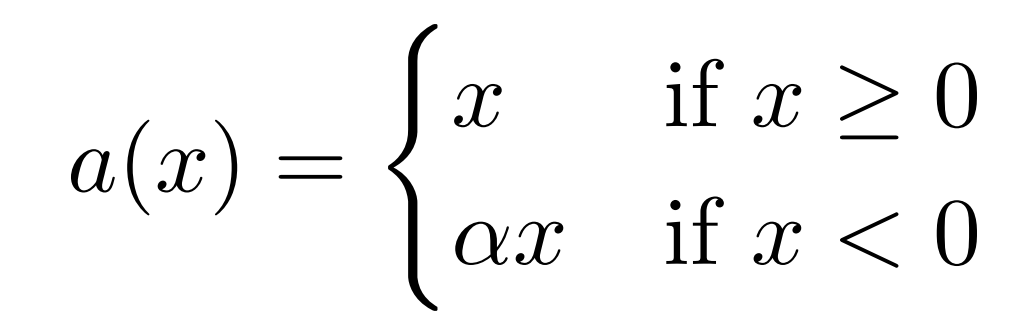

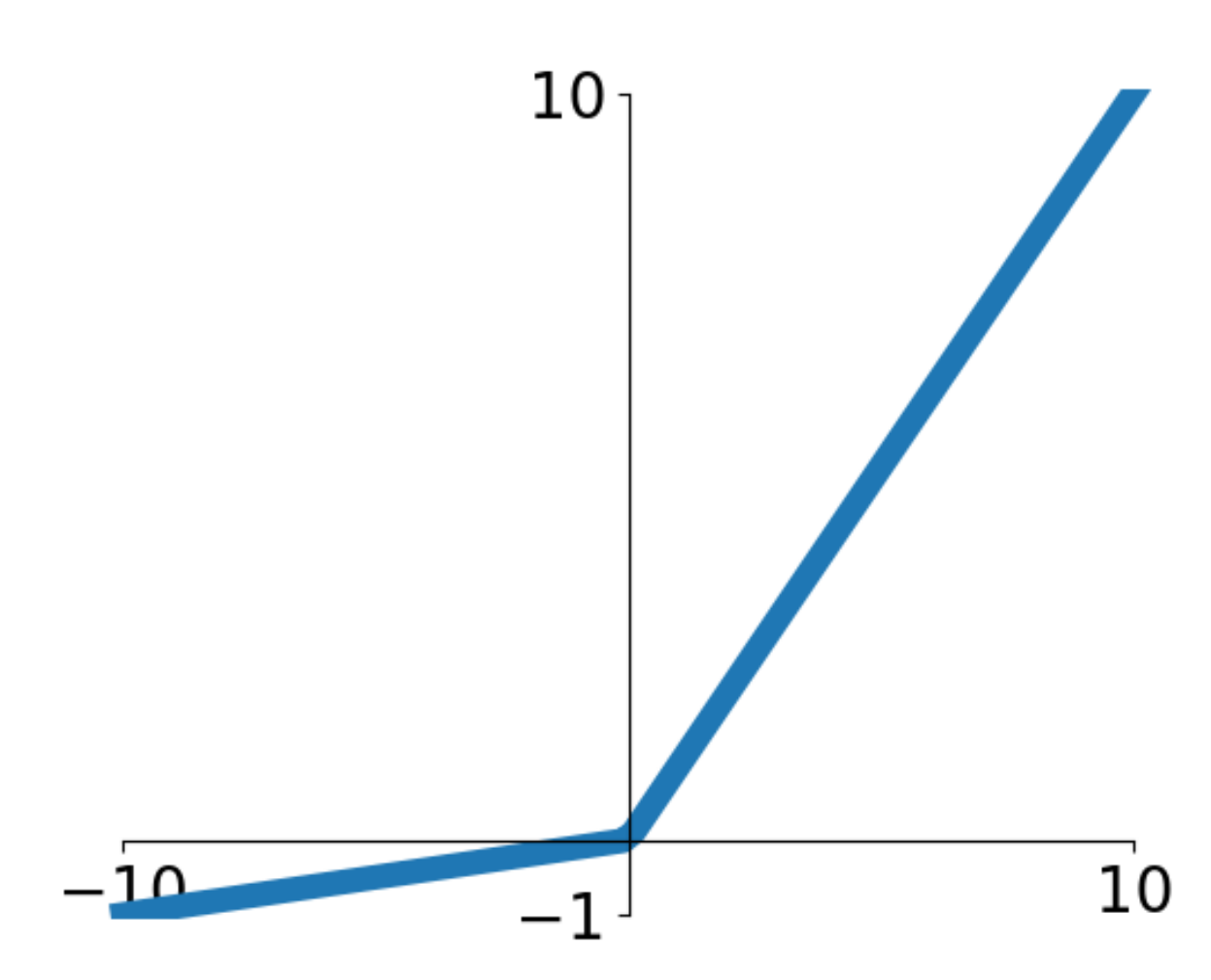

**Leaky / Parametrized ReLU Activation** 

**Leaky:** alpha is fixed to a small value (e.g., 0.01)

# **Computational Graph: 1-layer with PReLU**

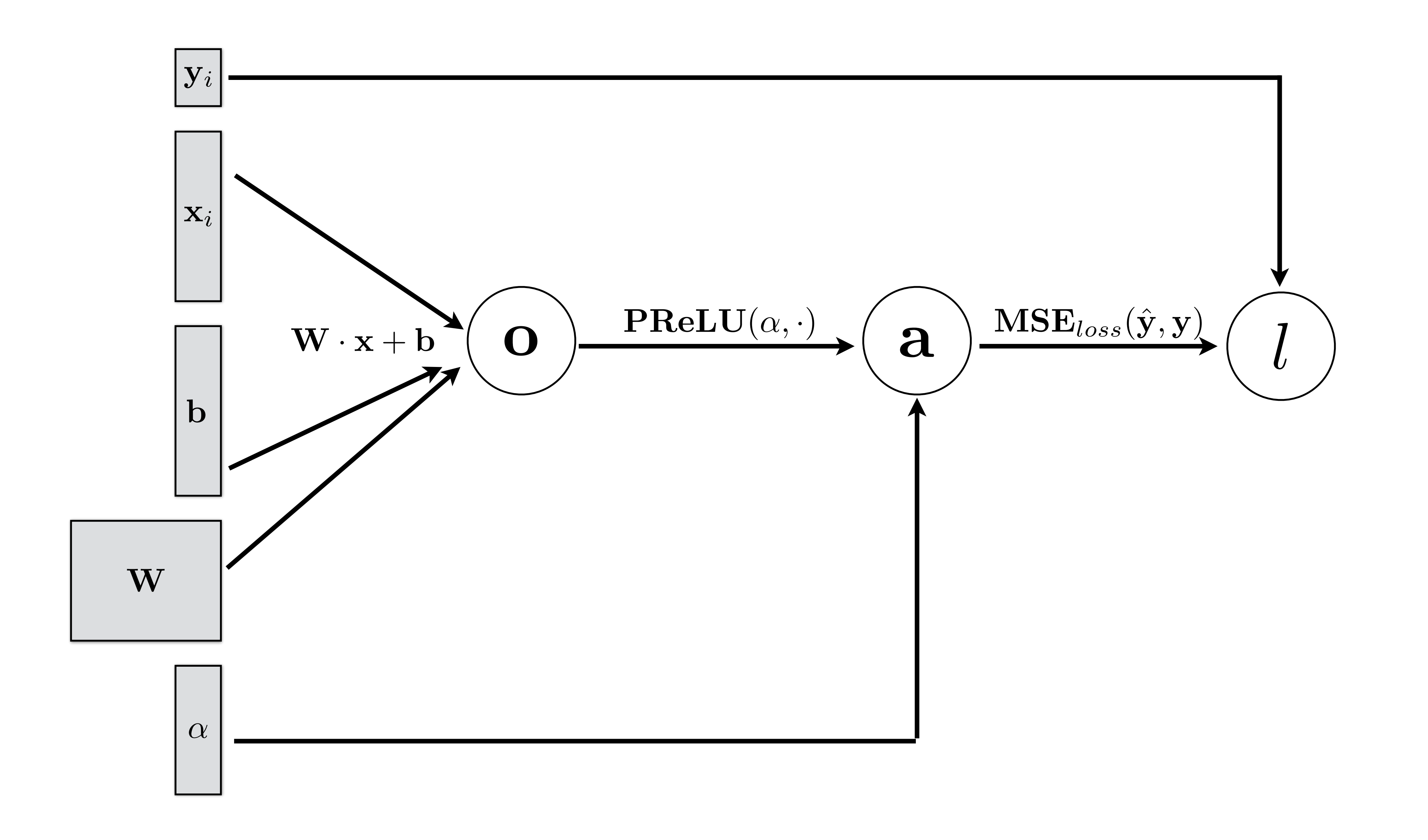

#### Pros:

- Motivated by neuroscience principles, mainly Webner-Fechner law and Stevens law
- Does not saturate
- Relatively efficient

#### **Cons:** - Need to learn more (4) parameters

$$
a(x) = \begin{cases} \beta_r + \alpha_r (x - \beta_r), & x \ge \beta_r \\ x, & \beta_r \ge x \ge \beta_l \\ \beta_l + \alpha_l (x - \beta_l), & x \le \beta_l \end{cases}
$$

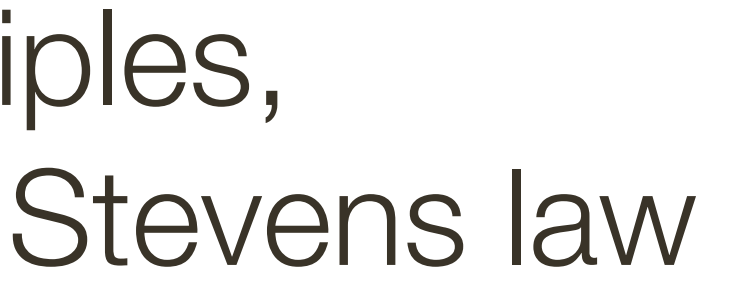

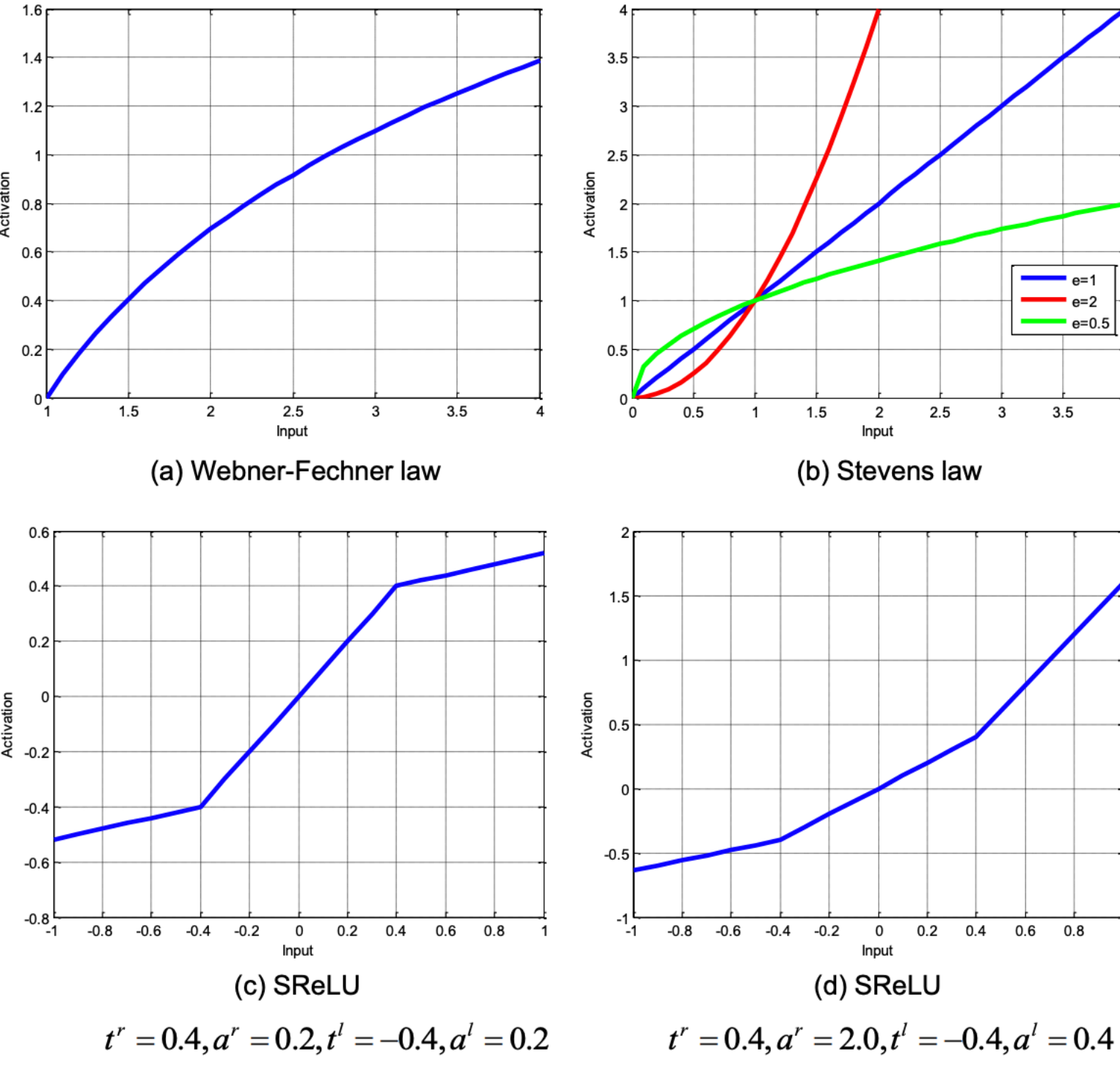

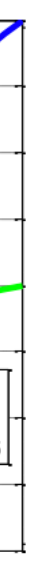

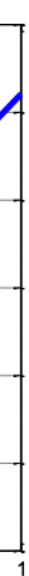

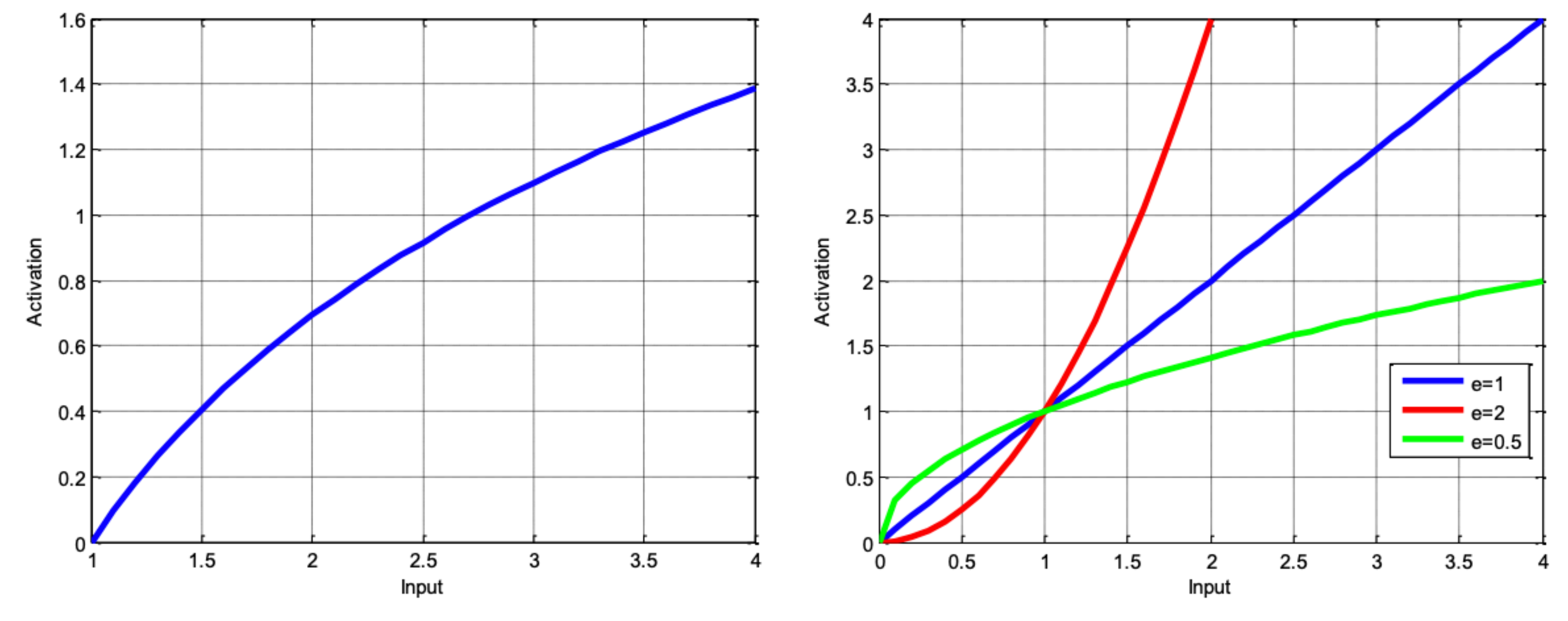

(a) Webner-Fechner law

$$
a(x) = \begin{cases} \beta_r + \alpha_r (x - \beta_r), & x \ge \beta_r \\ x, & \beta_r \ge x \ge \beta_l \\ \beta_l + \alpha_l (x - \beta_l), & x \le \beta_l \end{cases}
$$

(b) Stevens law

#### Why are inputs all positive?

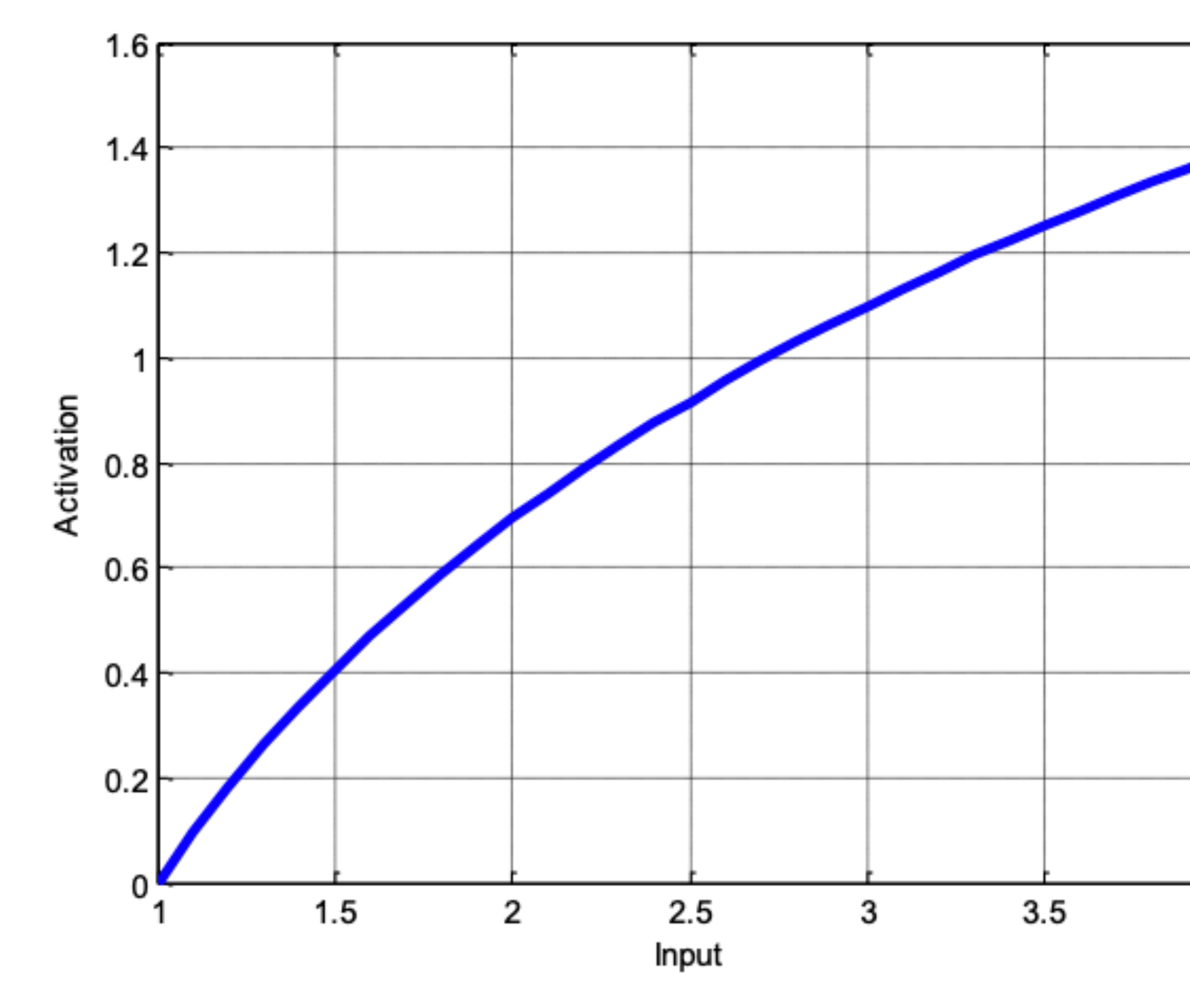

(a) Webner-Fechner law

$$
a(x) = \begin{cases} \beta_r + \alpha_r (x - \beta_r), & x \ge \beta_r \\ x, & \beta_r \ge x \ge \beta_l \\ \beta_l + \alpha_l (x - \beta_l), & x \le \beta_l \end{cases}
$$

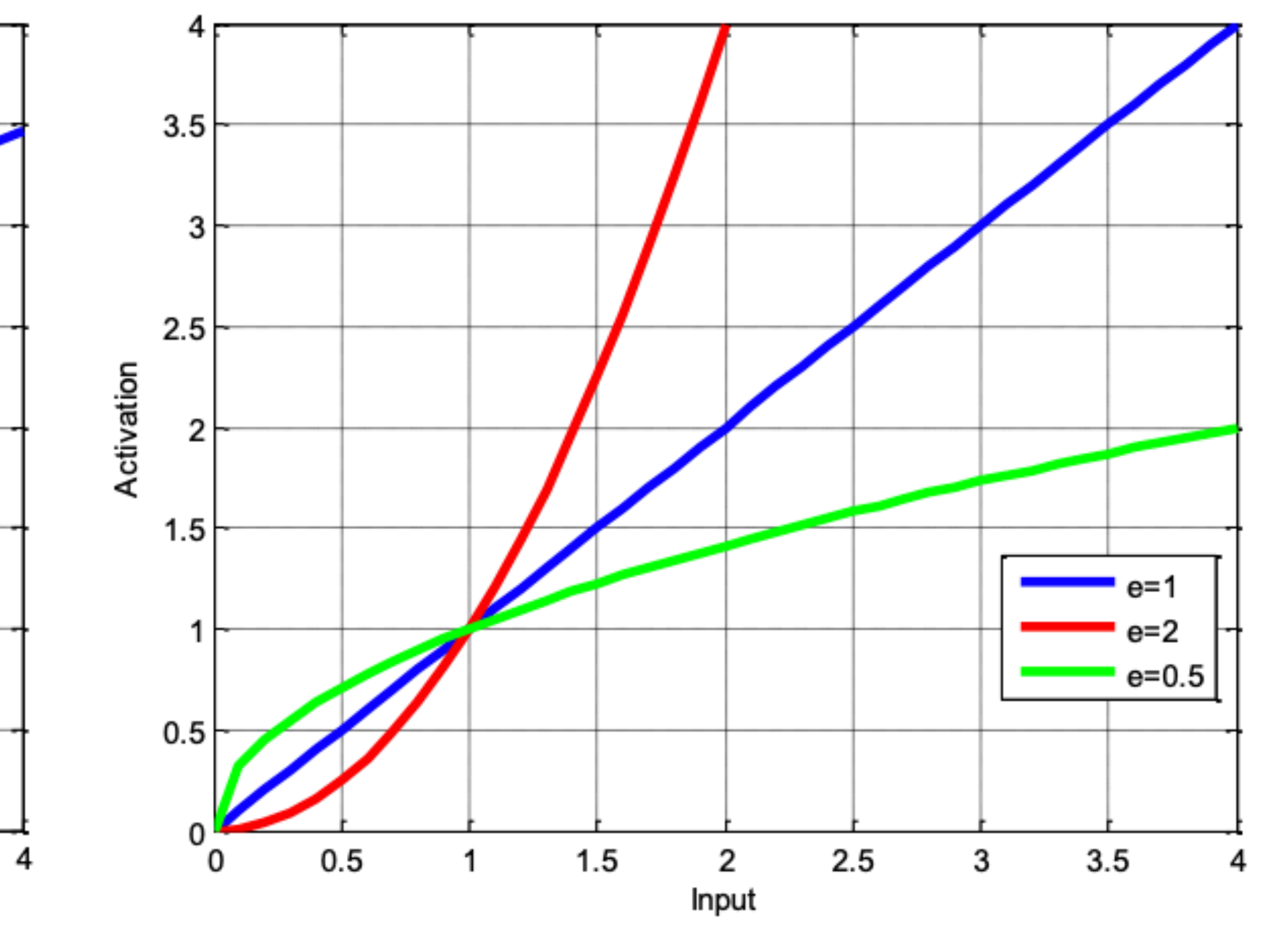

(b) Stevens law

#### Why are inputs all positive?

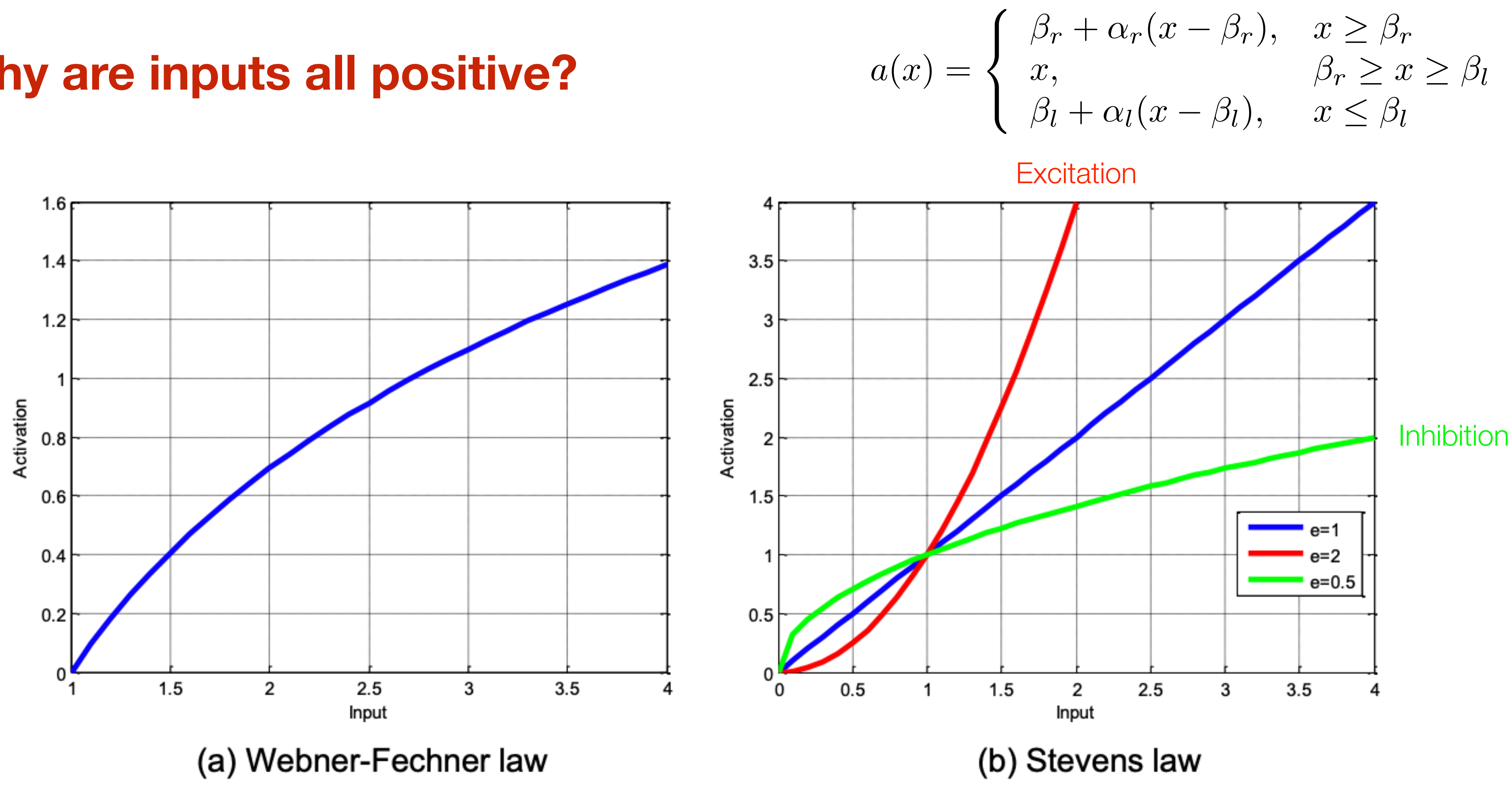

#### Pros:

- Motivated by neuroscience principles, mainly Webner-Fechner law and Stevens law
- Does not saturate
- Relatively efficient

#### **Cons:** - Need to learn more (4) parameters

$$
a(x) = \begin{cases} \beta_r + \alpha_r (x - \beta_r), & x \ge \beta_r \\ x, & \beta_r \ge x \ge \beta_l \\ \beta_l + \alpha_l (x - \beta_l), & x \le \beta_l \end{cases}
$$

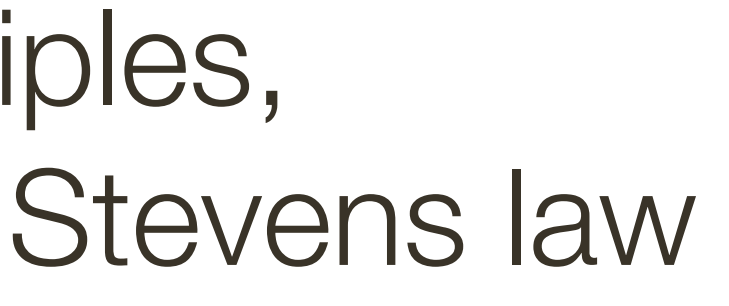

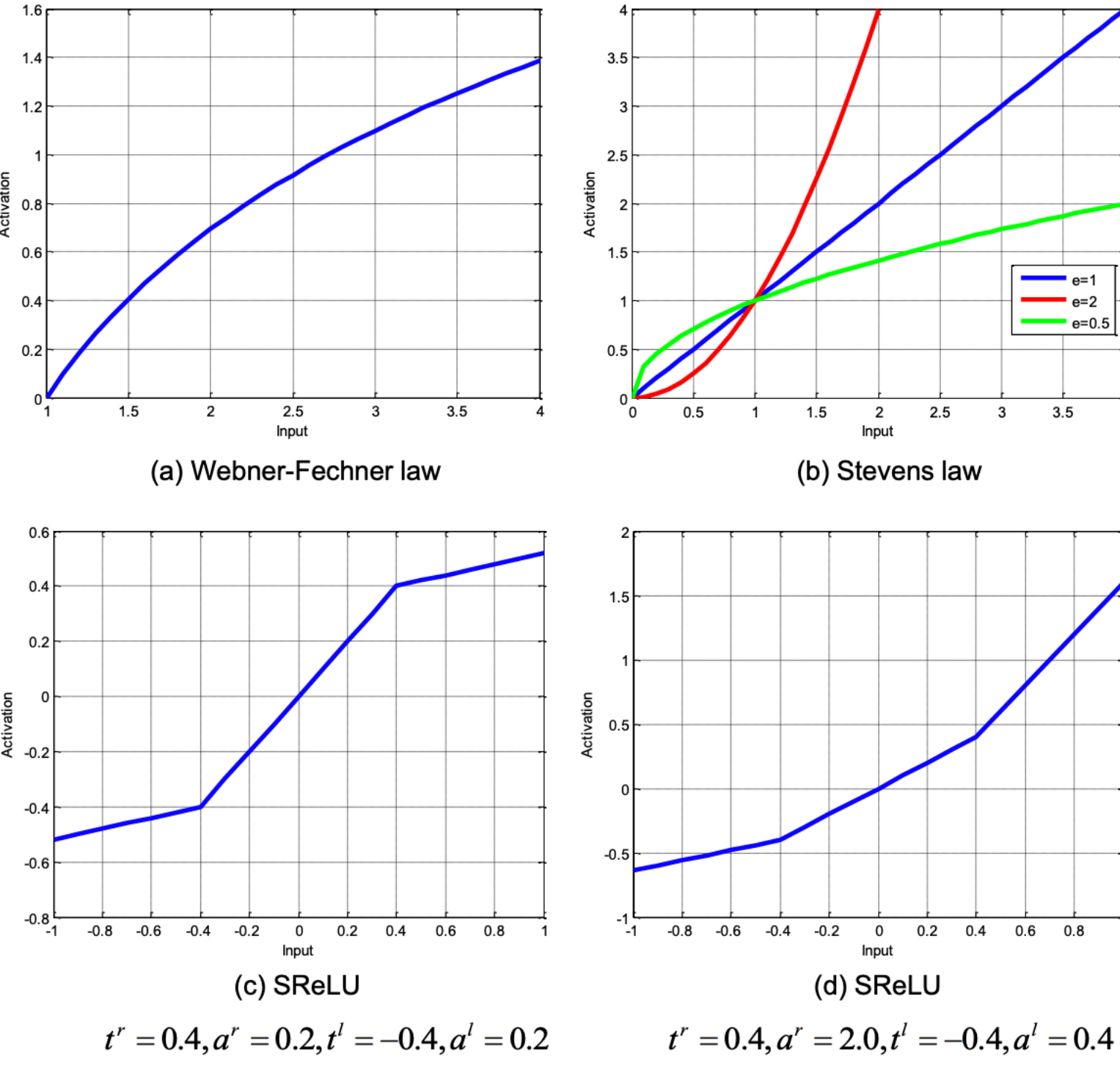

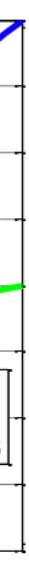

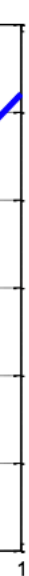

## **Activation Functions:** Review

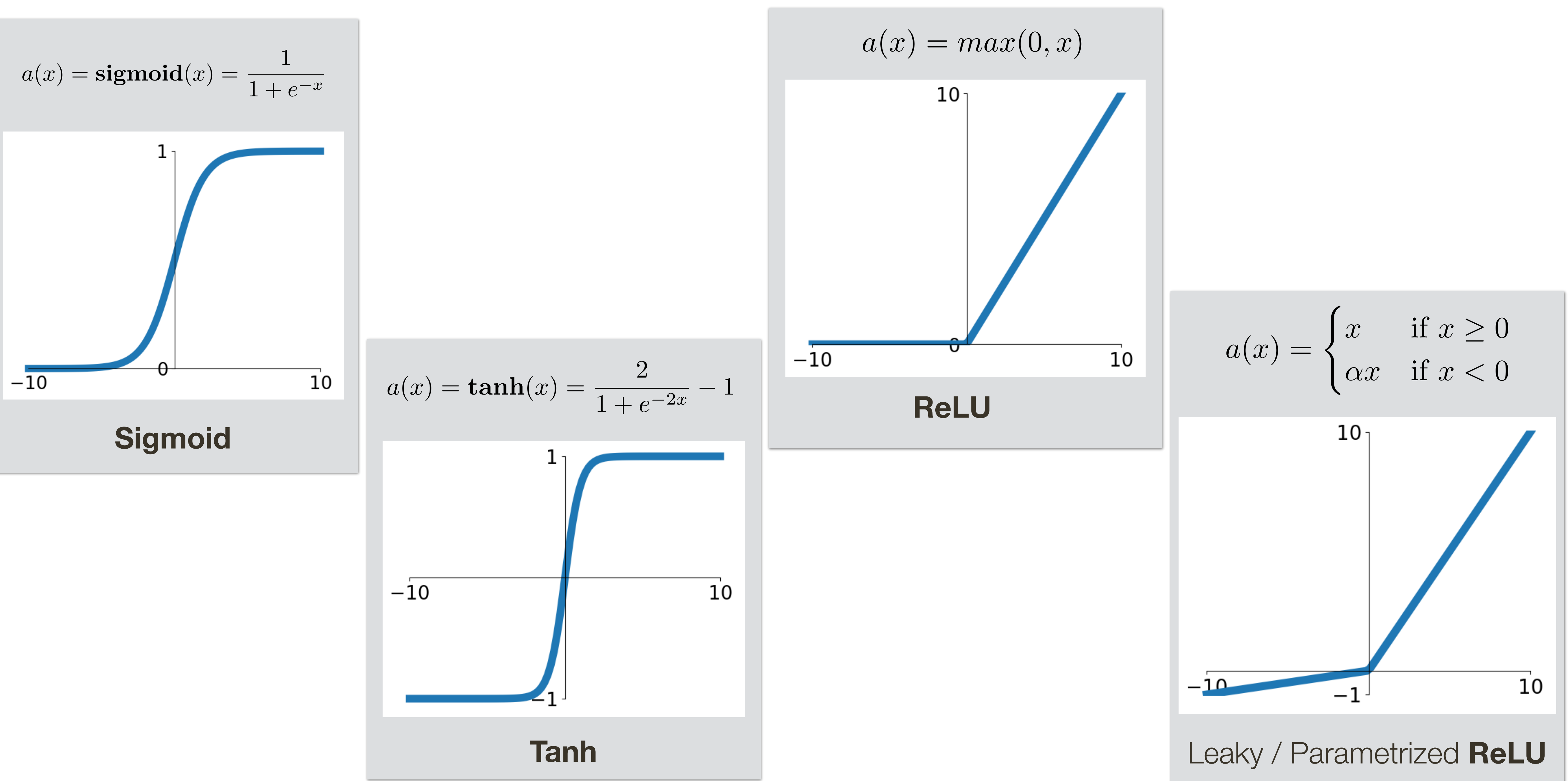

## **Activation Functions: Review**

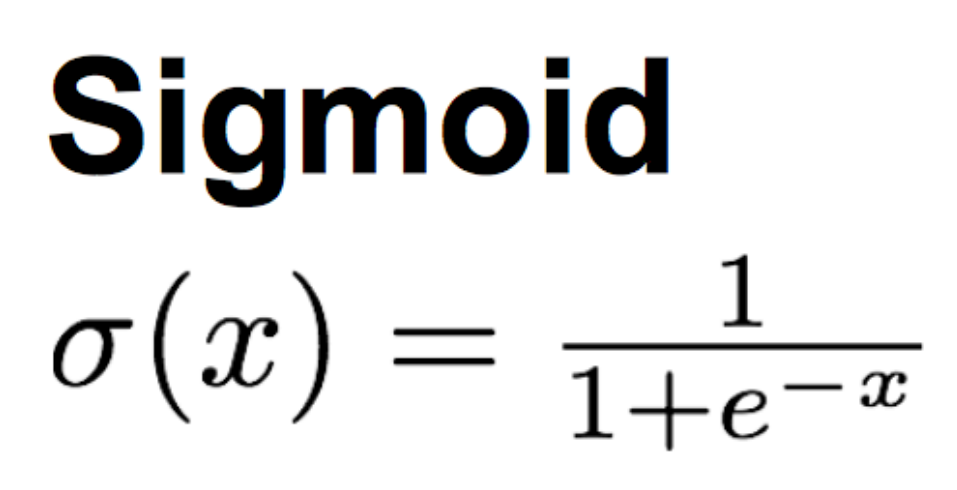

tanh  $\tanh(x)$ 

**ReLU**  $max(0, x)$ 

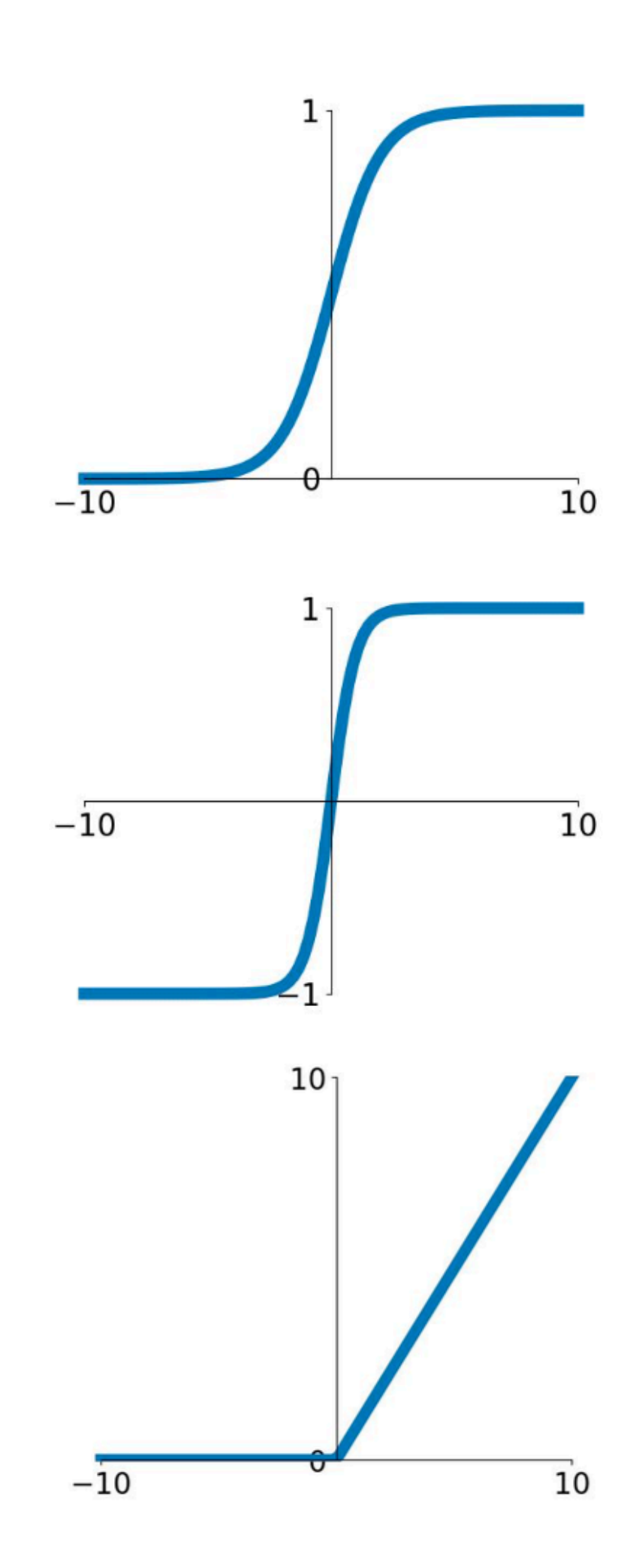

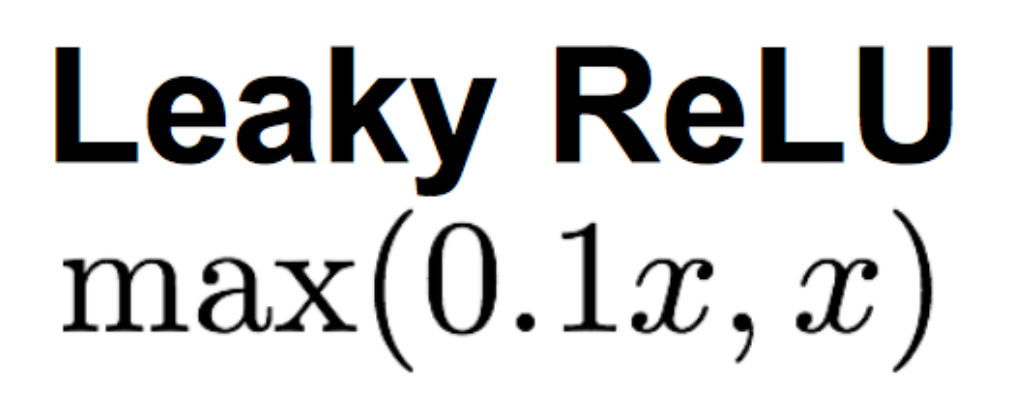

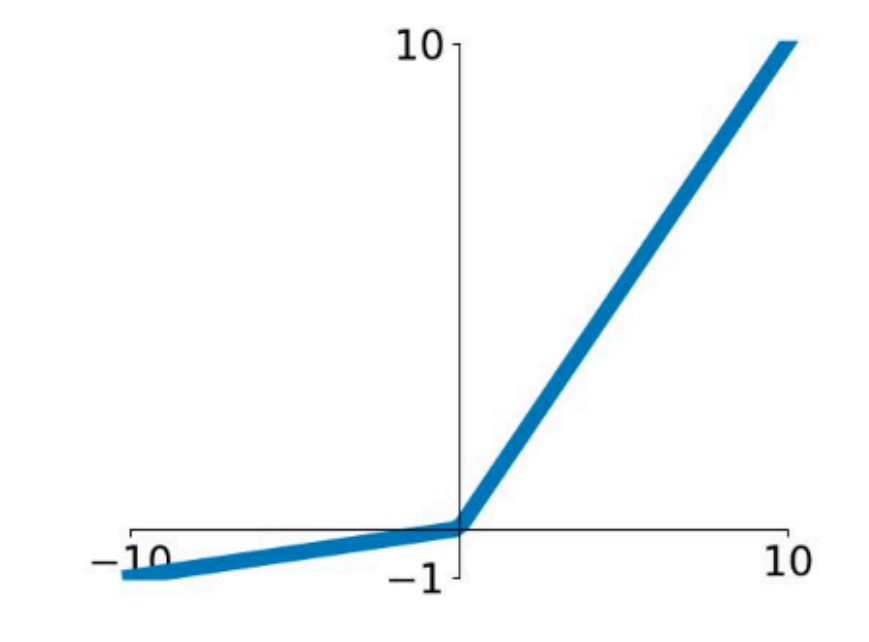

#### **Maxout**  $\max(w_1^T x + b_1, w_2^T x + b_2)$

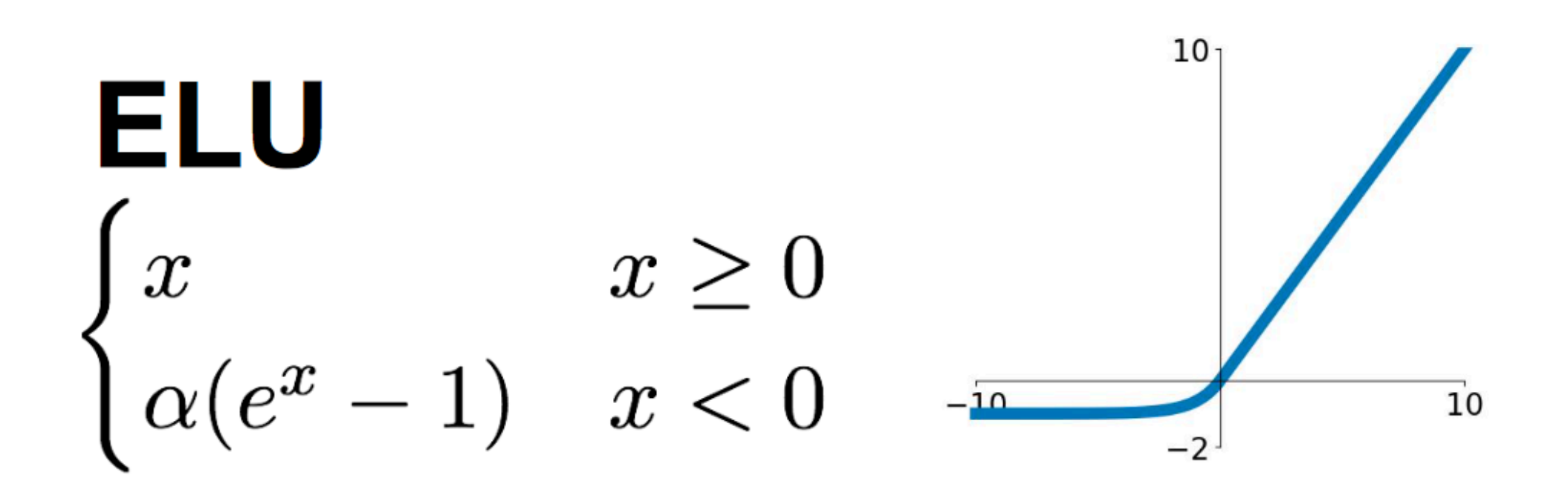

\* slide adopted from Li, Karpathy, Johnson's CS231n at Stanford

\* slide adopted from Li, Karpathy, Johnson's **CS231n at Stanford**

## **Activation Functions:** Review

#### Good "**default**" choice

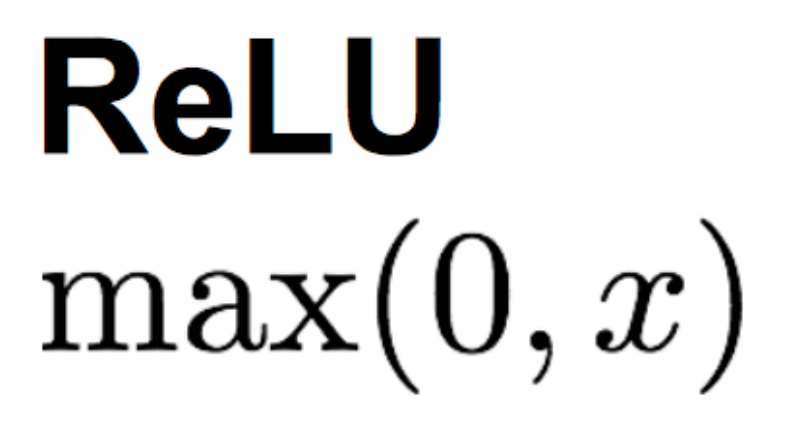

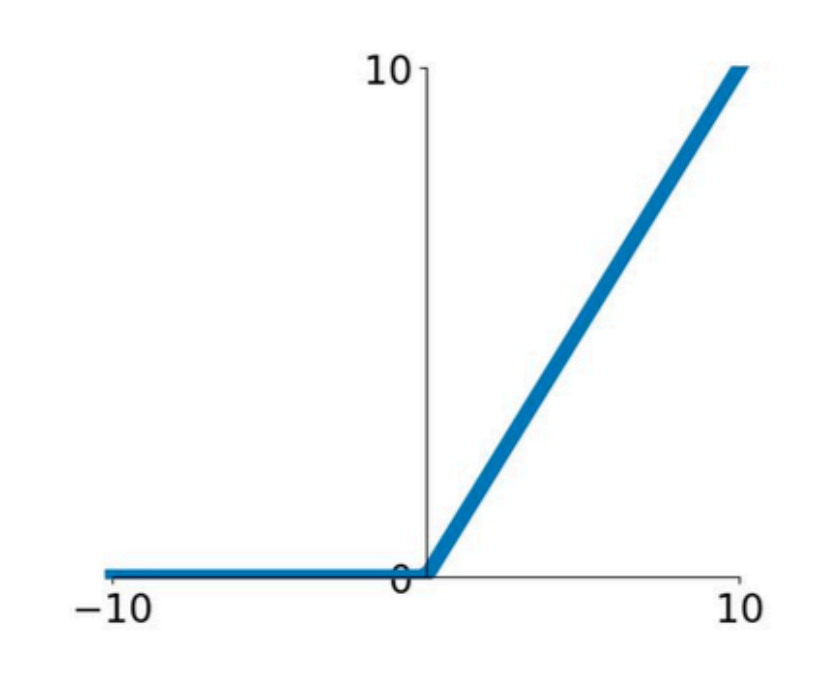

- **L2 Regularization:** Learn a more (dense) distributed representation  $R(W) = ||W|$
- $R(W) = ||W|$

$$
||_2 = \sum_i \sum_j \mathbf{W}^2_{i,j}
$$

**L1 Regularization:** Learn a sparse representation (few non-zero wight elements)

$$
||_1 = \sum_{i} \sum_{j} |W_{i,j}|
$$
\n(others regularizers are also po

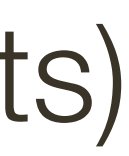

- **L2 Regularization:** Learn a more (dense) distributed representation  $R(W) = ||W|$
- $R(W) = ||W|$

$$
||_2 = \sum_i \sum_j \mathbf{W}^2_{i,j}
$$

**L1 Regularization:** Learn a sparse representation (few non-zero wight elements)

$$
||_1 = \sum_{i} \sum_{j} |W_{i,j}|
$$
\n(others regularizers are also po

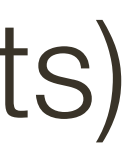

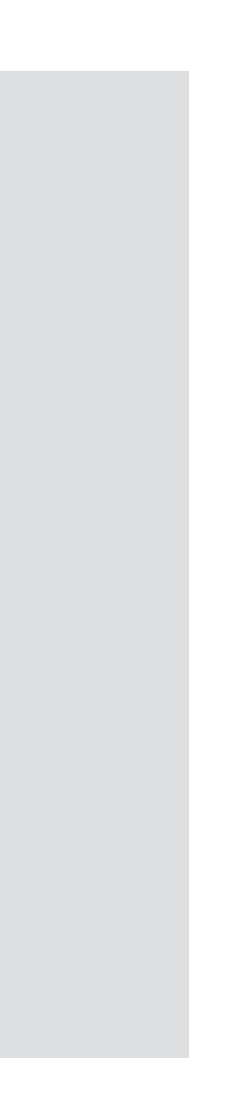

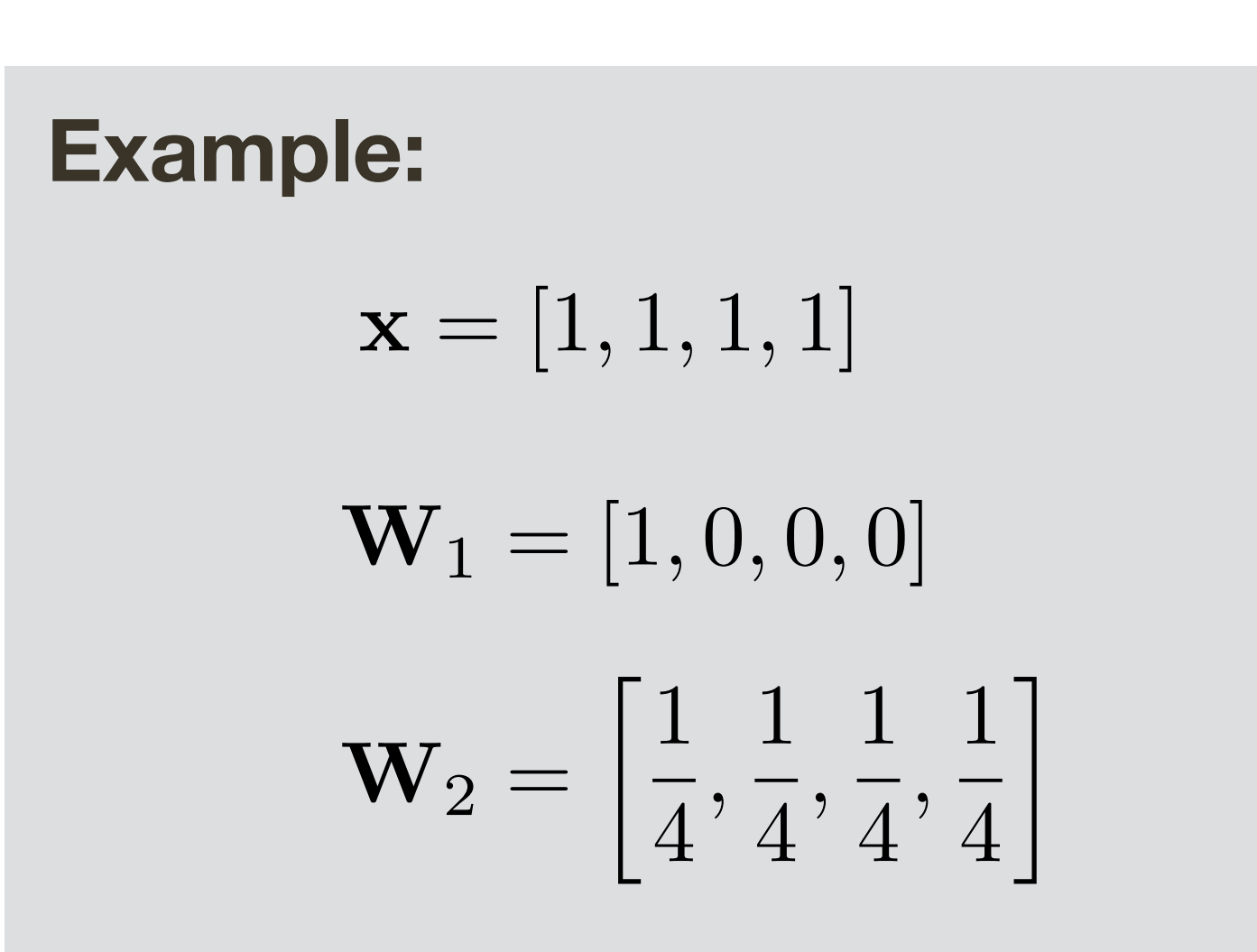

- **L2 Regularization:** Learn a more (dense) distributed representation  $R(W) = ||W|$
- $R(W) = ||W|$

$$
||_2 = \sum_i \sum_j \mathbf{W}^2_{i,j}
$$

**L1 Regularization:** Learn a sparse representation (few non-zero wight elements)

$$
||_1 = \sum_{i} \sum_{j} |W_{i,j}|
$$
\n(others regularizers are also po

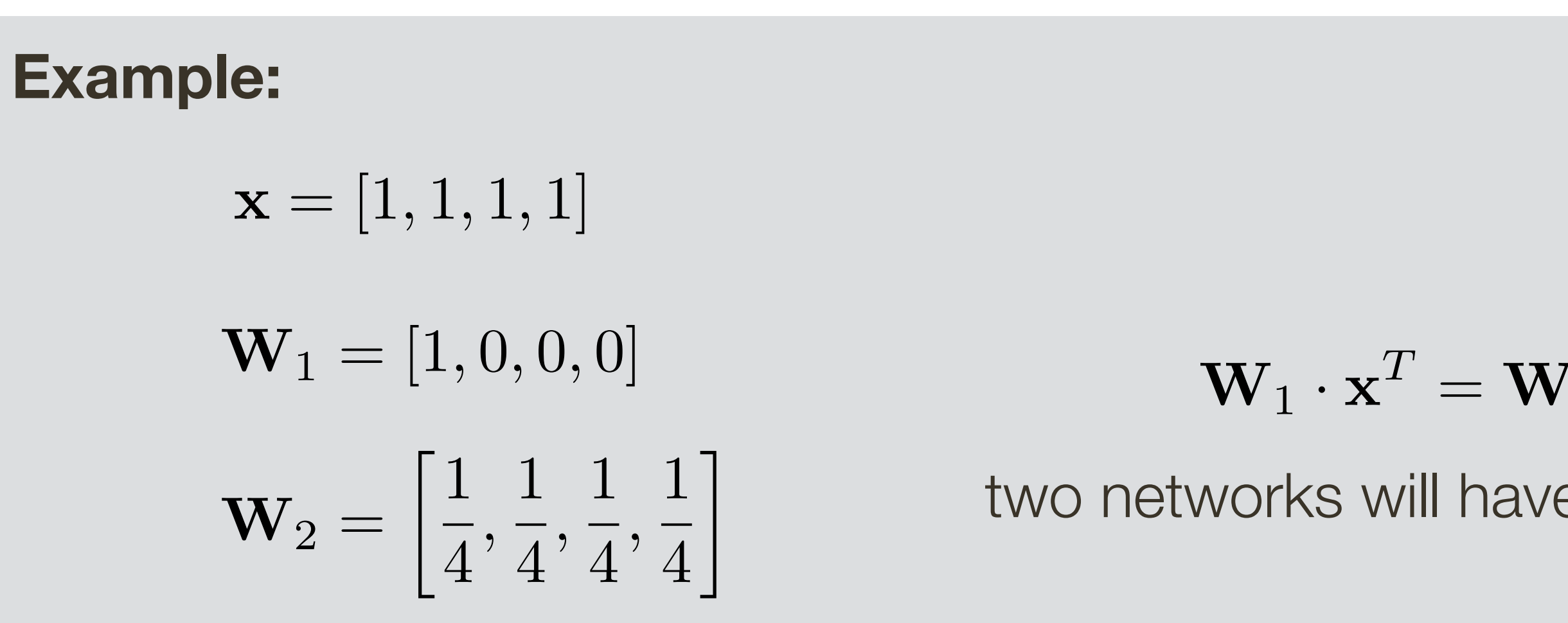

$$
^{T}=\mathbf{W}_{2}\cdot\mathbf{x}^{T}
$$

two networks will have identical output

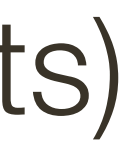

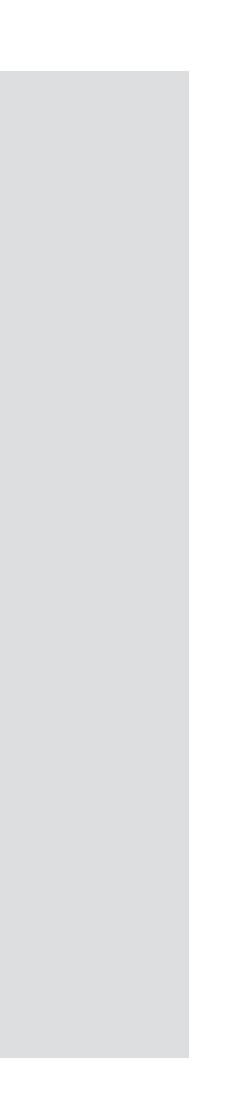

- **L2 Regularization:** Learn a more (dense) distributed representation  $R(W) = ||W|$
- $R(W) = ||W|$

$$
||_2 = \sum_i \sum_j \mathbf{W}^2_{i,j}
$$

L1 Regularization: Learn a sparse representation (few non-zero wight elements)

**x**  $\frac{1}{2}$   $\frac{1}{2}$   $\frac{1}{2}$   $\frac{1}{2}$   $\frac{1}{2}$   $\frac{1}{2}$ L2 Regularizer:

$$
||_1 = \sum_{i} \sum_{j} |W_{i,j}|
$$
\n(others regularizers are also po

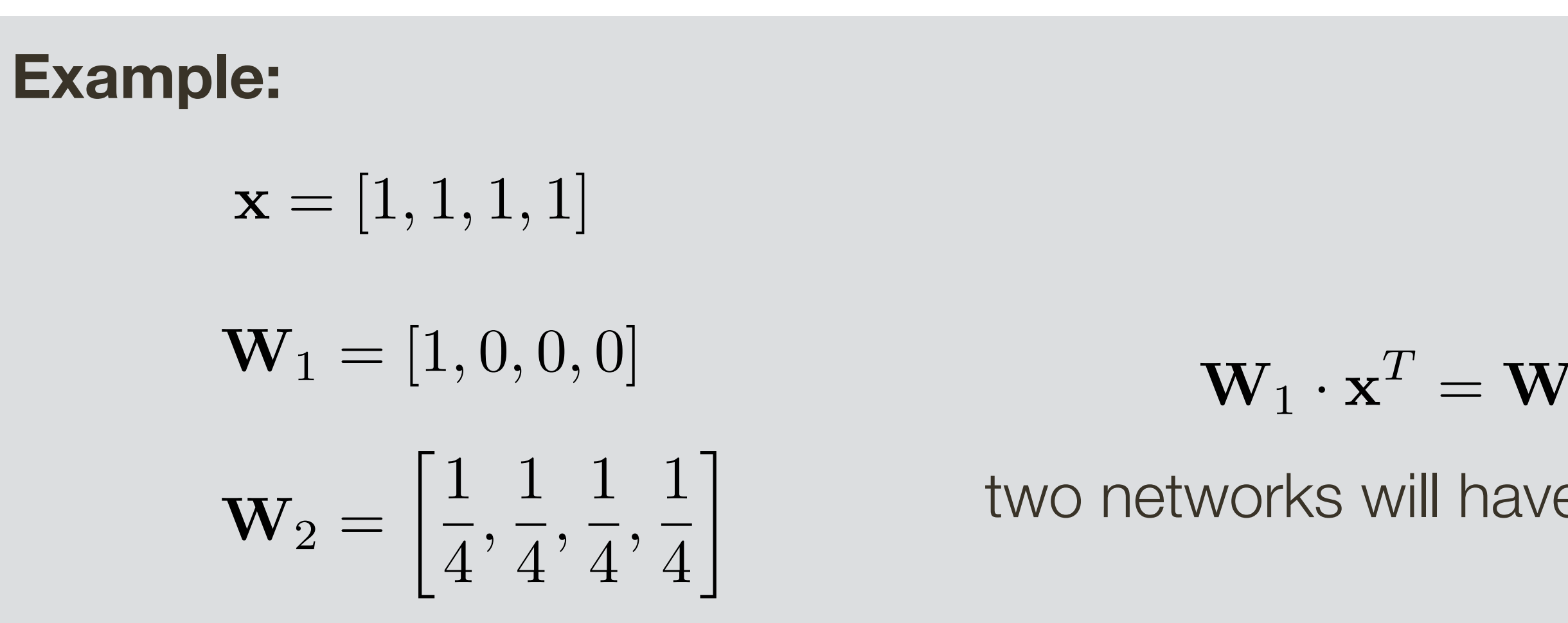

$$
R_{L2}(\mathbf{W}_1) = 1
$$
  

$$
R_{L2}(\mathbf{W}_2) = 0.25 \blacktriangleleft
$$

*RL*1(W1)=1 *R<br><i>R*<br>Client III is a set of the set of the set of the set of the set of the set of the set of the set of the set of the set of the set of the set of the set of the set of the set of the set of the set of the set of th *RL*2(W1)=1 *R*<br>*R*<br>*R*<br>*R* L1 Regularizer:

$$
^{T}=\mathbf{W}_{2}\cdot\mathbf{x}^{T}
$$

two networks will have identical output

$$
R_{L1}(\mathbf{W}_1) = 1
$$
  

$$
R_{L1}(\mathbf{W}_2) = 1
$$

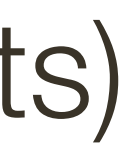

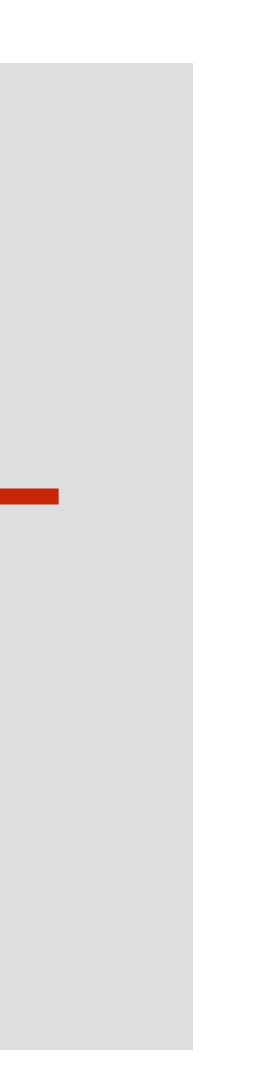

# **Computational Graph:** 1-layer with PReLU + Regularizer

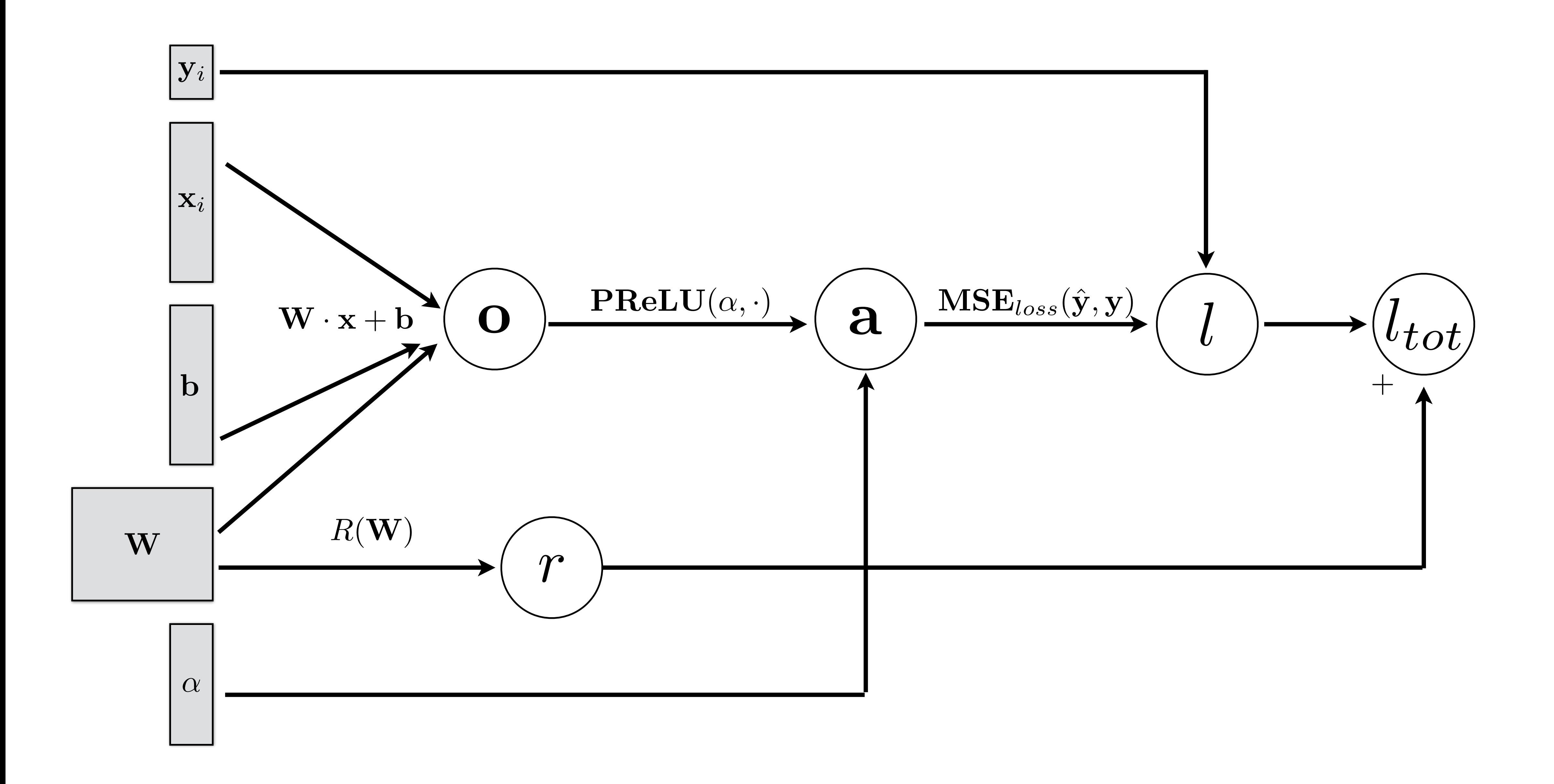

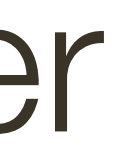

#### Remember ... Initialization

#### Many tricks for initializations exist. I will not really cover this.

**Normalize each mini-batch** (using Batch Normalization layer) by subtracting empirically computed mean and dividing by variance for every dimension -> samples are approximately unit Gaussian

#### **Benefit:**

Improves learning (better gradients, higher learning rate)

[ loffe and Szegedy, NIPS 2015]

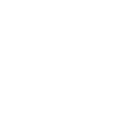

$$
\bar{x}^{(k)} = \frac{x^{(k)} - \mathbb{E}[x^{(k)}]}{\sqrt{\text{Var}[x^{(k)}]}}
$$

**Normalize each mini-batch** (using Batch Normalization layer) by subtracting empirically computed mean and dividing by variance for every dimension -> samples are approximately unit Gaussian

#### **Benefit:**

Improves learning (better gradients, higher learning rate)

$$
\bar{x}^{(k)} = \frac{x^{(k)} - \mathbb{E}[x^{(k)}]}{\sqrt{\text{Var}[x^{(k)}]}}
$$

**Why**?

[ loffe and Szegedy, NIPS 2015 ]

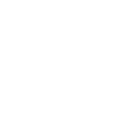

# **Activation Function:** Sigmoid

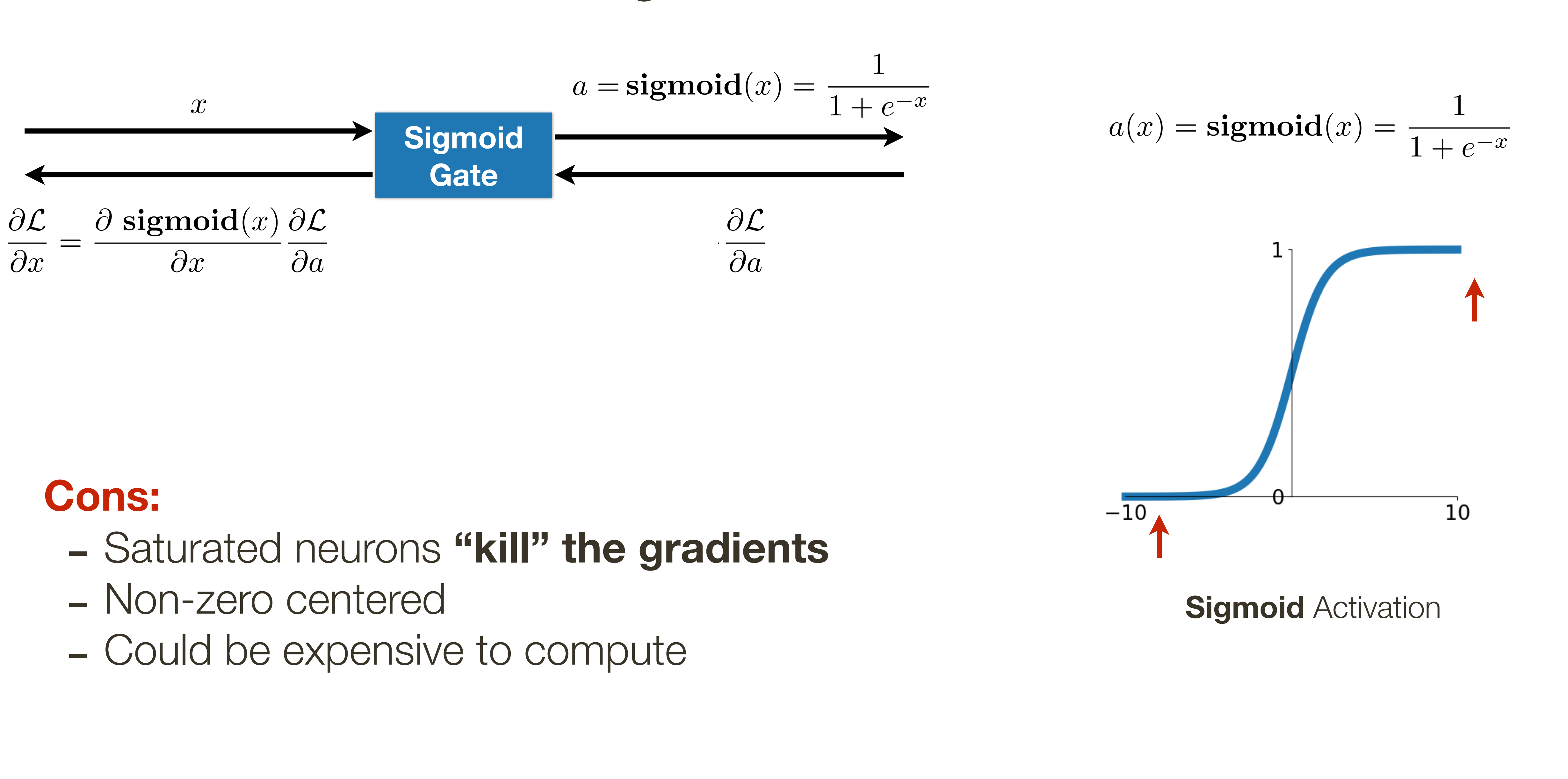

- 
- 
- 

\* slide adopted from Li, Karpathy, Johnson's **CS231n at Stanford**

**Normalize each mini-batch** (using Batch Normalization layer) by subtracting empirically computed mean and dividing by variance for every dimension -> samples are approximately unit Gaussian

#### **Benefit:**

Improves learning (better gradients, higher learning rate)

[ loffe and Szegedy, NIPS 2015 ]

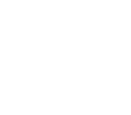

$$
\bar{x}^{(k)} = \frac{x^{(k)} - \mathbb{E}[x^{(k)}]}{\sqrt{\text{Var}[x^{(k)}]}}
$$

Typically inserted **before** activation layer

**Normalize each mini-batch** (using Batch Normalization layer) by subtracting empirically computed mean and dividing by variance for every dimension -> samples are approximately unit Gaussian

#### **Benefit:**

Improves learning (better gradients, higher learning rate)

$$
\bar{x}^{(k)} = \frac{x^{(k)} - \mathbb{E}[x^{(k)}]}{\sqrt{\text{Var}[x^{(k)}]}}
$$

Typically inserted **before** activation layer

[ loffe and Szegedy, NIPS 2015 ]

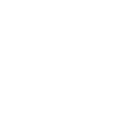

#### **What happens at inference time**?

**Normalize each mini-batch** (using Batch Normalization layer) by subtracting empirically computed mean and dividing by variance for every dimension -> samples are approximately unit Gaussian

> Improves learning (better gradients, higher learning rate, less reliance on initialization)

> > [ loffe and Szegedy, NIPS 2015 ]

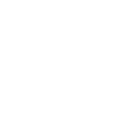

$$
y^{(k)} = \gamma^{(k)} \overline{x}^{(k)} + \beta^{(k)}
$$
  
**BN layer parameters**

#### **Benefit:**

$$
\bar{x}^{(k)} = \frac{x^{(k)} - \mathbb{E}[x^{(k)}]}{\sqrt{\text{Var}[x^{(k)}]}}
$$

In practice, also learn how to scale and offset:

Typically inserted **before** activation layer

Consider what happens at **runtime**, when you are only passing a single sample

# **Regularization:** Batch Normalization

$$
\bar{x}^{(k)} = \frac{x^{(k)} - \mathbb{E}[x^{(k)}]}{\sqrt{\text{Var}[x^{(k)}]}}
$$

$$
y^{(k)} = \gamma^{(k)} \bar{x}^{(k)} + \beta^{(k)}
$$
  
*BN layer parameters*

[ loffe and Szegedy, NIPS 2015 ]

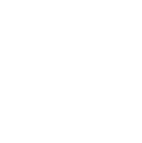

In practice, also learn how to scale and offset:

proportional to dropout rate (between 0 to 1)

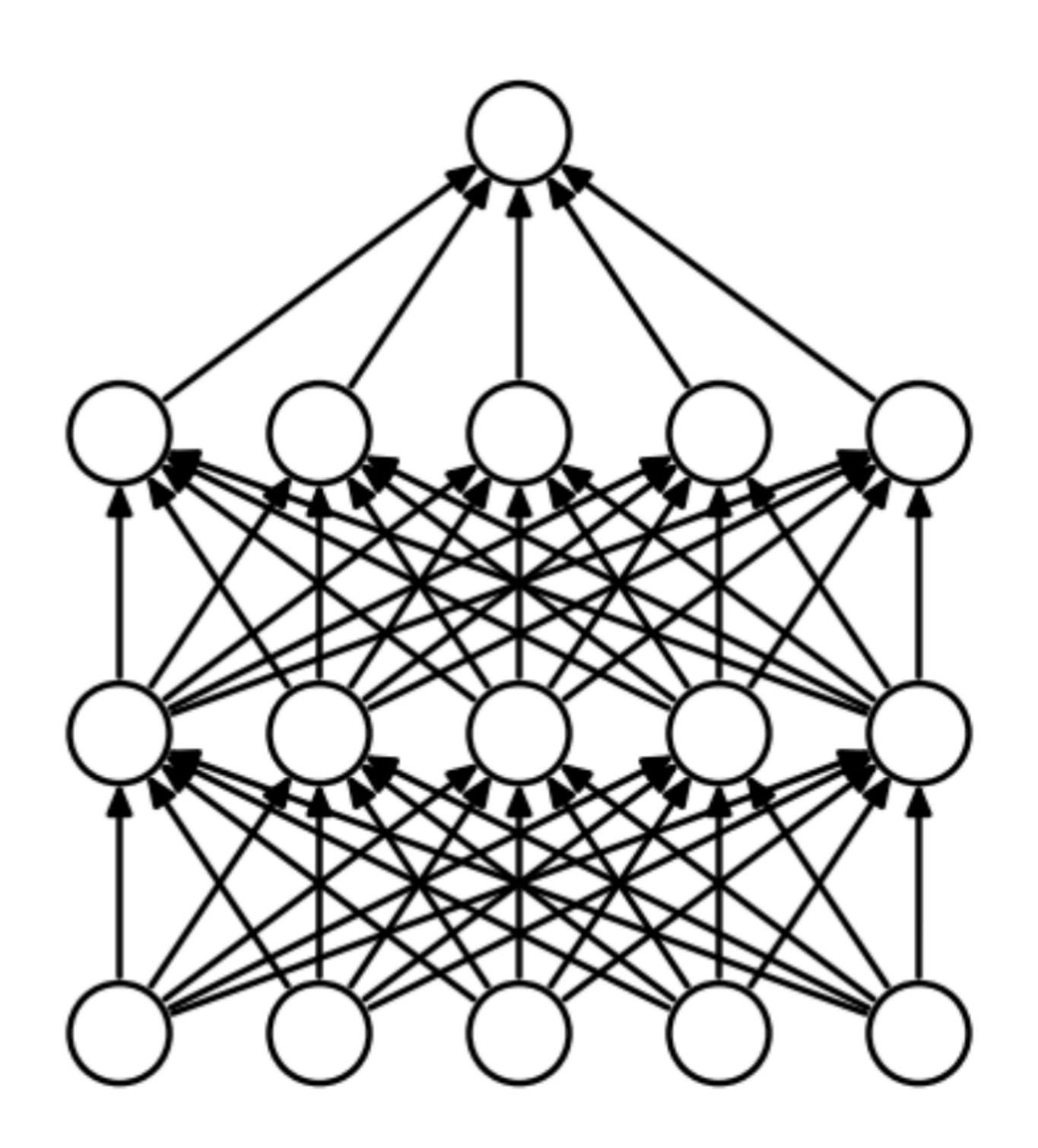

Standar Neural Network **After Applying Dropout** 

# Randomly **set some neurons to zero** in the forward pass, with probability

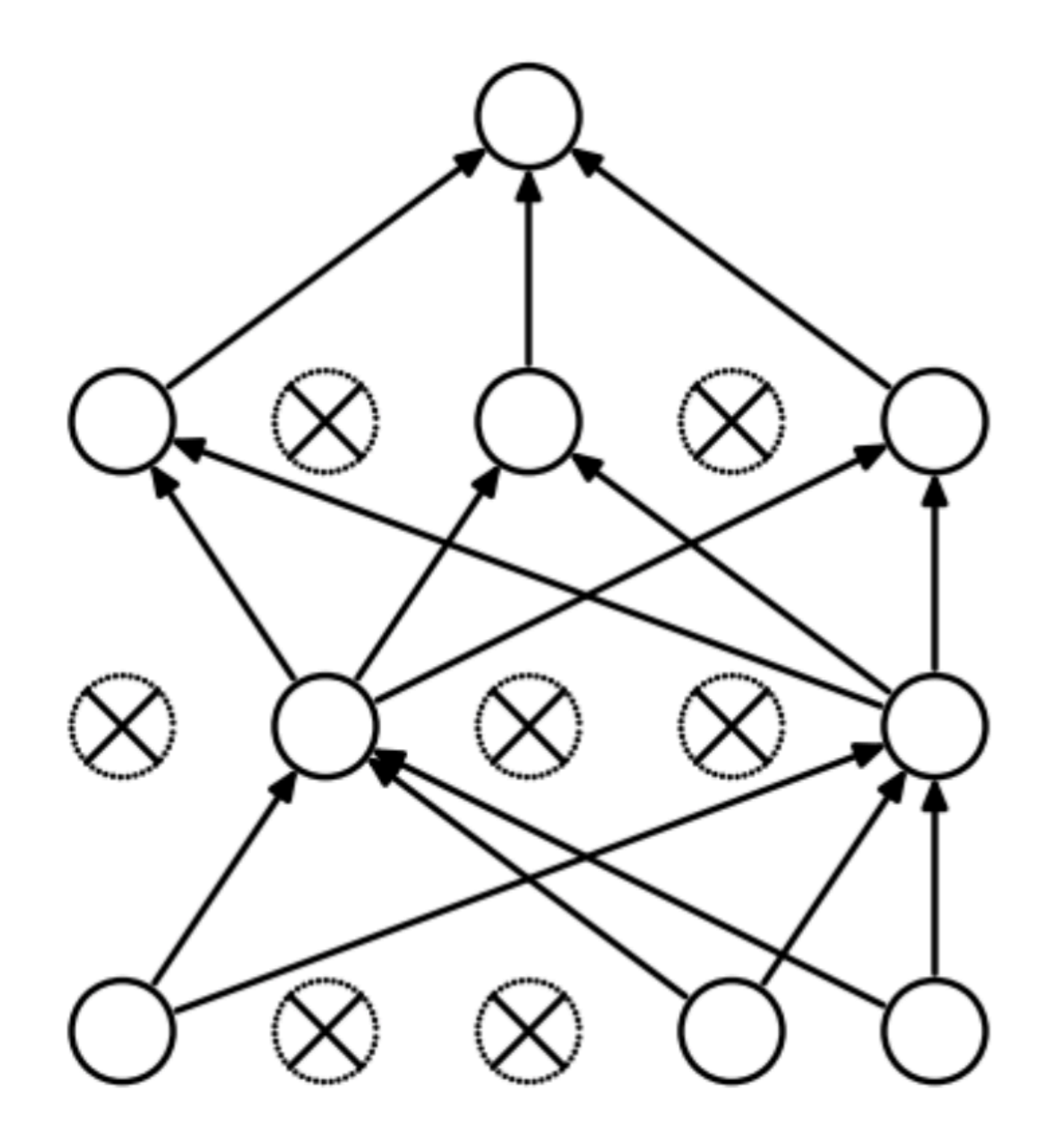

[ Srivastava et al, JMLR 2014 ]

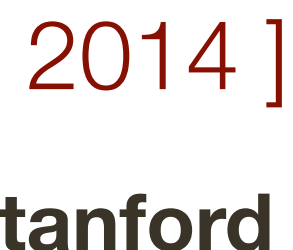

proportional to dropout rate (between 0 to 1)

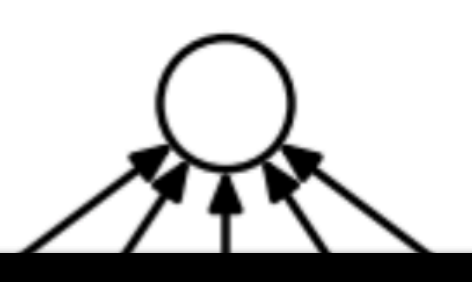

1. Compute output of the linear/fc layer  $\mathbf{o}_i = \mathbf{W}_i \cdot \mathbf{x} + \mathbf{b}_i$ 

3. Apply the mask to zero out certain outputs  $\mathbf{o}_i = \mathbf{o}_i \odot \mathbf{m}_i$ 

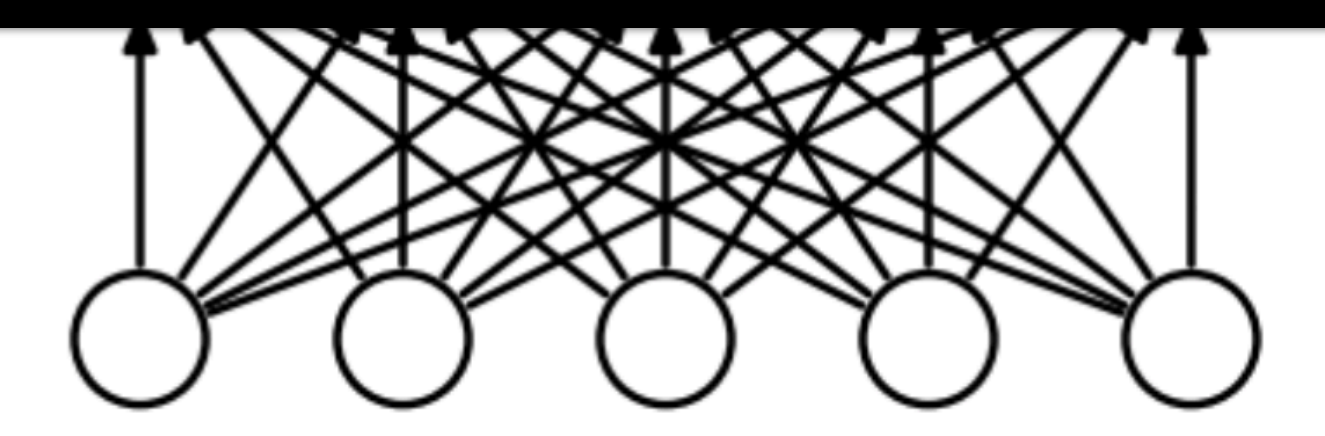

Standar Neural Network **After Applying Dropout** 

# Randomly **set some neurons to zero** in the forward pass, with probability

$$
\mathscr{L}_{\mathbf{f}}
$$

$$
\mathbf{V}_i \cdot \mathbf{x} + \mathbf{b}_i
$$

2. Compute a mask with probability proportional to dropout rate  $|\mathbf{m}_i = \mathbf{rand}(1, |\mathbf{o}_i|) < \text{dropout rate}$ 

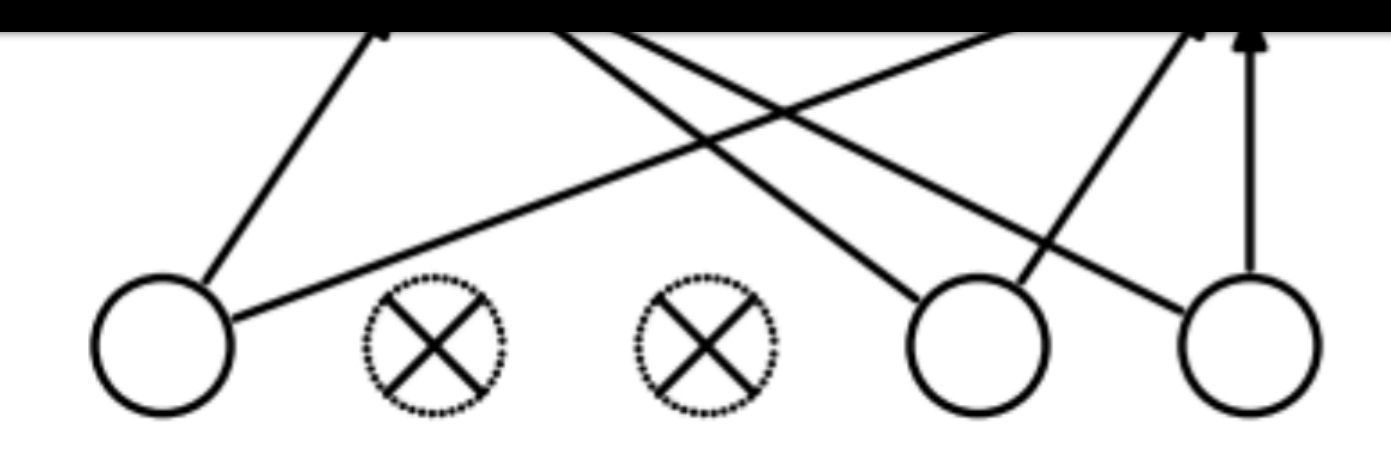

[ Srivastava et al, JMLR 2014 ]

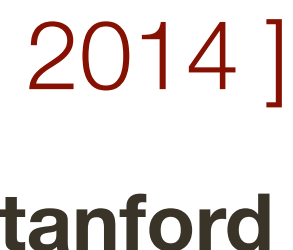

Randomly **set some neurons to zero** in the forward pass, with probability proportional to dropout rate (between 0 to 1)

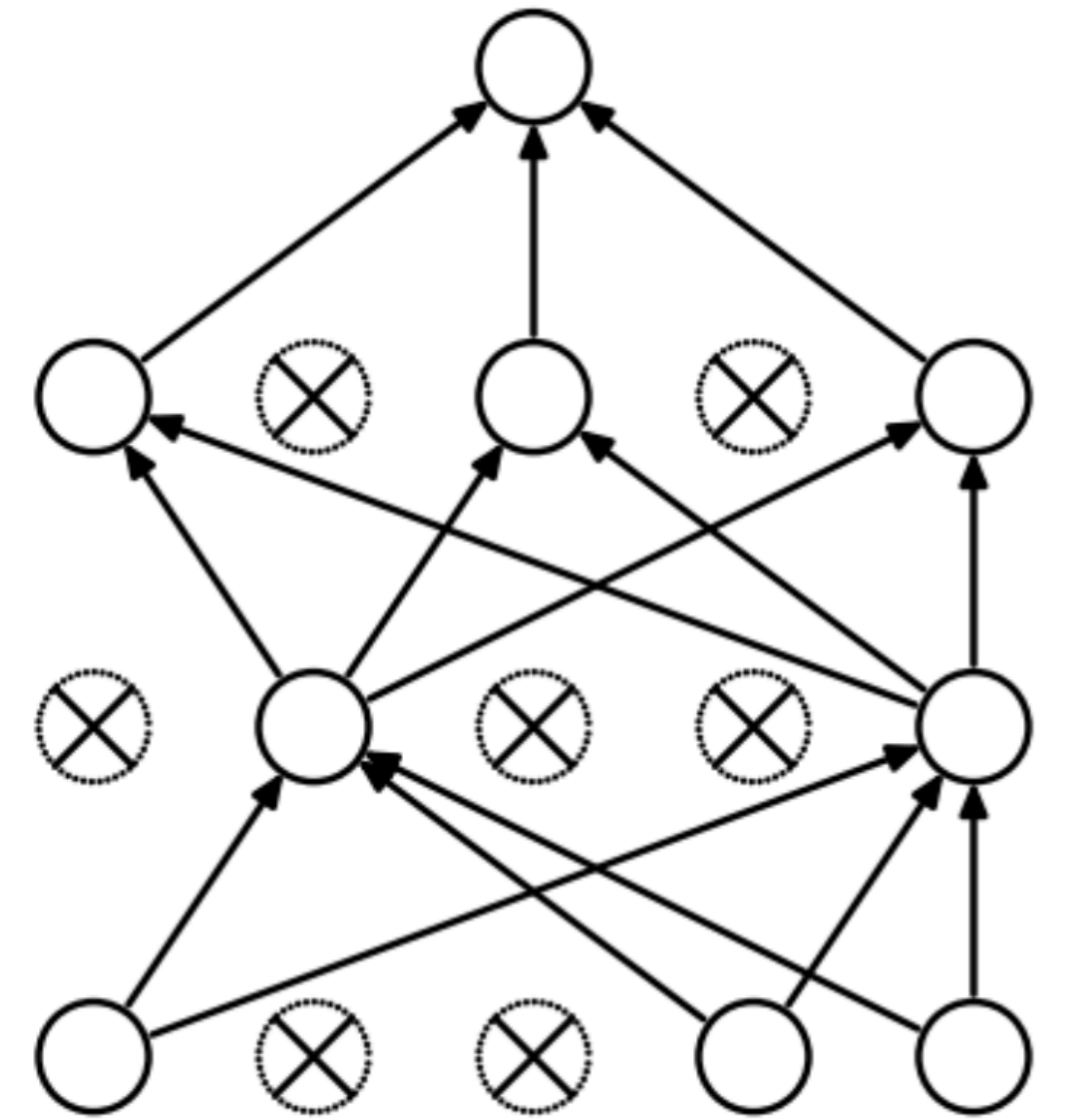

After Applying **Dropout**

**Why is this a good idea**?

[ Srivastava et al, JMLR 2014 ]

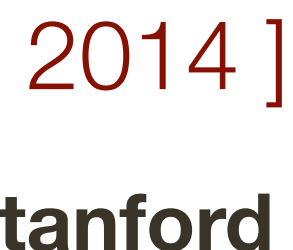

Randomly **set some neurons to zero** in the forward pass, with probability proportional to dropout rate (between 0 to 1)

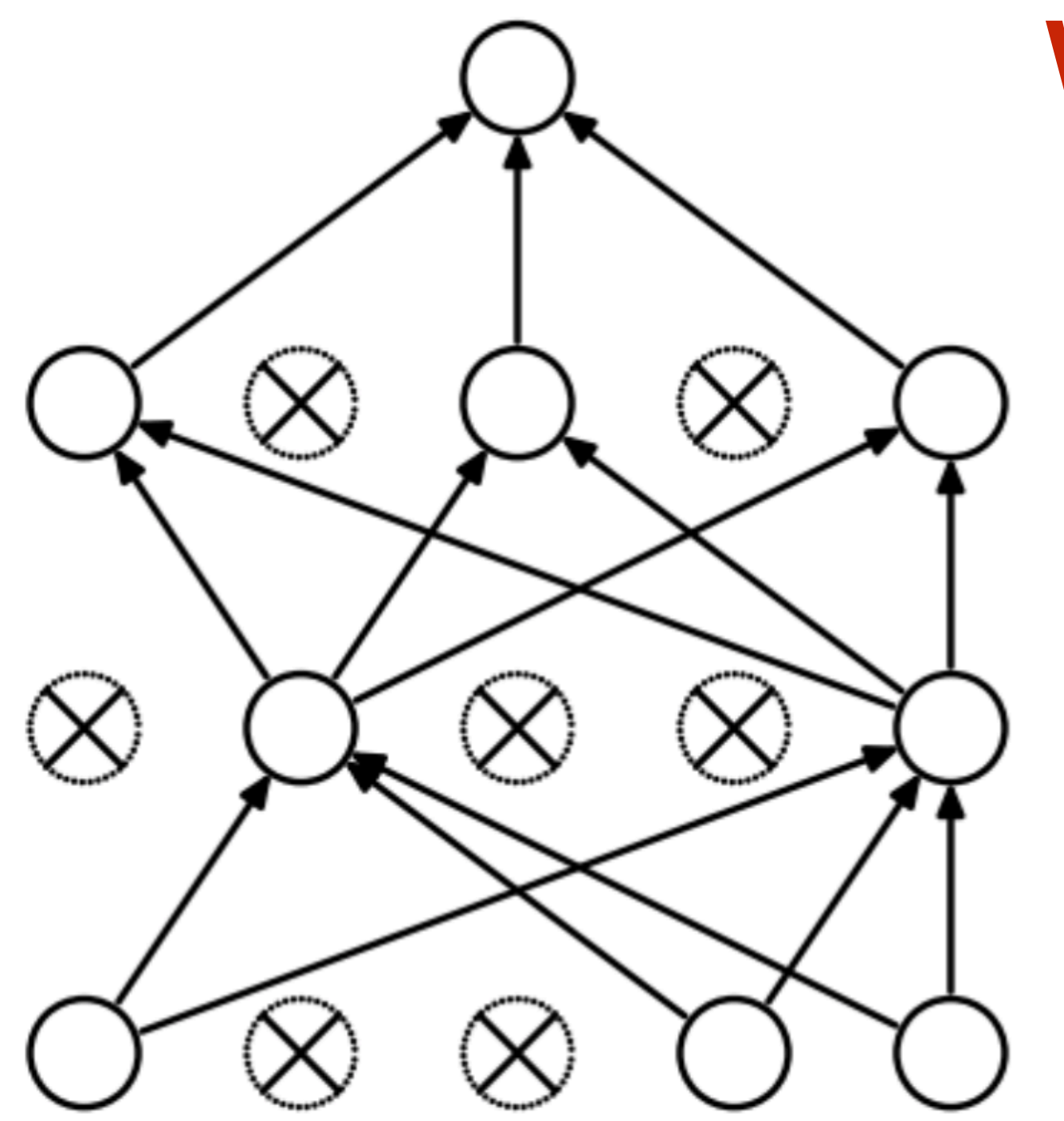

After Applying **Dropout**

#### **Why is this a good idea**?

Dropout is training an **ensemble of models** that share parameters

Each binary mask (generated in the forward pass) is one model that is trained on (approximately) one data point

[ Srivastava et al, JMLR 2014 ]

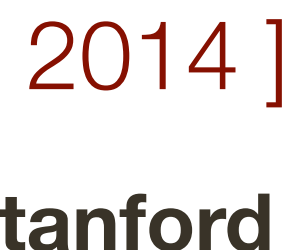

# **Regularization:** Dropout (at test time)

Randomly **set some neurons to zero** in the forward pass, with probability proportional to dropout rate (between 0 to 1)

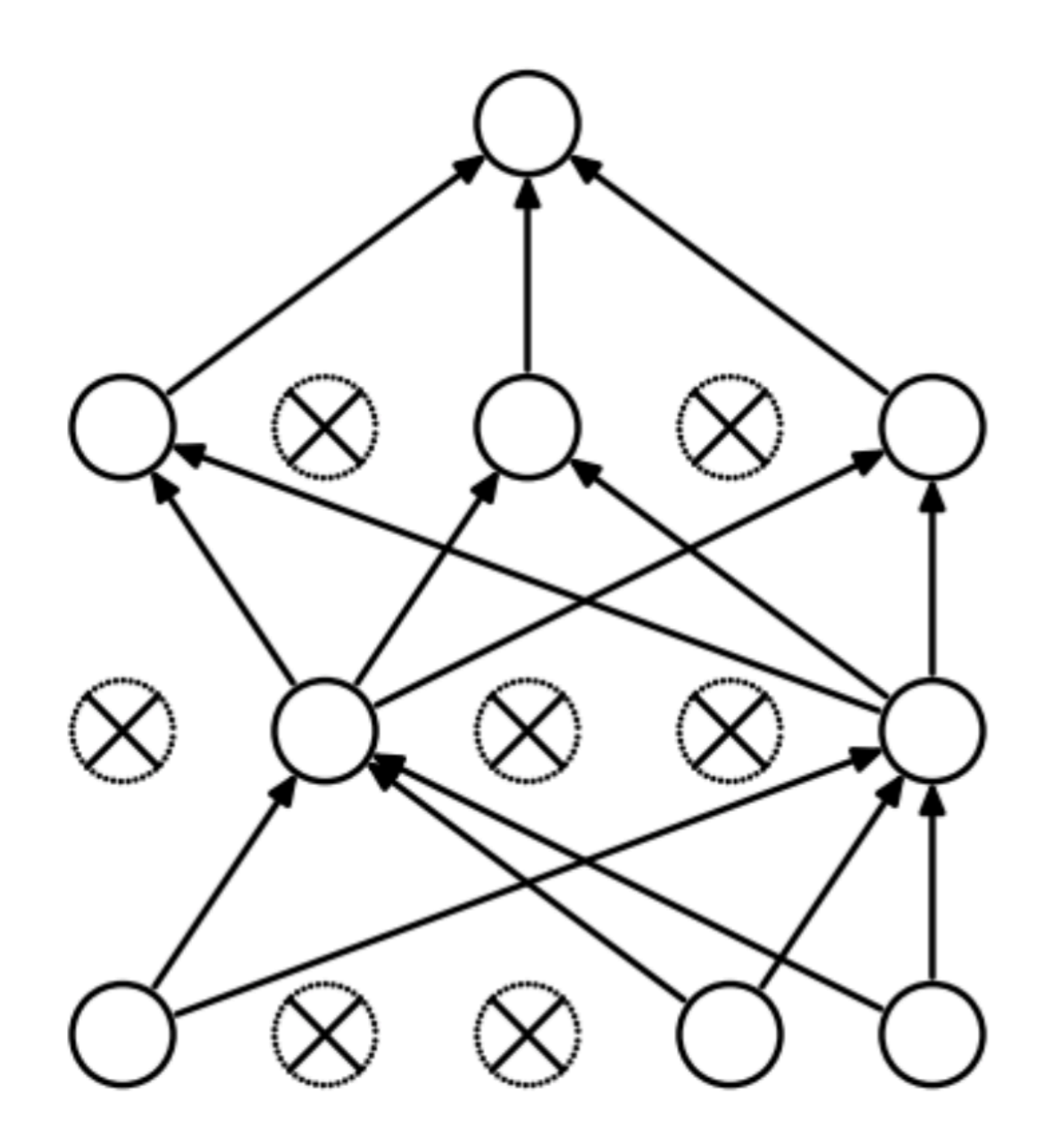

After Applying **Dropout**

At test time, **integrate out all the models** in the ensemble

**Monte Carlo approximation:** many forward passes with different masks and average all predictions

[ Srivastava et al, JMLR 2014 ]

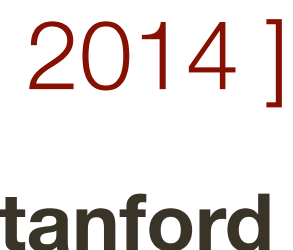

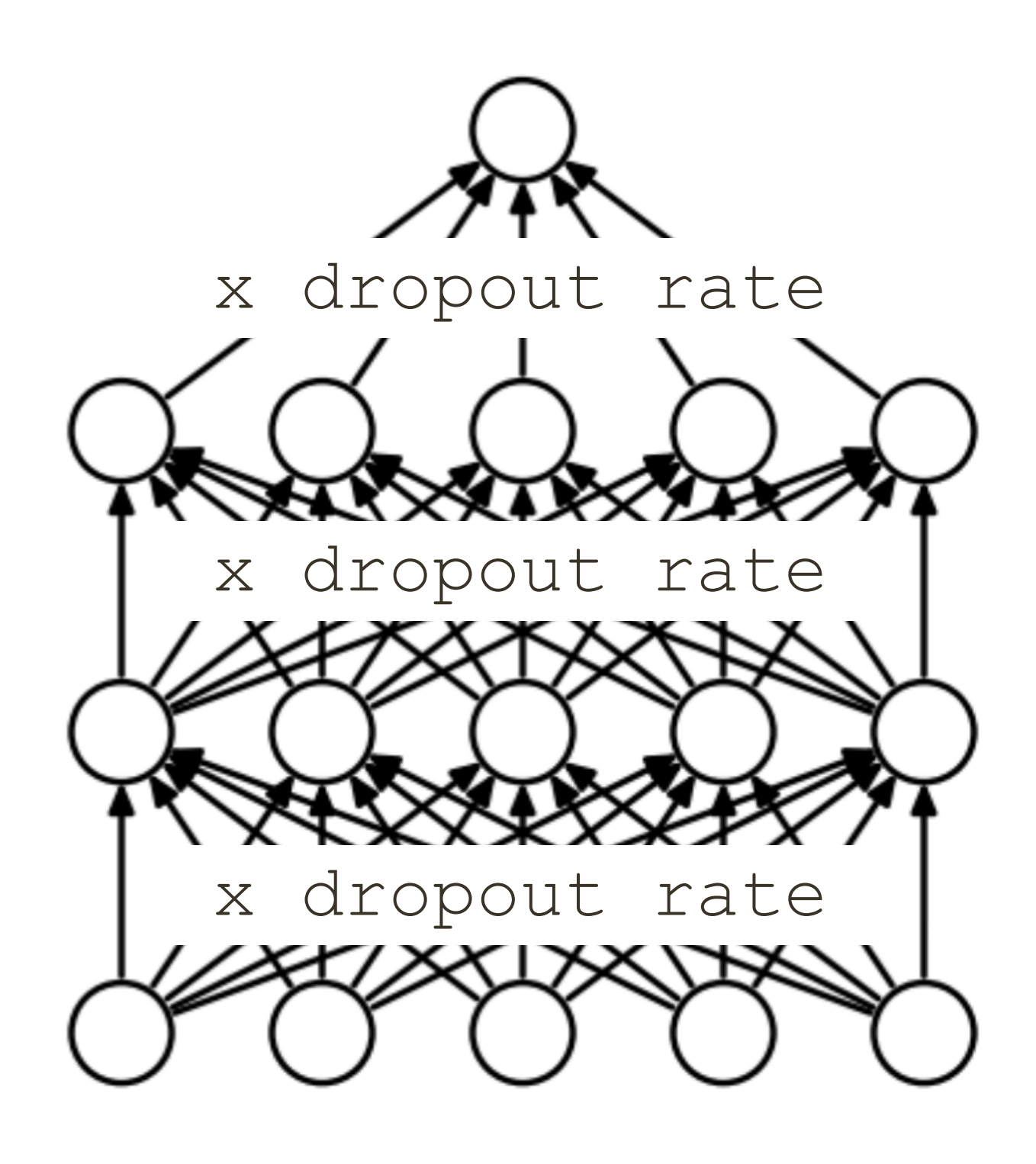

Randomly **set some neurons to zero** in the forward pass, with probability proportional to dropout rate (between 0 to 1)

# **Regularization:** Dropout (at test time)

[ Srivastava et al, JMLR 2014 ]

Equivalent to forward pass with all connections on and **scaling of the outputs** by dropout rate

At test time, **integrate out all the models** in the ensemble

**Monte Carlo approximation:** many forward passes with different masks and average all predictions

For derivation see Lecture 6 of **CS231n at Stanford**

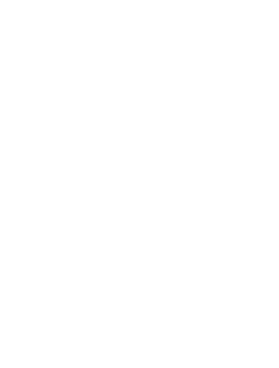

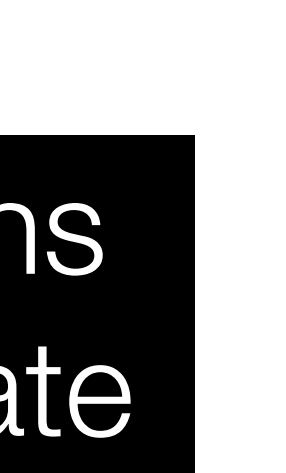

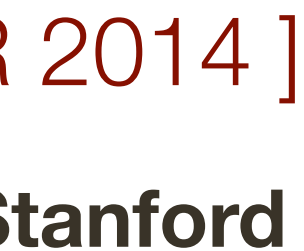

## Regularization: Dropout (at test time)

#### Consider a single neuron

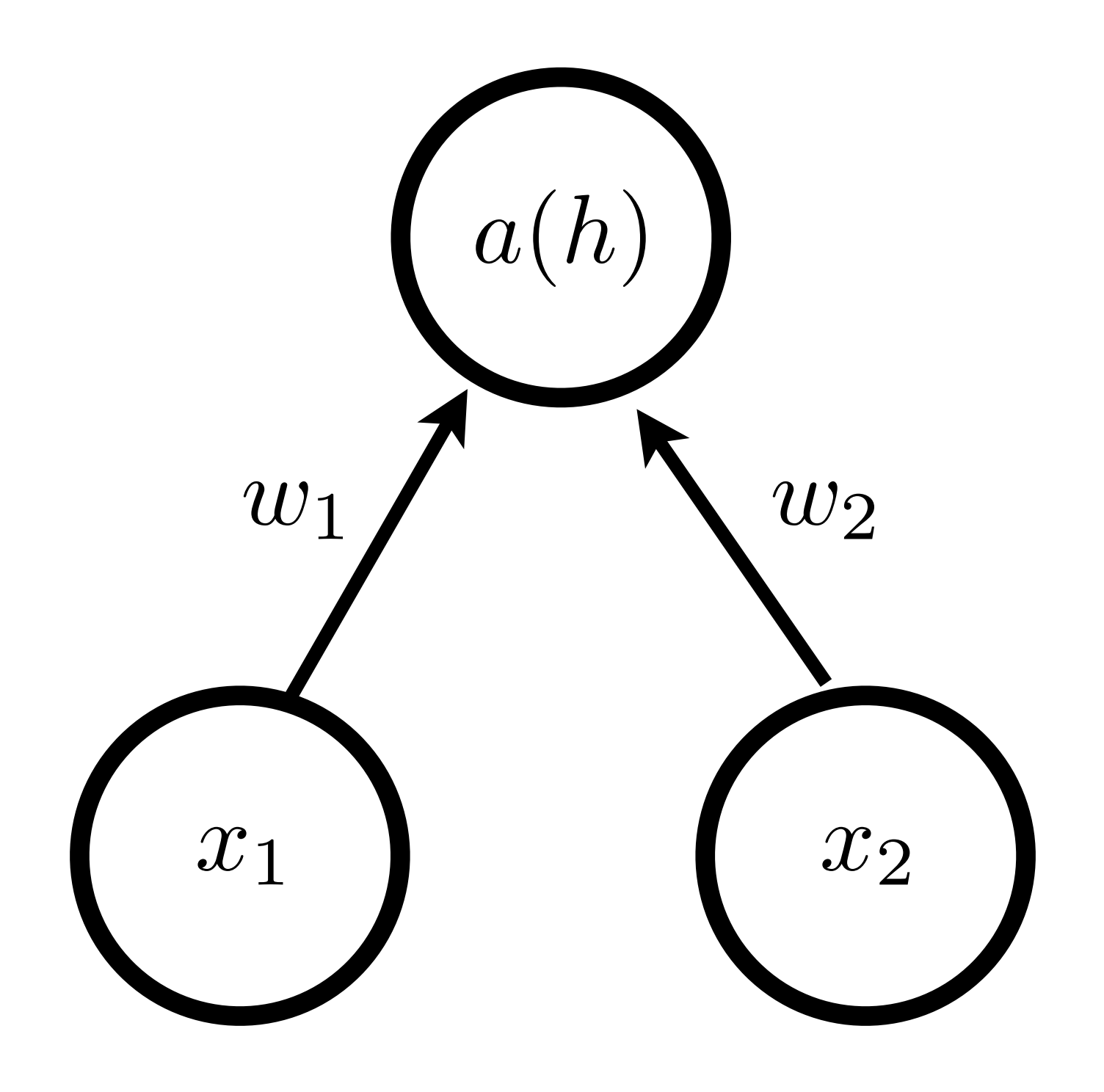

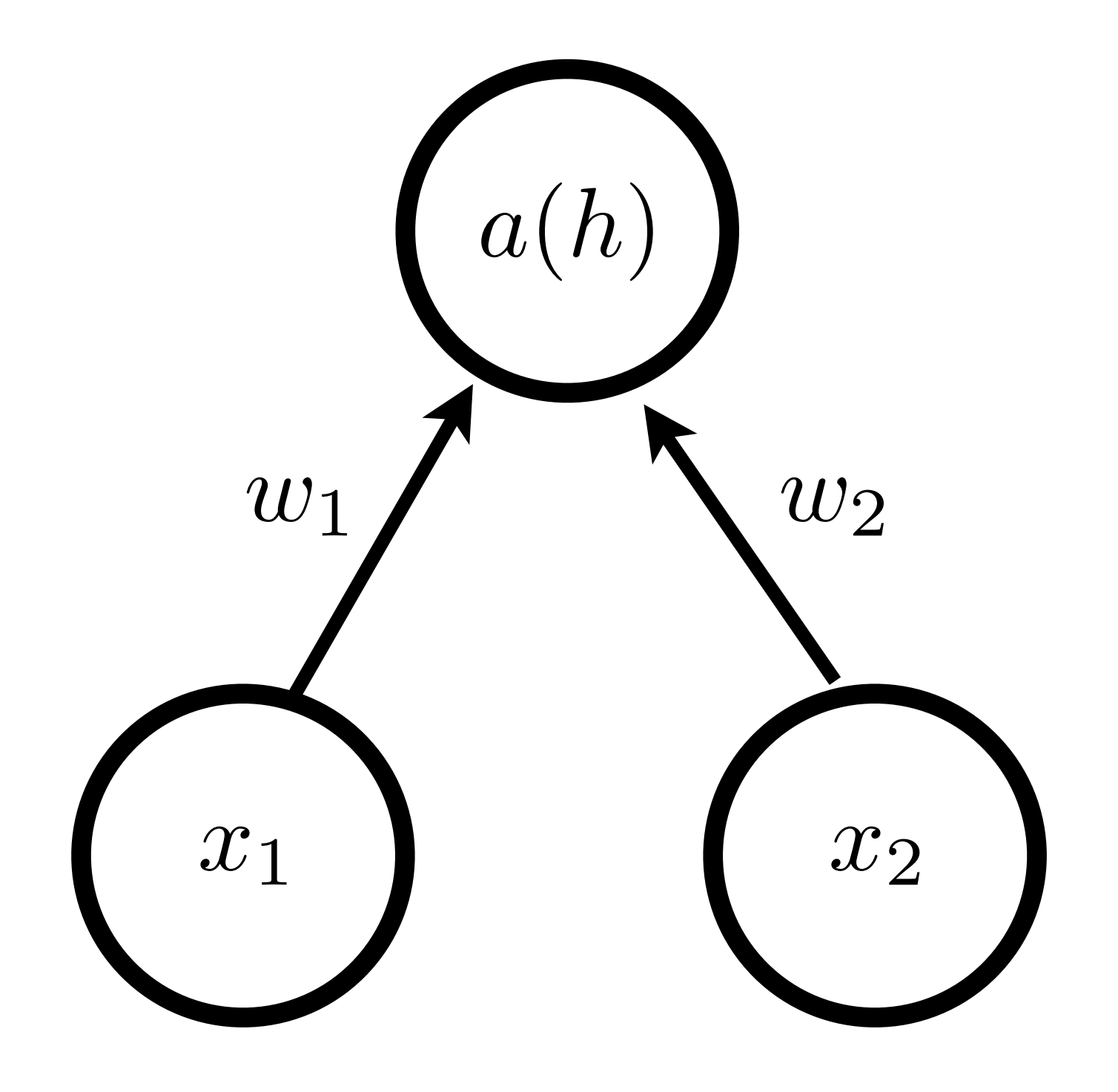

#### At test time we want to compute **expectation** over input to activation function  $\mathbb{E}_{\mathbf{m}}[h] = \mathbb{E}_{\mathbf{m}}[(\mathbf{W} \cdot \mathbf{x}) \odot \mathbf{m}]$

# **Regularization:** Dropout (at test time)

with respect to exponential number of masks

Consider a single neuron

=  $U$ **1**  $V = U$  *w***<sub>1</sub>**  $\sigma$  **+**  $\sigma$ **<sub>2</sub>**  $\sigma$  +  $\sigma$ <sub>2</sub>  $\sigma$  +  $\sigma$ <sub>2</sub>  $\sigma$  +  $\sigma$ <sub>2</sub>  $\sigma$  +  $\sigma$ <sub>2</sub>  $\sigma$  +  $\sigma$ <sub>2</sub>  $\sigma$  +  $\sigma$ <sub>2</sub>  $\sigma$  +  $\sigma$ <sub>2</sub>  $\sigma$  +  $\sigma$ <sub>2</sub>  $\sigma$  +  $\sigma$ <sub>2</sub>  $\sigma$  +  $\sigma$ <sub>2</sub>  $\sigma$  +  $\sigma$ Em[*h*] = Em[(W *·* x) m] consider dropout rate of  $p = 0.5$ 

# **Regularization:** Dropout (at test time)

At test time we want to compute **expectation** over input to activation function with respect to exponential number of masks  $\mathbb{E}_{\mathbf{m}}[h] = \mathbb{E}_{\mathbf{m}}[(\mathbf{W} \cdot \mathbf{x}) \odot \mathbf{m}]$ 

Consider a single neuron

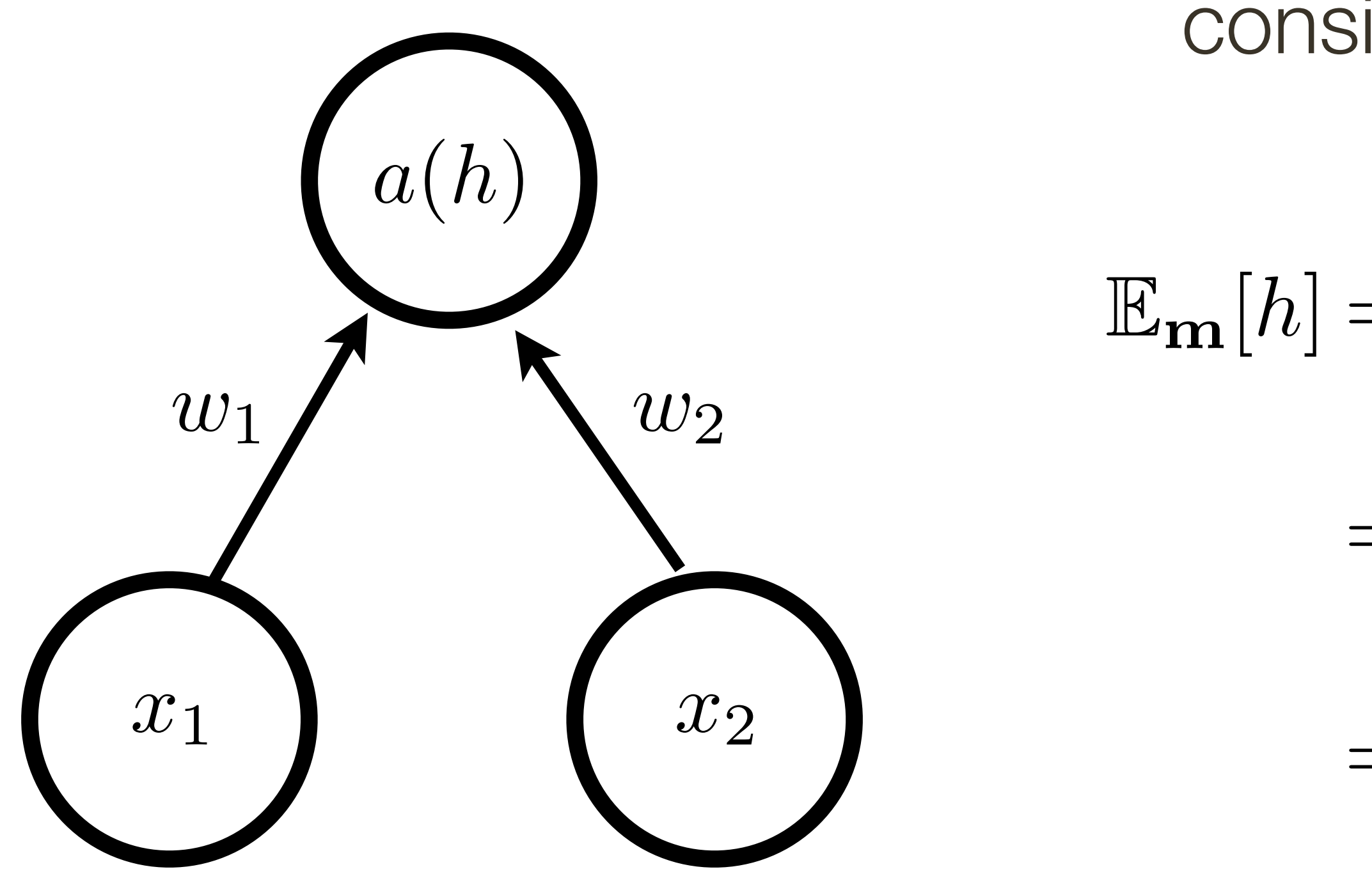

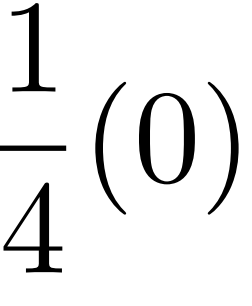

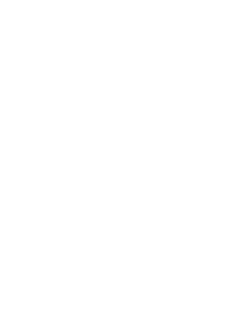

$$
\mathbb{E}_{\mathbf{m}}[h] = \mathbb{E}_{(m_1, m_2)}[w_1 x_1 m_1 + w_2 x_2 m_2]
$$
  
=  $\frac{1}{4}(w_1 x_1 + w_2 x_2) + \frac{1}{4}(w_1 x_1) \frac{1}{4}(w_2 x_2) + \frac{1}{4}$   
=  $\frac{1}{2}(w_1 x_1 + w_2 x_2)$
### **Regularization:** Dropout (without change in forward pass)

Randomly **set some neurons to zero** in the forward pass, with probability proportional to dropout rate (between 0 to 1)

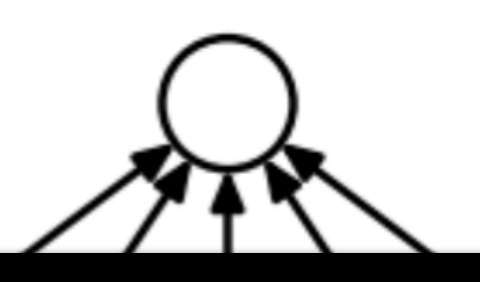

- 1. Compute output of the linear/fc layer  $\mathbf{o}_i = \mathbf{W}_i \cdot \mathbf{x} + \mathbf{b}_i$
- 
- 3. Apply the mask to zero out certain outputs  $\,\,{\bf o}_i={\bf o}_i\odot{\bf m}_i$  /  ${\rm dropout\,\, rate}$

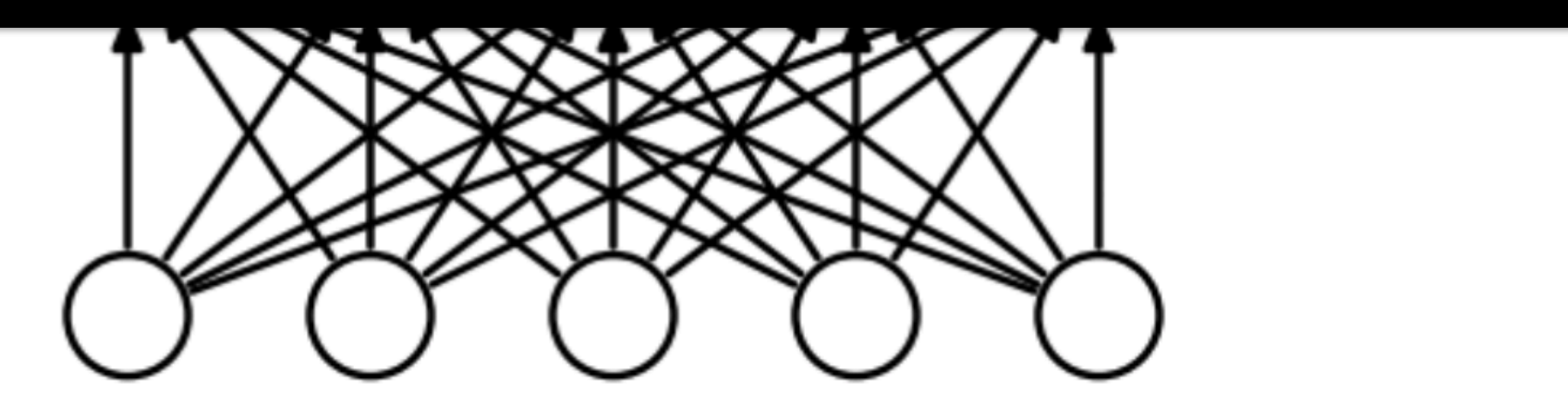

Standar Neural Network **After Applying Dropout** 

$$
\mathcal{A}_{\mathbf{t}}
$$

2. Compute a mask with probability proportional to dropout rate  $|\mathbf{m}_i = \mathbf{rand}(1, |\mathbf{o}_i|) <$  dropout rate

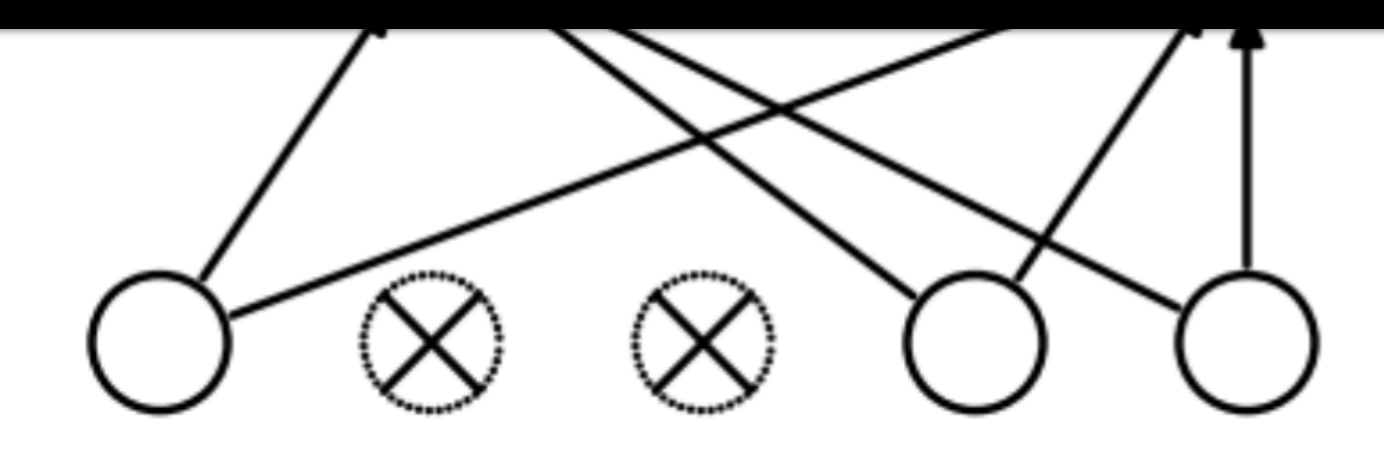

[ Srivastava et al, JMLR 2014 ]

\* adopted from slides of **CS231n at Stanford**

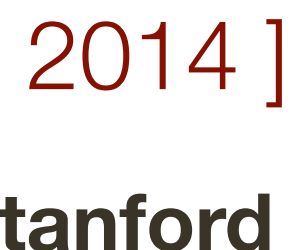

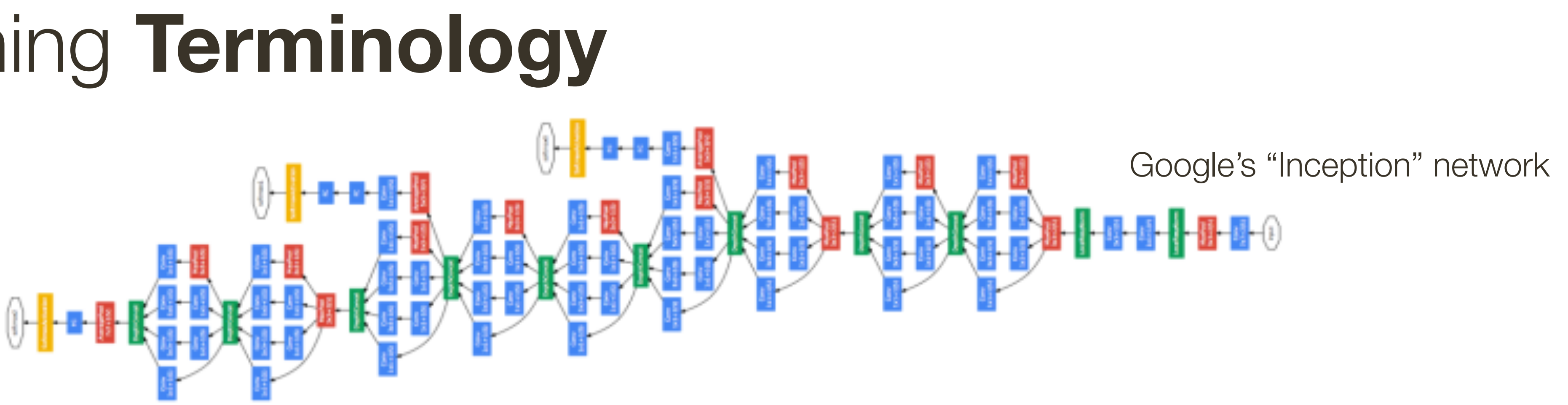

• Network structure: number and types of layers, forms of activation functions, dimensionality of each layer and connections (defines computational graph)

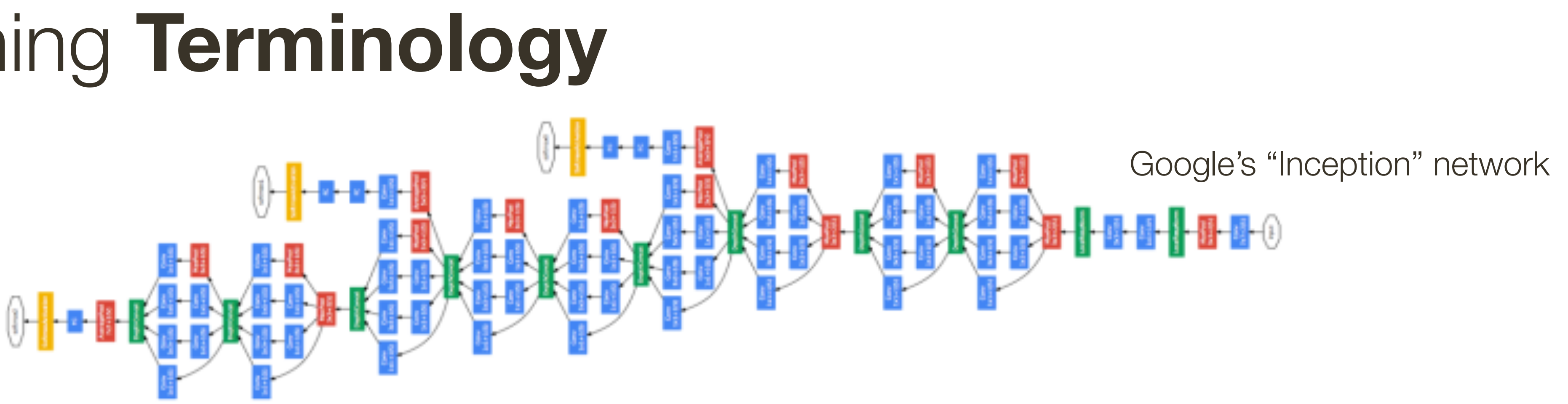

generally kept fixed, requires some knowledge of the problem and NN to sensibly set

• **Network structure:** number and types of layers, forms of activation functions, dimensionality of each layer and connections (defines computational graph)

• **Network structure:** number and types of layers, forms of activation functions, dimensionality of each layer and connections (defines computational graph)

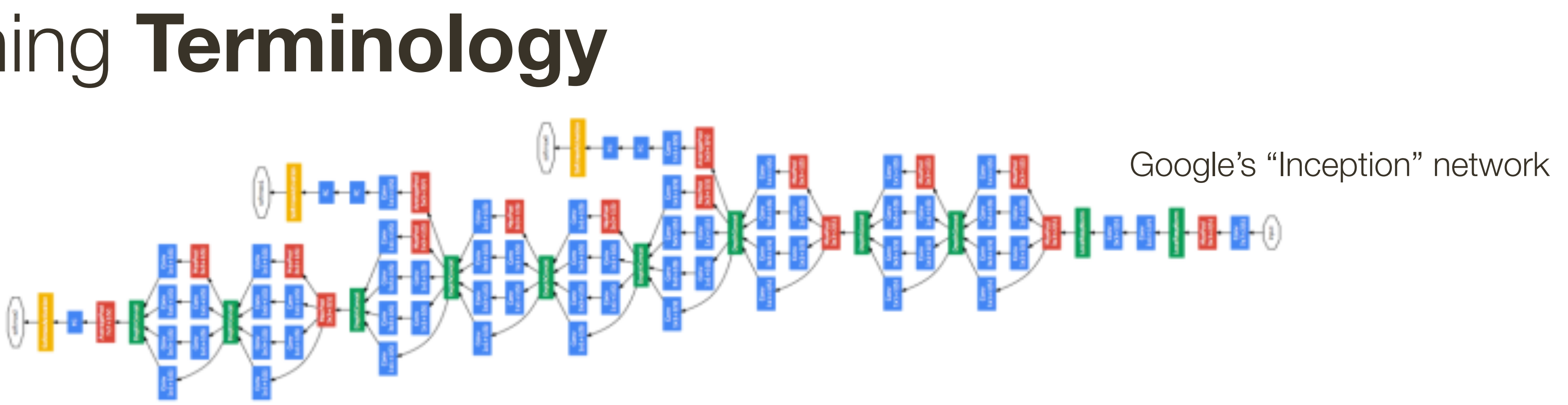

generally kept fixed, requires some knowledge of the problem and NN to sensibly set deeper = better

• **Network structure:** number and types of layers, forms of activation functions, dimensionality of each layer and connections (defines computational graph)

• **Loss function:** objective function being optimized (softmax, cross entropy, *etc.*)

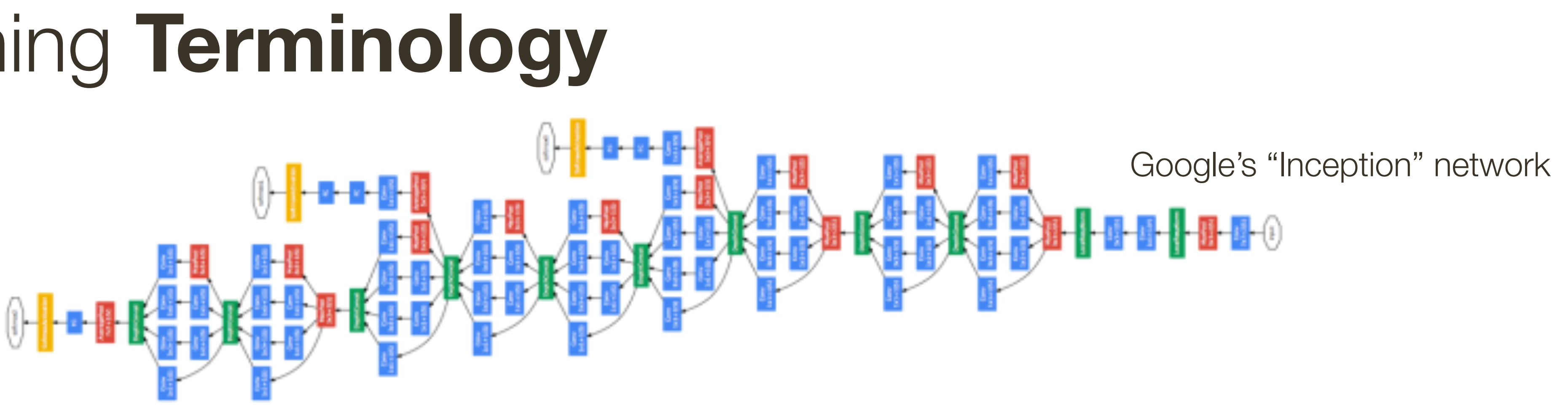

generally kept fixed, requires some knowledge of the problem and NN to sensibly set deeper = better

• **Network structure:** number and types of layers, forms of activation functions, dimensionality of each layer and connections (defines computational graph)

• **Loss function:** objective function being optimized (softmax, cross entropy, *etc.*)

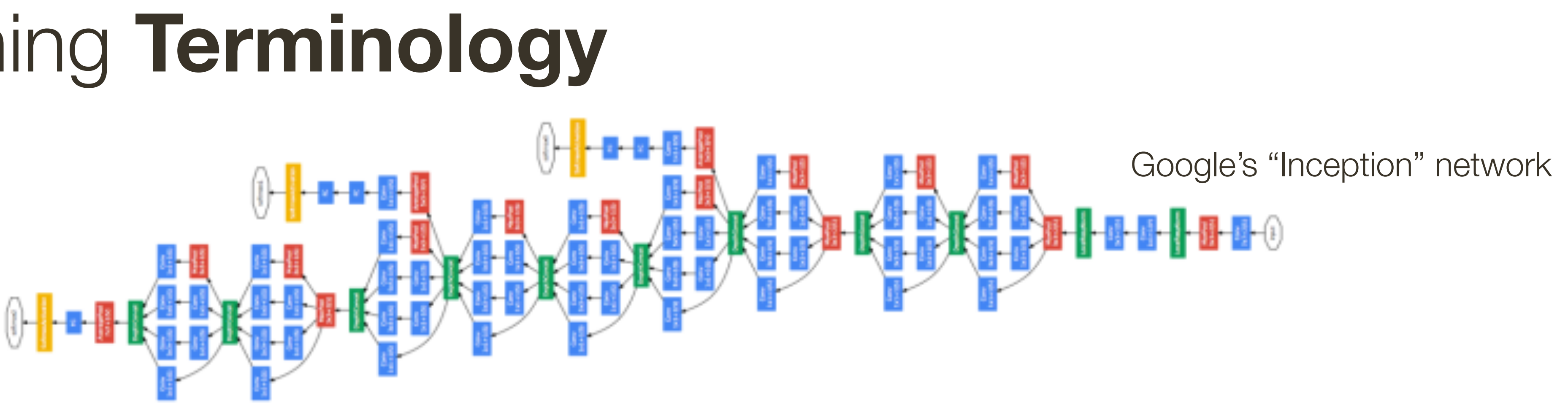

generally kept fixed, requires some knowledge of the problem and NN to sensibly set

requires knowledge of the nature of the problem

• **Network structure:** number and types of layers, forms of activation functions, dimensionality of each layer and connections (defines computational graph)

• **Loss function:** objective function being optimized (softmax, cross entropy, *etc.*)

• **Parameters:** trainable parameters of the network, including weights/biases of

linear/fc layers, parameters of the activation functions, *etc.*

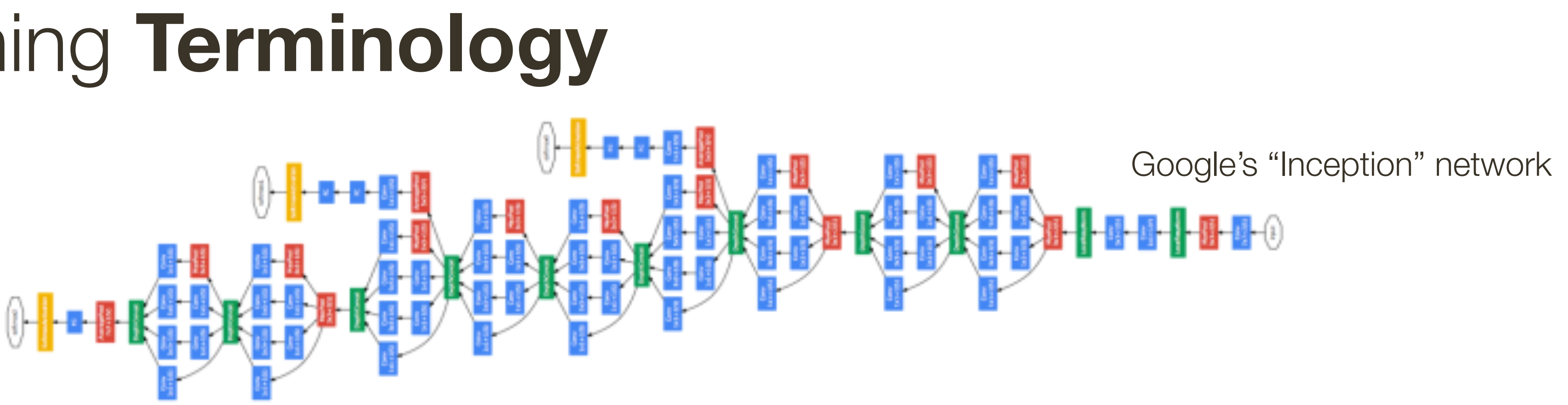

generally kept fixed, requires some knowledge of the problem and NN to sensibly set

requires knowledge of the nature of the problem

• **Network structure:** number and types of layers, forms of activation functions, dimensionality of each layer and connections (defines computational graph)

• **Parameters:** trainable parameters of the network, including weights/biases of linear/fc layers, parameters of the activation functions, etc. optimized using SGD or variants

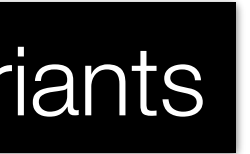

• **Loss function:** objective function being optimized (softmax, cross entropy, *etc.*)

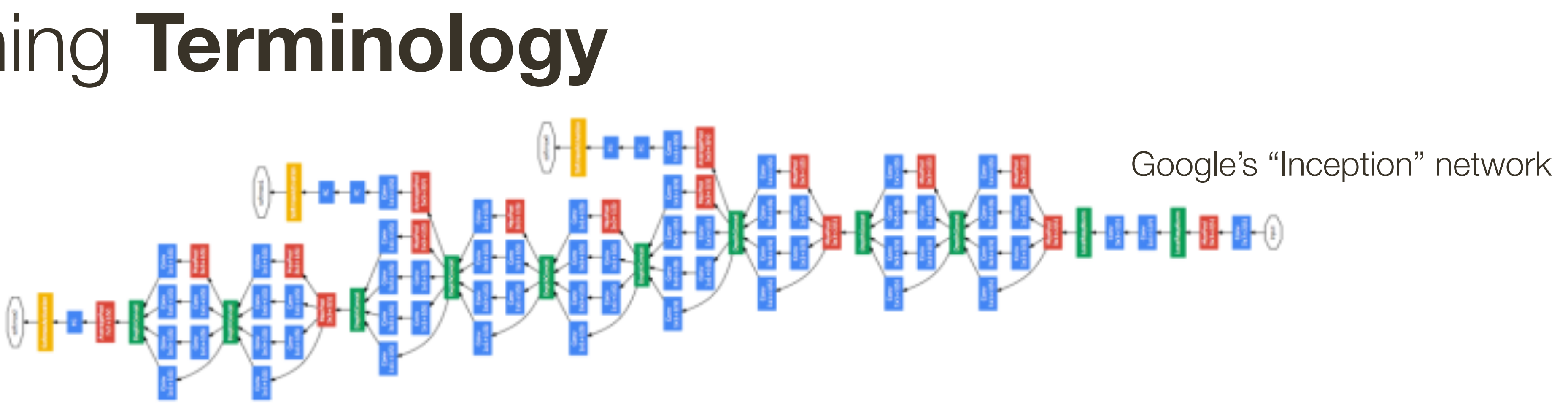

generally kept fixed, requires some knowledge of the problem and NN to sensibly set

requires knowledge of the nature of the problem

• **Network structure:** number and types of layers, forms of activation functions, dimensionality of each layer and connections (defines computational graph)

• **Parameters:** trainable parameters of the network, including weights/biases of linear/fc layers, parameters of the activation functions, etc. optimized using SGD or variants

• **Hyper-parameters:** parameters, including for optimization, that are not optimized

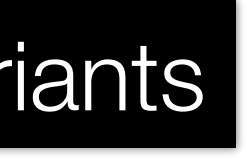

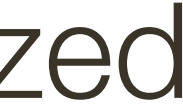

• **Loss function:** objective function being optimized (softmax, cross entropy, *etc.*)

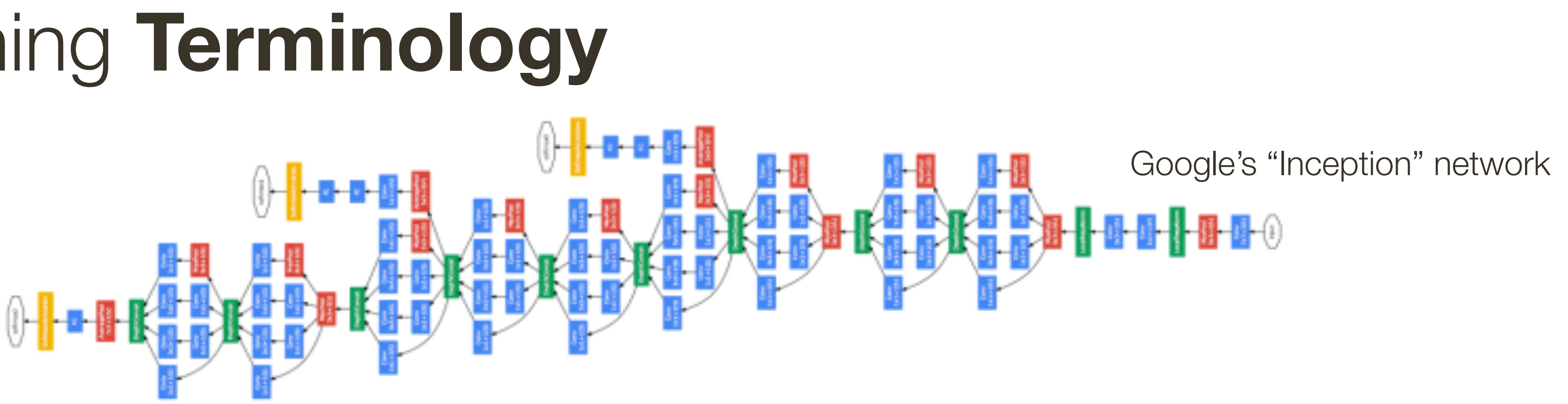

generally kept fixed, requires some knowledge of the problem and NN to sensibly set

requires knowledge of the nature of the problem

- 
- directly as part of training (*e.g.*, learning rate, batch size, drop-out rate)

• **Loss function:** objective function being optimized (softmax, cross entropy, *etc.*) • **Parameters:** trainable parameters of the network, including weights/biases of linear/fc layers, parameters of the activation functions, etc. optimized using SGD or variants

• **Hyper-parameters:** parameters, including for optimization, that are not optimized

directly as part of training (e.g., learning rate, batch size, drop-out rate) grid search

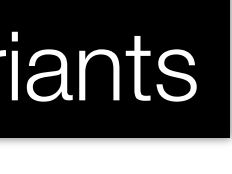

• **Network structure:** number and types of layers, forms of activation functions, dimensionality of each layer and connections (defines computational graph)

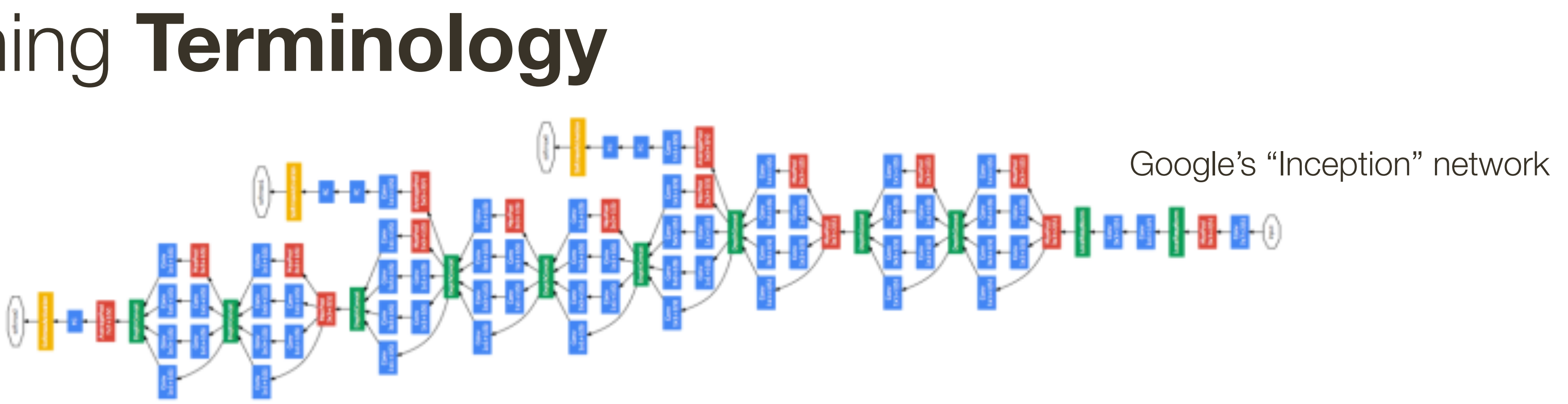

generally kept fixed, requires some knowledge of the problem and NN to sensibly set

requires knowledge of the nature of the problem

- 
- 

### Loss Functions ...

#### This is where all the fun is ... we will only look a most common ones

**Input:** feature vector  $\mathbf{x} \in \mathbb{R}^n$ 

### **Output:** output vector  $y \in \mathbb{R}^m$

with **Tanh** activations:  $f(x; \Theta) \leq 1$ with **sigmoid** activations:  $\mathbf{0} \le f(\mathbf{x}; \Theta) \le \mathbf{1}$ with **ReLU** activations:  $0 \le f(x; \Theta)$ 

#### **Input**: feature vector  $\mathbf{x} \in \mathbb{R}^n$  **Output:** output vector  $\mathbf{y} \in \mathbb{R}^m$

- **Neural Network** (input + intermediate hidden layers)  $f(\mathbf{x}; \Theta) : \mathbb{R}^n \to \mathbb{R}^k$ 
	-
	-
	-

 $N$ eural Network (input + intermediate hidden layers)  $f(\mathbf{x}; \Theta) : \mathbb{R}^n \to \mathbb{R}^k$ with **Tanh** activations:  $f(x; \Theta) \leq 1$ with **sigmoid** activations:  $\mathbf{0} \le f(\mathbf{x}; \Theta) \le \mathbf{1}$ with **ReLU** activations:  $0 \le f(x; \Theta)$ 

**Neural Network** (output): linear layer y ˆ

#### **Input**: feature vector  $\mathbf{x} \in \mathbb{R}^n$  **Output:** output vector  $\mathbf{y} \in \mathbb{R}^m$

- 
- 
- 
- 
- 

 $\mathbf{y} = g(\mathbf{x}; \mathbf{W}, \mathbf{b}) = \mathbf{W} f(\mathbf{x}; \Theta) + \mathbf{b} : \mathbb{R}^k \to \mathbb{R}^m$ 

 $N$ eural Network (input + intermediate hidden layers)  $f(\mathbf{x}; \Theta) : \mathbb{R}^n \to \mathbb{R}^k$ with **Tanh** activations:  $f(x; \Theta) \leq 1$ with **sigmoid** activations:  $\mathbf{0} \le f(\mathbf{x}; \Theta) \le \mathbf{1}$ with **ReLU** activations:  $0 \le f(x; \Theta)$ 

**Neural Network** (output): linear layer y ˆ

**Loss:** 

#### **Input**: feature vector  $\mathbf{x} \in \mathbb{R}^n$  **Output:** output vector  $\mathbf{y} \in \mathbb{R}^m$

- 
- 
- 
- 

 $\mathbf{y} = g(\mathbf{x}; \mathbf{W}, \mathbf{b}) = \mathbf{W} f(\mathbf{x}; \Theta) + \mathbf{b} : \mathbb{R}^k \to \mathbb{R}^m$ 

$$
\mathcal{L}(\mathbf{y}, \hat{\mathbf{y}}) = ||\mathbf{y} - \hat{\mathbf{y}}||^2
$$

#### **Input**: feature vector  $\mathbf{x} \in \mathbb{R}^n$

# with **sigmoid** activations:  $0 \le f(x; \Theta) \le 1$

- **Neural Network** (input + intermediate hidden layers)  $f(\mathbf{x}; \Theta) : \mathbb{R}^n \to \mathbb{R}$ 
	-

**Input**: feature vector  $\mathbf{x} \in \mathbb{R}^n$ 

with **sigmoid** activations:  $0 \le f(x; \Theta) \le 1$ 

- **Neural Network** (input + intermediate hidden layers)  $f(\mathbf{x}; \Theta) : \mathbb{R}^n \to \mathbb{R}$ 
	-
- **Neural Network** (output): threshold hidden output (which is a sigmoid)  $\hat{y} = 1[f(\mathbf{x}; \Theta) > 0.5]$

**Input**: feature vector  $\mathbf{x} \in \mathbb{R}^n$ 

**Neural Network** (input + intermediate hidden layers)  $f(\mathbf{x}; \Theta) : \mathbb{R}^n \to \mathbb{R}$ with **sigmoid** activations:  $0 \le f(x; \Theta) \le 1$ 

- 
- 
- **Neural Network** (output): threshold hidden output (which is a sigmoid)  $\hat{y} = 1[f(\mathbf{x}; \Theta) > 0.5]$

#### **Problem**: Not differentiable, probabilistic interpretation maybe desirable

**Input**: feature vector  $\mathbf{x} \in \mathbb{R}^n$ 

**Neural Network** (input + intermediate hidden layers)  $f(\mathbf{x}; \Theta) : \mathbb{R}^n \to \mathbb{R}$ with **sigmoid** activations:  $0 \le f(x; \Theta) \le 1$ 

**Neural Network** (output): interpret sigmoid output as probability

### can interpret the score as the log-odds of  $y = 1$  (a.k.a. the **logits**)

- 
- 
- 
- $p(y = 1) = f(\mathbf{x}; \Theta)$

**Input**: feature vector  $\mathbf{x} \in \mathbb{R}^n$ 

**Neural Network** (input + intermediate hidden layers)  $f(\mathbf{x}; \Theta) : \mathbb{R}^n \to \mathbb{R}$ with **sigmoid** activations:  $0 \le f(x; \Theta) \le 1$ 

**Neural Network** (output): interpret sigmoid output as probability

### can interpret the score as the log-odds of  $y = 1$  (a.k.a. the **logits**)

**Loss:** similarity between two distributions

- 
- 
- 
- $p(y = 1) = f(\mathbf{x}; \Theta)$

**Input**: feature vector  $\mathbf{x} \in \mathbb{R}^n$ 

We can measure similarity between distribution  $p(x)$  and  $q(x)$  using  $\qquad$  $f(x; \theta)$  :  $f(x; \theta) = \theta \left[ \frac{F(x; \theta)}{2} \right]$  if  $f(x; \theta) = \frac{F(x; \theta)}{2}$ cross-entropy

 $\frac{1}{2}$ For discrete distributions this ends up being:

 $H(p,q) = -$ 

**Loss:** similarity between two distributions

### **Output:** binary label  $y \in \{0, 1\}$

 $H(p,q) = -\mathbb{E}_{x \sim p}[\log q(x)]$ 

$$
H(p,q) = -\sum_{x} p(x) \log q(x)
$$

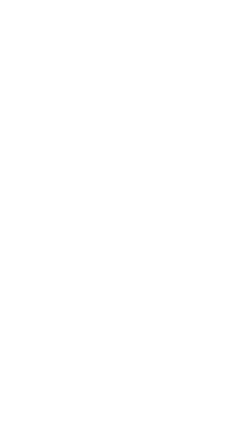

**Input**: feature vector  $\mathbf{x} \in \mathbb{R}^n$ 

**Neural Network** (input + intermediate hidden layers)  $f(\mathbf{x}; \Theta) : \mathbb{R}^n \to \mathbb{R}$ with **sigmoid** activations:  $0 \le f(x; \Theta) \le 1$ 

**Neural Network** (output): interpret sigmoid output as probability

**Loss:** *L*(*y, y*

### can interpret the score as the log-odds of  $y = 1$  (a.k.a. the **logits**)

$$
\mathcal{L}(y, \hat{y}) = -y \log[f(\mathbf{x}; \Theta)] - (1 - y) \log[1 - f(\mathbf{x}; \Theta)]
$$

- 
- 
- 
- $p(y = 1) = f(\mathbf{x}; \Theta)$

**Input**: feature vector  $\mathbf{x} \in \mathbb{R}^n$ 

**Neural Network** (input + intermediate hidden layers)  $f(\mathbf{x}; \Theta) : \mathbb{R}^n \to \mathbb{R}$ with **sigmoid** activations:  $0 \le f(x; \Theta) \le 1$ 

**Neural Network** (output): interpret sigmoid output as probability

### can interpret the score as the log-odds of  $y = 1$  (a.k.a. the **logits**)

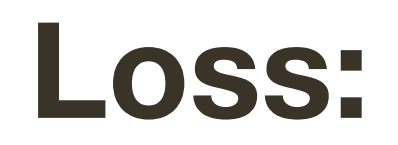

- 
- 
- 
- $p(y = 1) = f(\mathbf{x}; \Theta)$

$$
\mathcal{L}(y, \hat{y}) = \begin{cases} -log[1 - f(\mathbf{x}; \Theta)] & y = 0\\ -log[f(\mathbf{x}; \Theta)] & y = 1 \end{cases}
$$

**Input**: feature vector  $\mathbf{x} \in \mathbb{R}^n$ 

**Neural Network** (input + intermediate hidden layers)  $f(\mathbf{x}; \Theta) : \mathbb{R}^n \to \mathbb{R}$ with **sigmoid** activations:  $0 \le f(x; \Theta) \le 1$ 

**Neural Network** (output): interpret sigmoid output as probability

### Minimizing this **loss** is the same as maximizing **log likelihood** of data

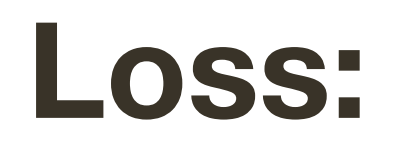

- 
- 
- 
- $p(y = 1) = f(\mathbf{x}; \Theta)$

$$
\mathcal{L}(y, \hat{y}) = \begin{cases} -log[1 - f(\mathbf{x}; \Theta)] & y = 0\\ -log[f(\mathbf{x}; \Theta)] & y = 1 \end{cases}
$$

#### **Input:** feature vector  $\mathbf{x} \in \mathbb{R}^n$

### with **ReLU** activations:

- **Neural Network** (input + intermediate hidden layers)  $f(\mathbf{x}; \Theta) : \mathbb{R}^n \to \mathbb{R}^k$ 
	- $0 \leq f(\mathbf{x}; \Theta)$

**Input:** feature vector  $\mathbf{x} \in \mathbb{R}^n$ 

with **ReLU** activations:

- **Neural Network** (input + intermediate hidden layers)  $f(\mathbf{x}; \Theta) : \mathbb{R}^n \to \mathbb{R}^k$ 
	- $0 \leq f(\mathbf{x}; \Theta)$
- **Neural Network** (output): linear layer with one neuron and sigmoid activation